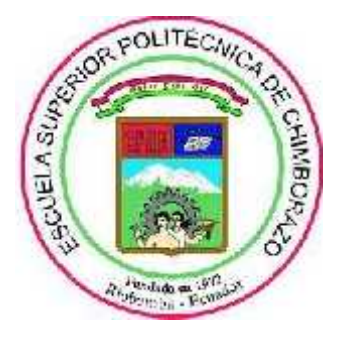

# **ESCUELA SUPERIOR POLITÉCNICA DE CHIMBORAZO FACULTAD DE INFORMÁTICA Y ELECTRÓNICA CARRERA DE DISEÑO GRÁFICO**

# **PLATAFORMA EDUCATIVA SOPHIA EN CLASES VIRTUALES DE EDUCACIÓN BÁSICA - ÁREA DE LENGUA Y LITERATURA**

**Trabajo de titulación:** Tipo: Proyecto de Investigación

Presentado para optar al grado académico de: **INGENIERO EN DISEÑO GRÁFICO**

# **AUTOR:** EDISON ANTONIO RODRÍGUEZ MUJICA **DIRECTORA:** LCDA. ANA LUCÍA RIVERA ABARCA

Riobamba-Ecuador

2021

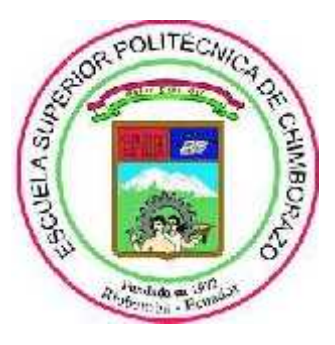

# **ESCUELA SUPERIOR POLITÉCNICA DE CHIMBORAZO FACULTAD DE INFORMÁTICA Y ELECTRÓNICA CARRERA DE DISEÑO GRÁFICO**

# **PLATAFORMA EDUCATIVA SOPHIA EN CLASES VIRTUALES DE EDUCACIÓN BÁSICA - ÁREA DE LENGUA Y LITERATURA**

**Trabajo de titulación:**

Tipo: Proyecto de Investigación

Presentado para optar al grado académico de: **INGENIERO EN DISEÑO GRÁFICO**

**AUTOR:** EDISON ANTONIO RODRÍGUEZ MUJICA **DIRECTORA:** LCDA. ANA LUCÍA RIVERA ABARCA

Riobamba-Ecuador

2021

# **©2021, Edison Antonio Rodríguez Mujica**

Se autoriza la reproducción total o parcial, con fines académicos, por cualquier medio o procedimiento incluyendo la cita bibliográfica del documento, siempre y cuando se reconozca el Derecho de Autor.

Yo, Edison Antonio Rodríguez Mujica, declaro que el presente trabajo de titulación es de mi autoría y los resultados del mismo son auténticos. Los textos en el documento que provienen de otras fuentes están debidamente citados y referenciados.

Como autor asumo la responsabilidad legal y académica de los contenidos de este trabajo de titulación. El patrimonio intelectual pertenece a la Escuela Superior Politécnica de Chimborazo.

Riobamba,

**092454719-3**

**Edison Antonio Rodríguez Mujica**

ii

# **ESCUELA SUPERIOR POLITÉCNICA DE CHIMBORAZO FACULTAD DE INFORMÁTICA Y ELECTRÓNICA CARRERA DE DISEÑO GRÁFICO**

El Tribunal del trabajo de titulación certifica que: El trabajo de titulación: Tipo: Proyecto de investigación, **PLATAFORMA EDUCATIVA SOPHIA EN CLASES VIRTUALES DE EDUCACIÓN BÁSICA: ÁREA DE LENGUA Y LITERATURA,** realizado por el señor: **EDISON ANTONIO RODRÍGUEZ MUJICA,** ha sido minuciosamente revisado por los Miembros del Tribunal del trabajo de titulación, el mismo que cumple con los requisitos científicos, legales, en tal virtud el Tribunal Autoriza su presentación.

**FIRMA FECHA**

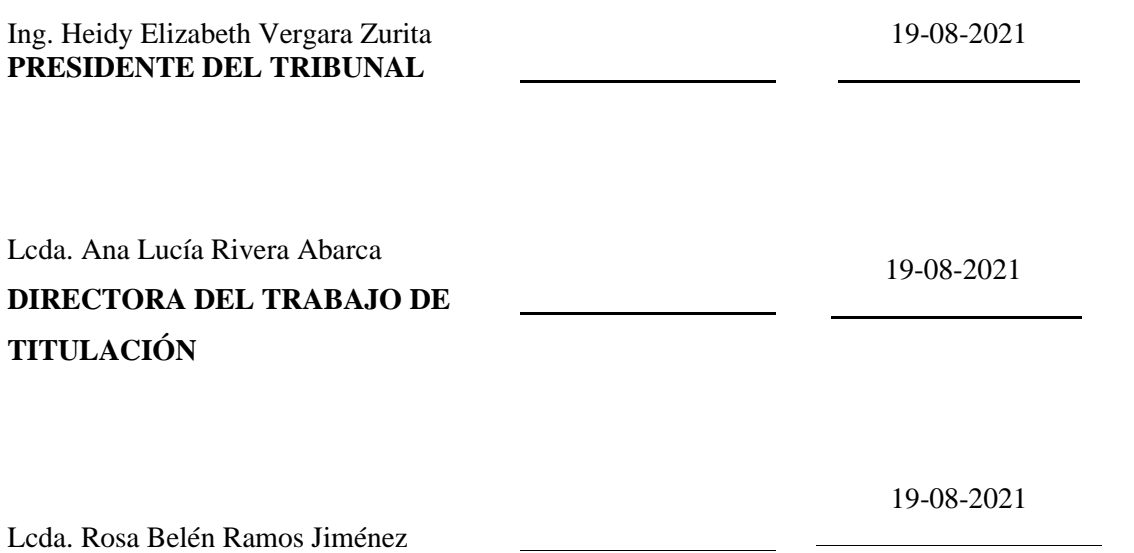

**MIEMBRO DE TRIBUNAL**

# **DEDICATORIA**

Dedico la presente investigación en primera instancia a Dios por darme vida y aliento cada día; mis padres Gloria Mujica, Urbano Rodríguez, que, con su ejemplo de esfuerzo, humildad y sacrificio, han hecho en mi una persona capaz de luchar por sus metas. A mis ocho hermanos que con su apoyo y ejemplo me han mantenido de pie, por apoyarme día a día al Lic. Alexis Cabrera, ser un pilar fundamental para hacer de mi una mejor ser humano.

Antonio

# **TABLA DE CONTENIDO**

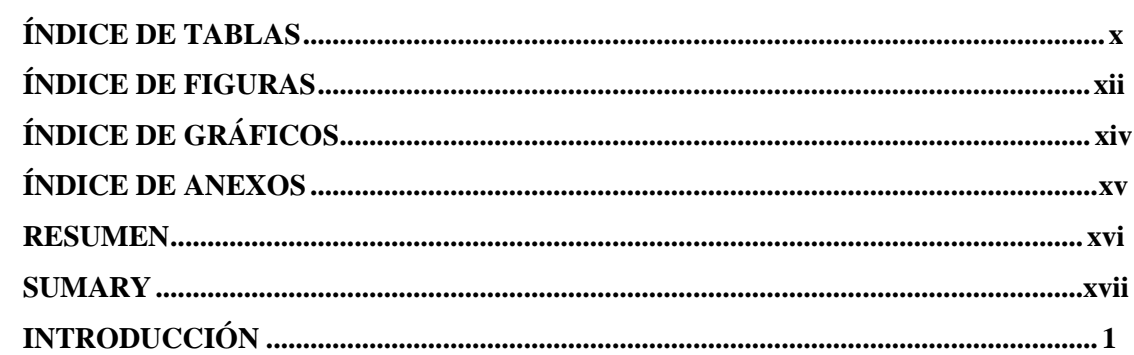

# **CAPÍTULO I**

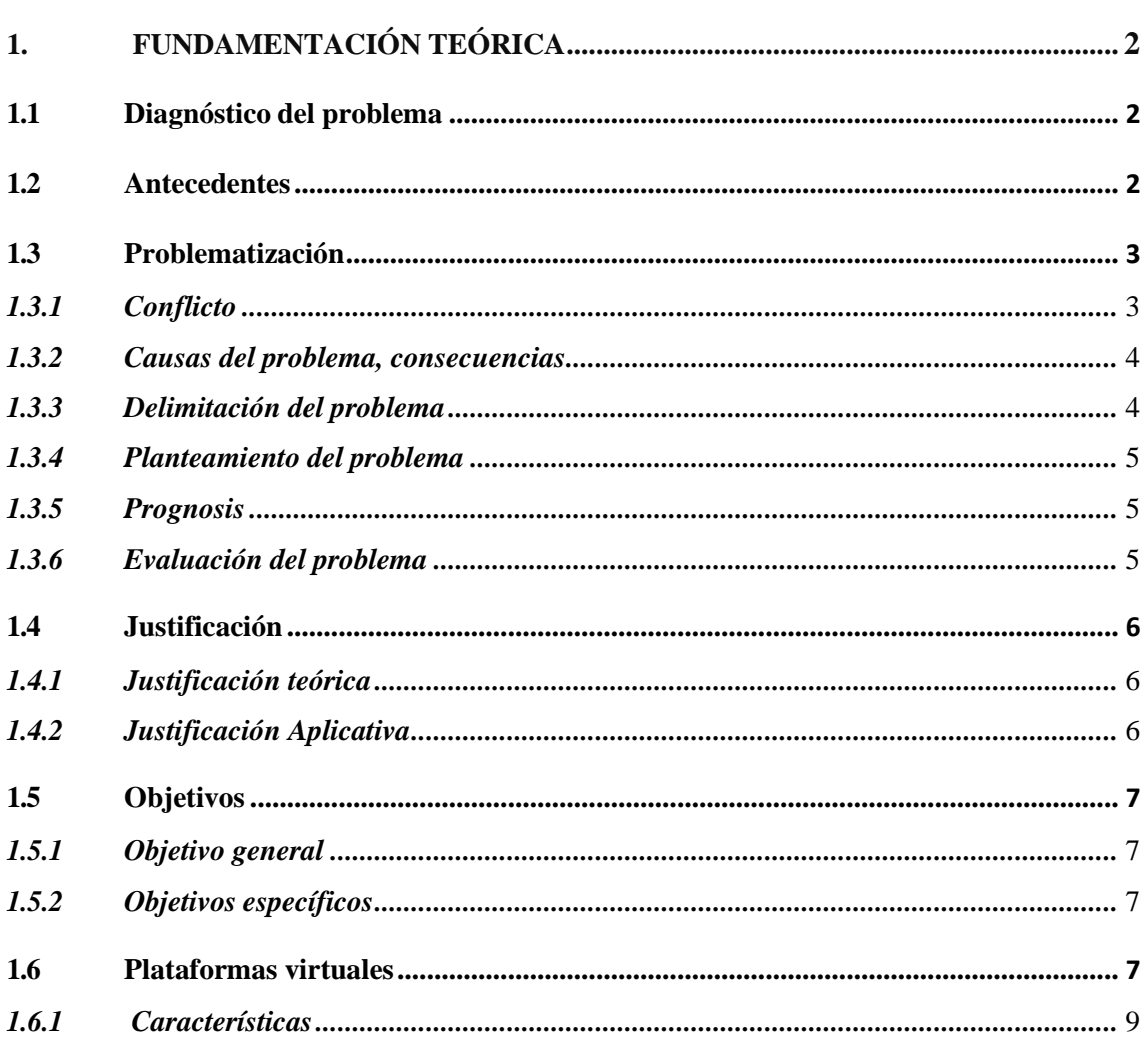

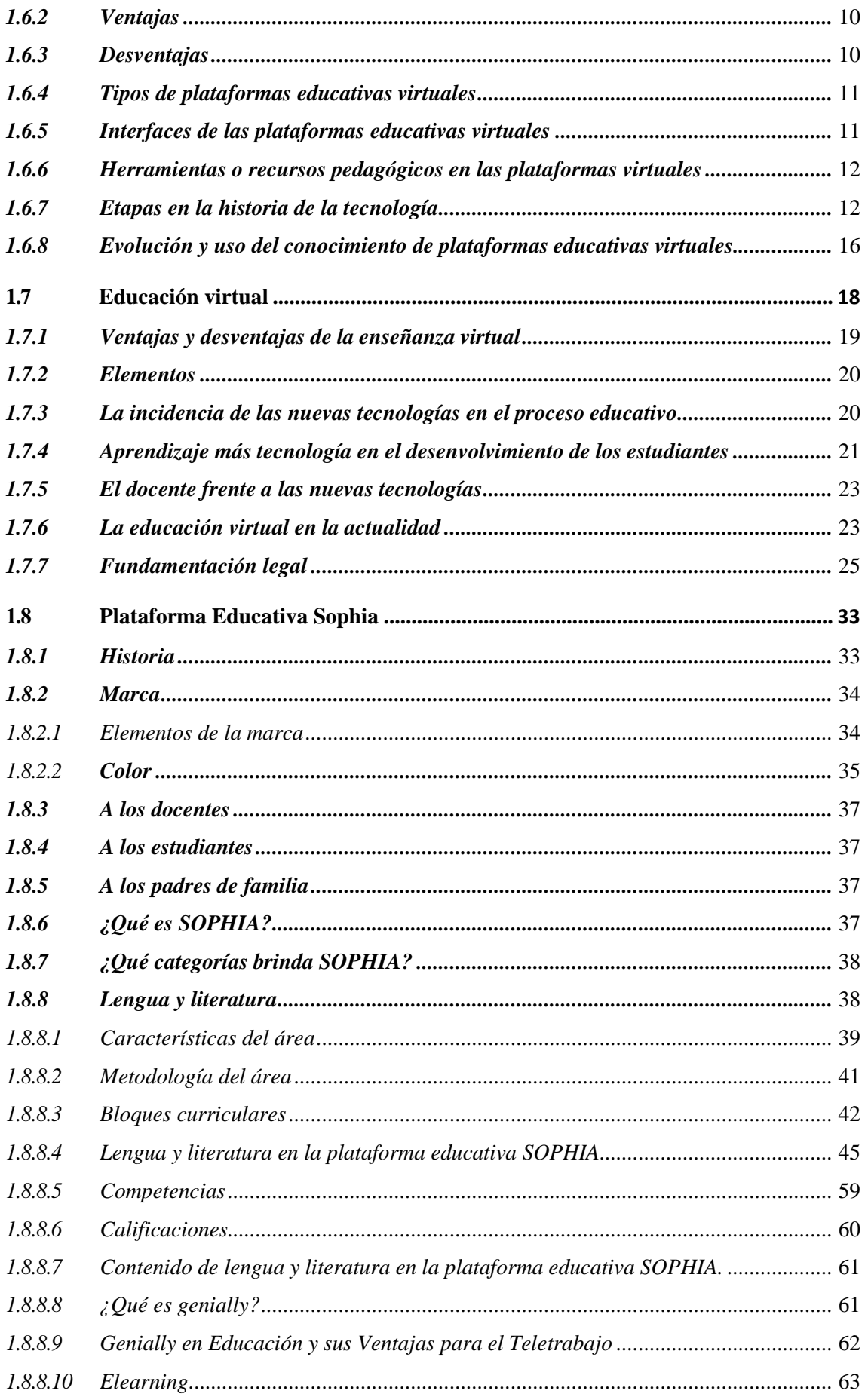

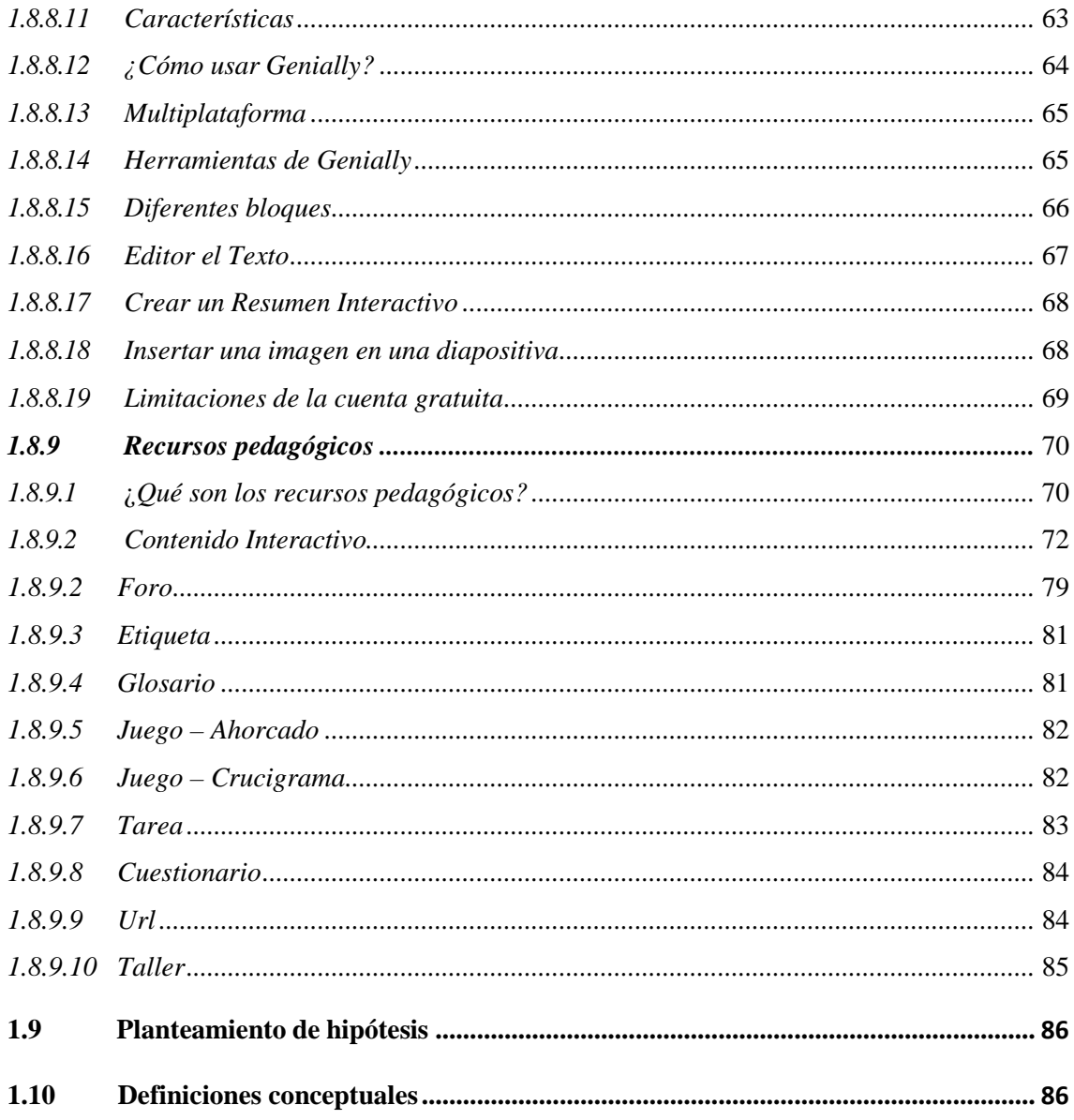

# **CAPÍTULO II:**

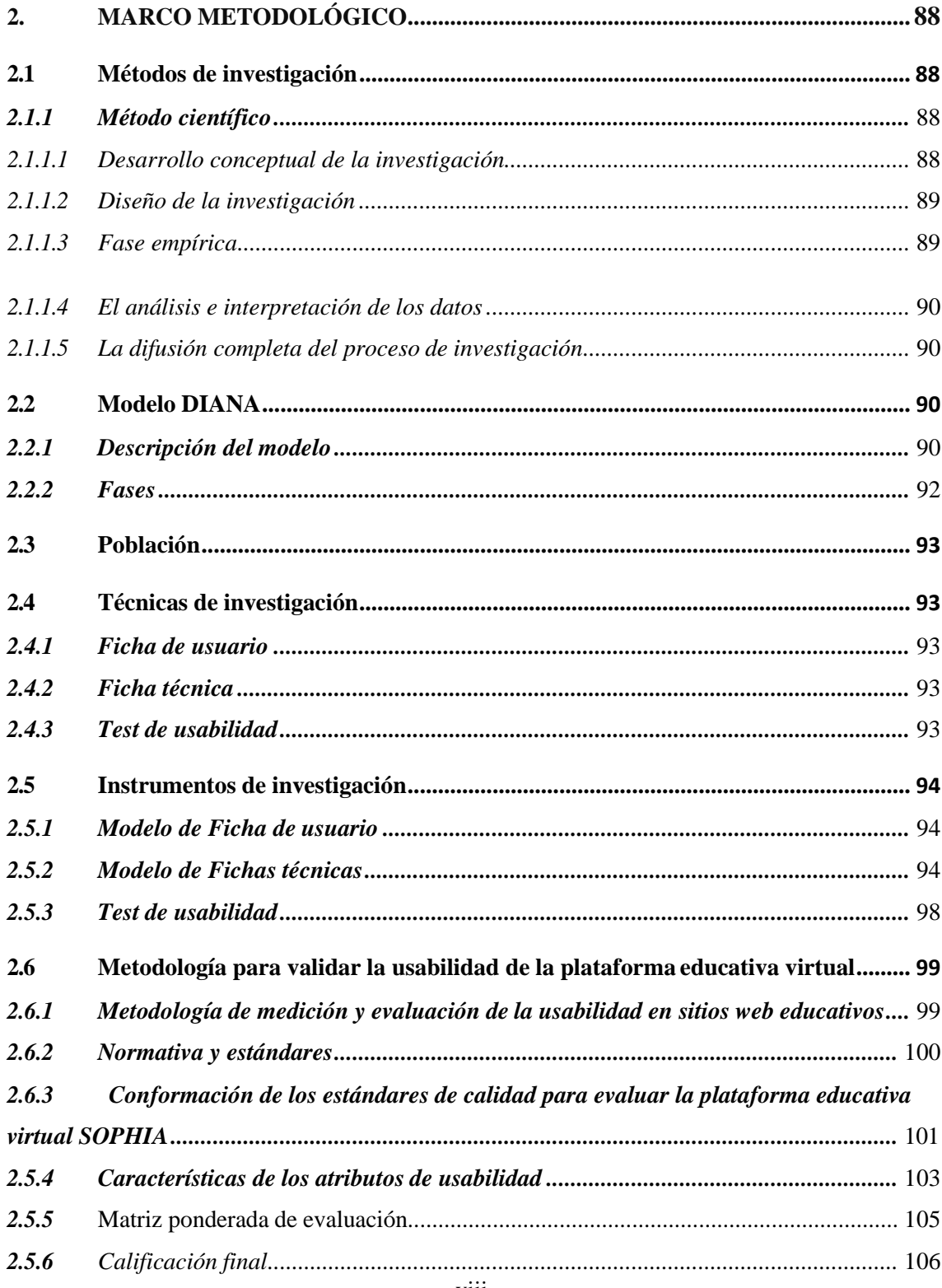

# **CAPÍTULO III:**

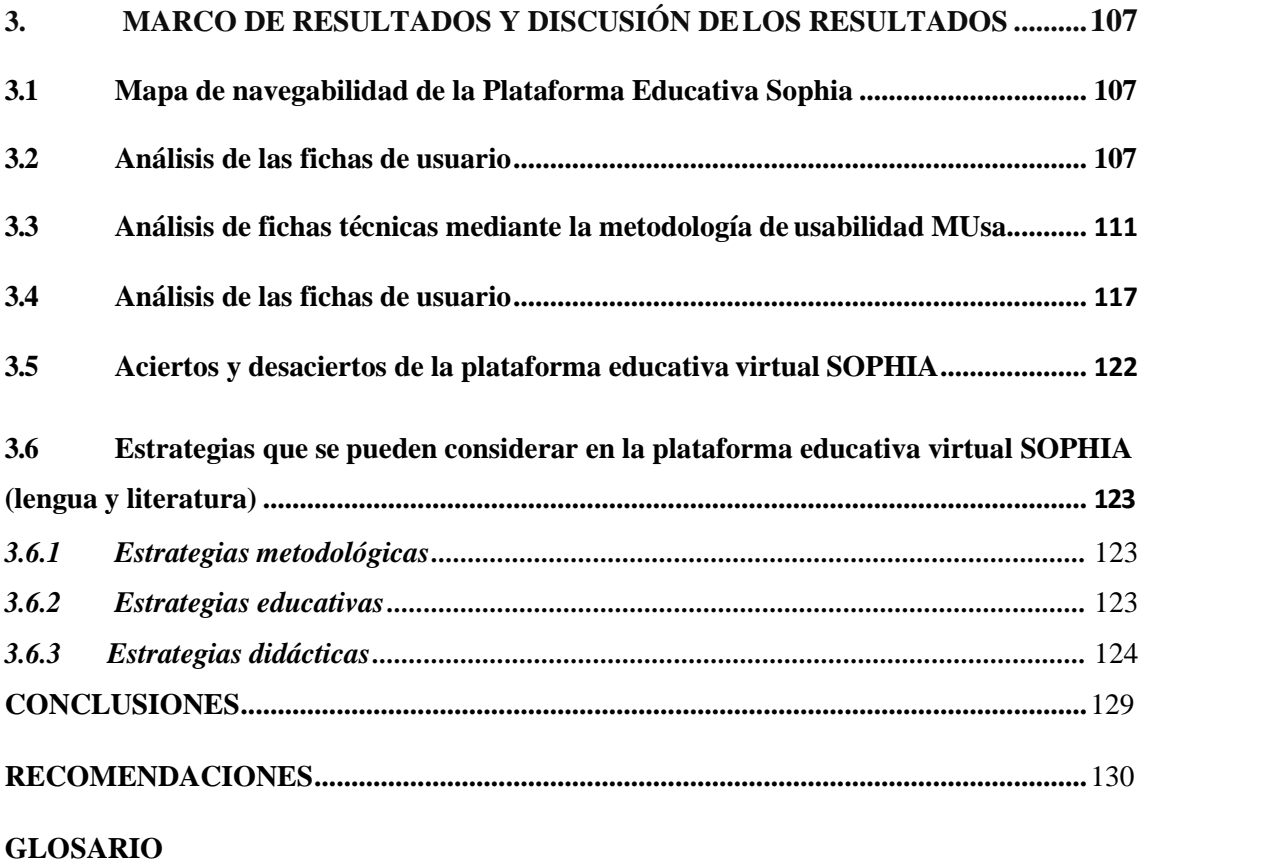

**BIBLIOGRAFÍA**

**ANEXOS**

# ÍNDICE DE TABLA

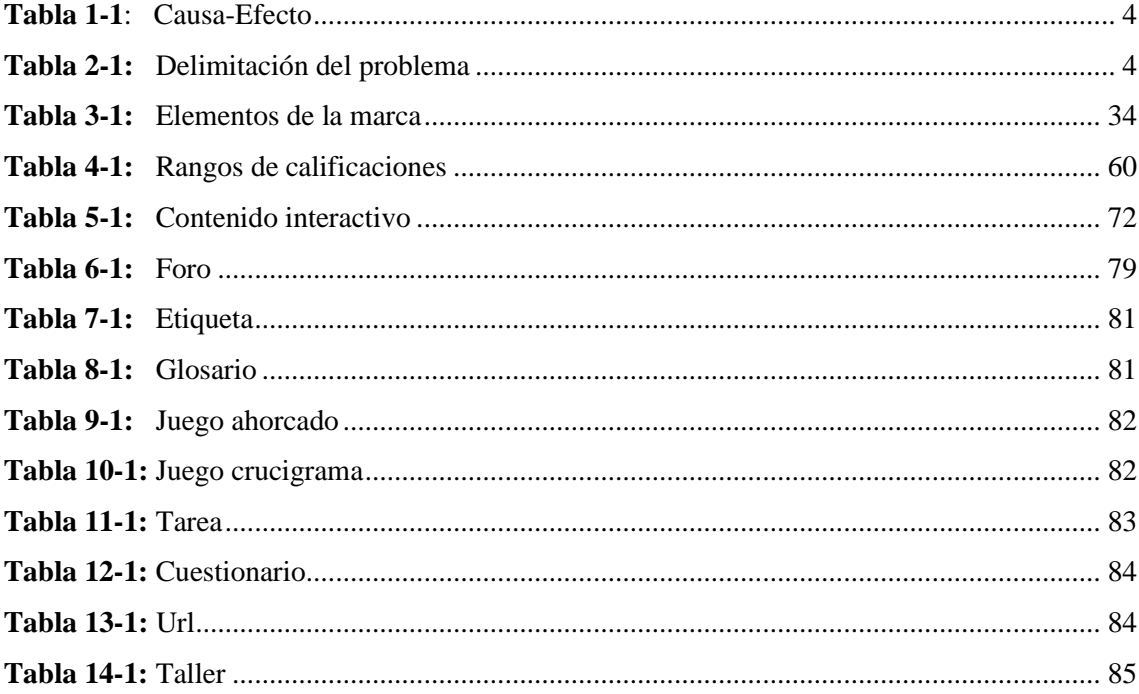

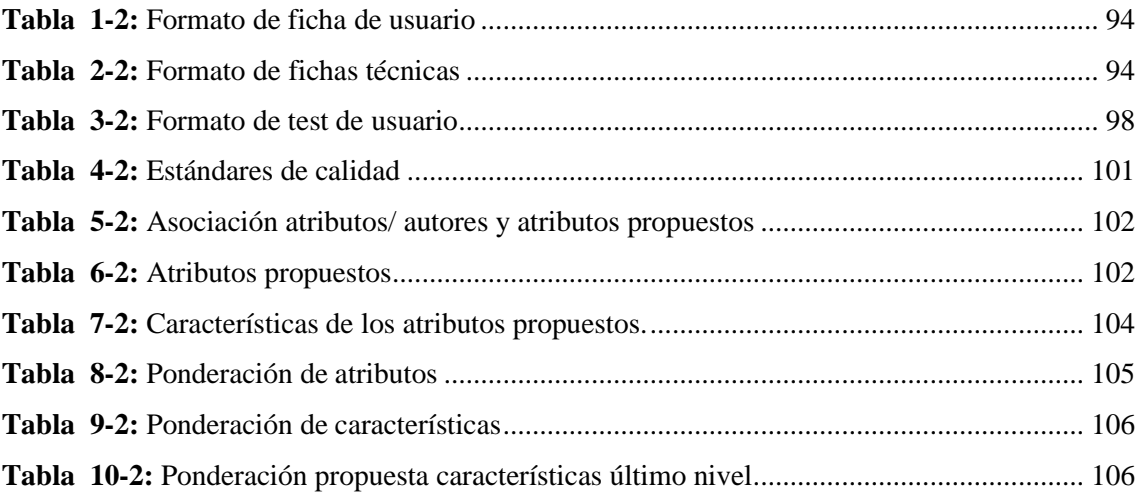

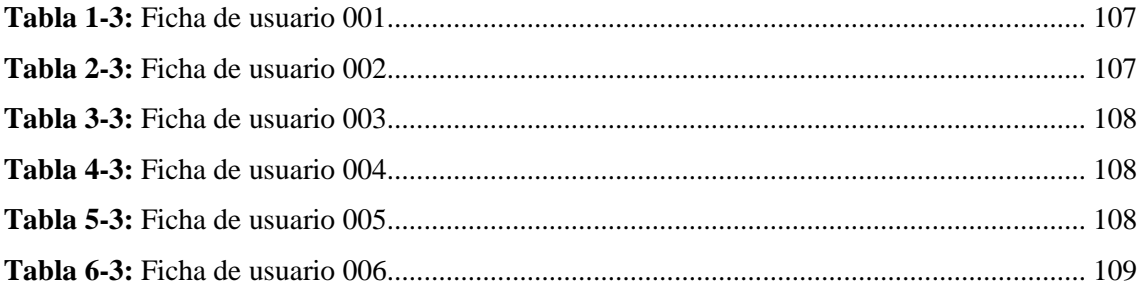

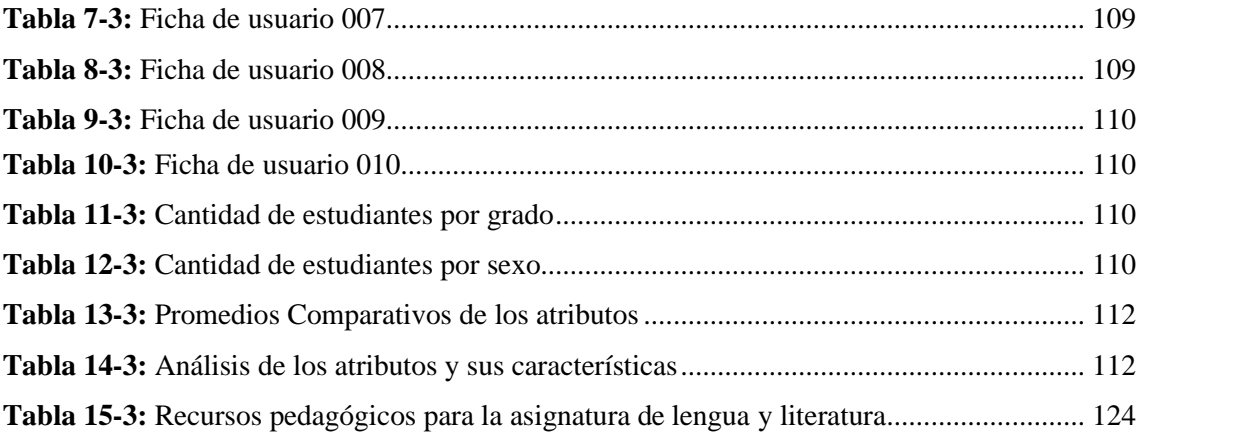

# **ÍNDICE DE FIGURAS**

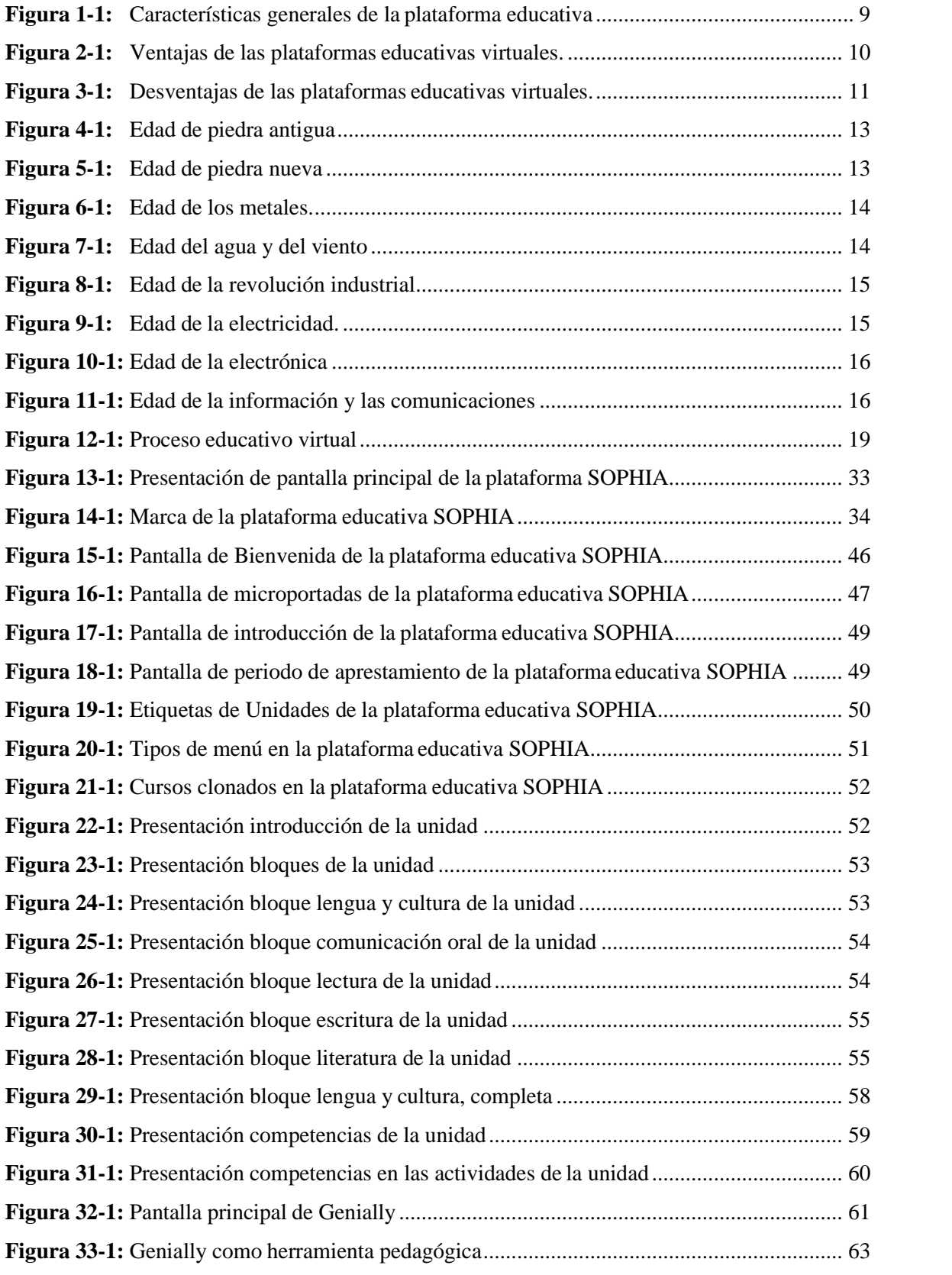

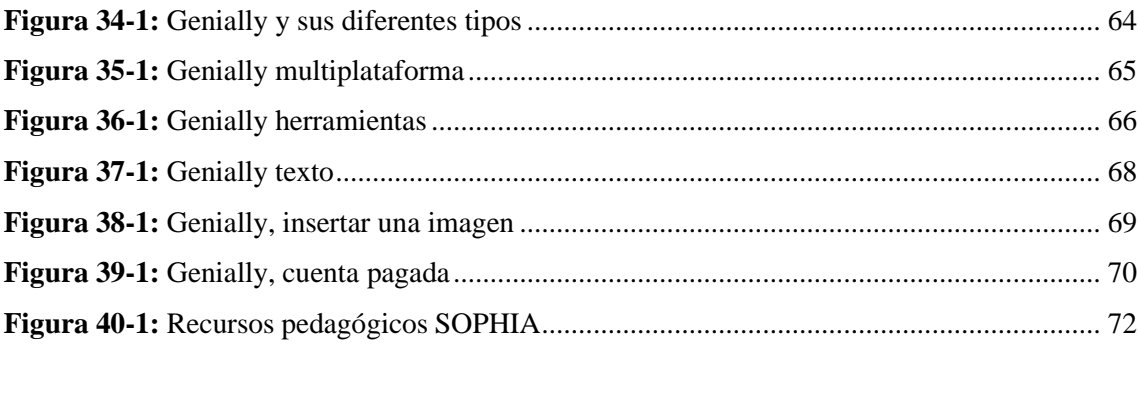

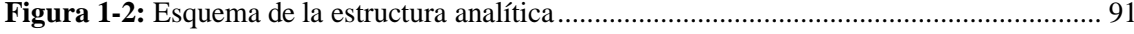

# **ÍNDICE DE GRÁFICOS**

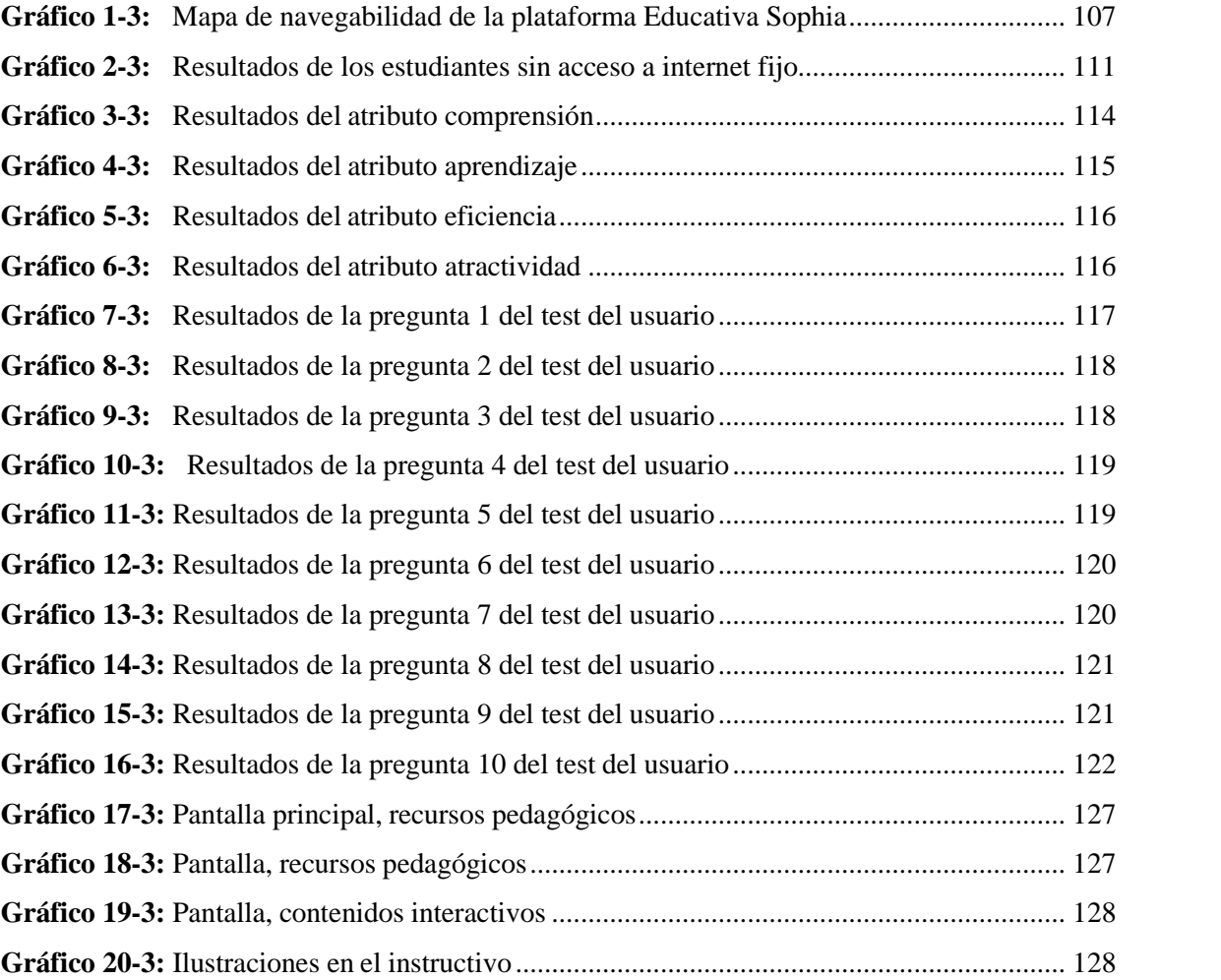

# **ÍNDICE DE ANEXOS**

**ANEXO A:** CAPTURA DE LA PANTALLA PRINCIPAL DE SOPHIA. **ANEXO B:** CAPTURA DEL CANAL DE YOUTUBE DE SOPHIA.

#### **RESUMEN**

El objetivo principal de esta investigación posibilitó en validar la usabilidad de una nueva plataforma educativa virtual, realizada por la Editorial EDIPCENTRO aplicado en la Unidad Educativa Juan de Velasco, a los estudiantes de la educación básica de segundo a séptimo grado, interactuando con loslibros de la asignatura de lengua y literatura "Mi Praxis". Razón por la cual se tomó a consideración el uso del método científico que solventó de manera efectiva el flujo de trabajo en el desarrollo del proyecto, tomando en cuenta como: análisis de datos, definición del problema, hipótesis, objetivos, teorización, alcances, forma de aplicación y técnicas e instrumentos de investigación, tales como la ficha de usuario, fichas técnicas, test de usabilidad. Se utilizó la metodología de usabilidad para evaluar la interactividad con los estudiantes, compuesta por cuatro atributos: comprensión, aprendizaje, eficiencia y atractividad; de las cuales surgieron aspectos relevantes para la evaluación de usabilidad como: la idea principal, evaluación del entorno virtual e interactivo de la plataforma educativa virtual SOPHIA; tomando en cuenta la experimentación por parte del usuario y la respectiva validación de usabilidad, permitió realizar una interacción entre usuario-máquina los estudiantes y el evaluador, mostrando de esta manera su conformidad con la eficiencia progresiva en base a la experimentación , obteniendo resultados favorables del 80.75% de la investigación. Finalmente, se sugiere el uso de las plataformas educativas virtuales para interactuar con los contenidos que muestra en cada curso, tomando en cuenta que la validación se da a cabo por estudiantes que nunca han utilizado estas plataformas educativas; por otro lado, resaltar los recursos pedagógicos más utilizados en la plataforma educativa SOPHIA, haciendo un instructivo digital mostrando las utilidades necesarias, para educar al docente y alestudiante.

**Palabras clave:** <PLATAFORMA VIRTUAL>, <LENGUA Y LITERATURA>, <PLATAFORMA EDUCATIVA SOPHIA)>, <PLATAFORMAS EDUCATIVAS VIRTUALES>.

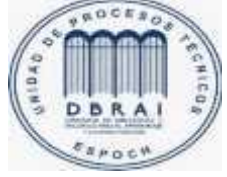

25-03-2021 0840-DBRAI-UTP-2021

# **ABSTRAC**

The main aim of this research is to validate the operability of a new virtual educational platform, developed by "EDIPCENTRO" Publishing Company, applied in "Juan de Velasco" Educational Unit, to students of Basic Education from second to seventh grade, interacting with the language and literature subject books "Mi Praxis". For this reason, the use of the scientific method was considered, which effectively solved in the project development, taking into account: data analysis, problem definition, hypothesis, objectives, theorization, approaches, application form and techniques and research instruments, such as the user's file, technical files, operability test. The operability methodology was used to evaluate the interactivity with students, consisting of four attributes: comprehension, learning, efficiency and attractiveness; from which relevant aspects emerged for the operability evaluation such as: the main idea, evaluation on the virtual and interactive environment of "SOPHIA" virtual educational platform; taking into account the experience by the user and the respective validation of operability, allowed an interaction between user-machine, students and the evaluator, thus showing their acceptance with the progressive efficiency based on the experience, obtaining satisfactory results of 80.75% in the research. Finally, it is suggested the use of virtual educational platforms to interact with the contents shown in each course, taking into account that the validation is carried out by students who have never used these educational platforms; on the other hand, emphasizing the most used pedagogical resources in the educational platform "SOPHIA", making a digital instructive showing the necessary tools, to educate the teacher and the student.

### **KEYWORDS:**

# VIRTUAL PLATFORM / LANGUAGE AND LITERATURE / "SOPHIA" EDUCATIONAL PLATFORM / VIRTUAL EDUCATIONAL PLATFORMS.

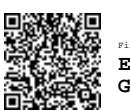

Firmado electrónicamente por: **ENRIQUE JESUS GUAMBO YEROVI**

# **INTRODUCCIÓN**

En la actualidad debido a la pandemia que el mundo entero se vio afectado, la educación es la recibió más impacto, adaptándose a nuevas medidas y transformándose constantemente, dichos cambios no solamente son solo para los estudiantes, los docentes también han sido afectados, someterse a actualizarse y estudiar los nuevos métodos que aparecieron, están son las aplicaciones llamadas virtuales o las plataformas educativas virtuales, creadas para no retrasar a los estudiantes en su formación académica. Las Tecnologías de la Información y Comunicación (TIC's), son herramientas esenciales para estimular el proceso de enseñanza aprendizaje. Las clases presenciales que comúnmente se las realizaba en cuatro paredes ya no son necesarias, aunque para unas asignaturas específicas sison indispensables y han sido las más afectadas. Se conoce que los entornos de aprendizaje aún se van desarrollando, actualizando; esto nos dice que estamos adaptándonos poco a poco lo que el futuro nos esta brindando, una educación en línea que brindará estudiar en la institución que se desea y en el lugar donde se encuentre, abriendo un sin fin de oportunidades.

El tema presentado: Plataforma educativa Sophia en clases virtuales de educación básica: área lengua y literatura, es una muestra clara de cómo la evolución tecnológica debe ir de la mano con el diseño gráfico; las diferentes técnicas visuales, implementadas adecuadamente, son esenciales al momento de desarrollar contenidos interactivos en la plataforma educativa. Para validar dicha plataforma, vamos a tener interés por estudiantes que no han manipulado nunca una de estas plataformas educativas, dándoles una pequeña instrucción para su manejo, las indicaciones y las actividades deberán ser claras e intuitivas, la cual será el punto específico a evaluar para que la plataforma sea validada con éxito. Diez estudiantes de la Unidad Educativa Juan de Velasco serán los escogidos para la validación, el proyecto de investigación incita a que la evaluación sea presencial y no virtual. Los parámetros a evaluar son: Comprensión, Aprendizaje, Eficiencia y Atractividad, mediante Fichas de Usuario, Fichas Técnicas de Validación y Test de Usuarios, dando como resultados favorables para la Plataforma Educativa Sophia.

Finalmente, no queda más que invitar al lector a adentrarse en el esfuerzo expuesto en el presente proyecto de investigación para que, desde una perspectiva visual, pueda descubrir lo que significa el aprendizaje virtual, mediante plataformas educativas y algunas aplicaciones que los complementa, al mismo tiempo pueda asumir también lo que representa el diseño gráfico; un infinito universo de formas, colores, y métrica.

# **CAPÍTULO I**

# **1. FUNDAMENTACIÓN TEÓRICA**

#### **1.1 Diagnóstico del problema**

En la actualidad el proceso de enseñanza en la educación básica se volvió un problema constante desde que se forzó a causa de la pandemia, la adaptación a clases virtuales en las diferentes plataformas que existen para realizar dicha actividad. Las clases virtuales en la educación básica deben ser guiadas por sus maestros para que los estudiantes presten atención. Los estudiantes como los maestros aprenden de esta nueva modalidad como herramienta fundamental que son estas plataformas educativas virtuales. Aún así las clases virtuales a simple vista no están funcionando, existen varias falencias, desmotivación, descontrol, que con nuevas alternativas y métodos se puede mejorar en un porcentaje.

### **1.2 Antecedentes**

La educación básica es uno de los pilares fundamentales para la formación del ser humano, en el proceso de adaptación que se vive, ha causado una abrupta transición acogiéndose a nuevos medios tecnológicos, como son las plataformas virtuales, los horarios diferenciados bajo la modalidad no presencial es un problema que se va combatiendo día a día, con actividades sincrónicas (en línea) y asincrónicas (fuera de línea) son parte de la jornada de estudios en casa. Los planteles educativos han adaptado sus cronogramas, según las edades de sus alumnos y la revisión de las mallas curriculares.

Una plataforma educativa virtual es un programa que abarca diferentes tipos de herramientas didácticas destinadas para el desarrollo integral del estudiante. Su principal función es facilitar la creación de entornos virtuales para impartir todo tipo de instrucciones a través de internet sin necesidad de tener conocimientos de programación.

En realidad, son programas que permiten hacer tareas como: *organizar contenidos y actividades dentro de un curso online, gestionar las matriculaciones de los estudiantes, tener un seguimiento de trabajo durante el curso, resolver dudas y crear espacios de comunicación interactiva, evaluar los progresos de los alumnos, etc.* (García, 2020)

Pueden utilizarse para gestionar de manera integral formaciones de manera virtual. Aunque cada vez más también se emplean para crear espacios de discusión y trabajo para grupos, en las aulas virtuales y aplicaciones de aprendizaje, en torno a temas de interés común.

# **1.3 Problematización**

# *1.3.1 Conflicto*

La propuesta de este trabajo surge en la necesidad a impartir clases de manera virtual, brindar sugerencias que puedan de manera práctica y oportuna reflexionar sobre las ventajas que representa la implementación del uso de la plataforma educativa virtual SOPHIA, que pueda ser una herramienta efectiva en los actuales momentos y las proyecciones futuristas que apuntan a la implementación de nuevos métodos, como es la plataforma virtual, como herramientas fundamentales en el desarrollo educativo de la educación básica. El modelo educativo se rige a modelos pedagógicos tradicionales, generando conflictos, siendo que no es fácil romper lo tradicional a lo actual.

Se están implementando nuevas normas para regular esta plataforma, con instituciones de prestigio, en el 2020 se lanzó la plataforma educativa virtual SOPHIA a algunas instituciones de Riobamba y Quito, la cuál fueron pruebas para evaluar o conocer las irregularidades que esta presenta. Los Docente e inclusive los estudiantes están en constante comunicación para sugerir cambios concretos para un mejor trabajo e impartición de las asignaturas.

Para el cumplimiento del trabajo de integración curricular, proyecto de investigación, se obtendrá datos concretos y reales, mediante fichas técnicas para evaluar los aciertos y desaciertos de dicha plataforma, posteriormente a la presentación de una propuesta efectiva y eficiente que apunten a las necesidades requeridas de la plataforma educativa virtual.

Será beneficioso para el aprendizaje del estudiante de la educación básica y al mismo tiempo para la institución que creó la plataforma educativa virtual, para brindar un servicio educativo de calidad y con calidez para el bienestar del estudiante.

| Causas                                | <b>Efectos</b>                      |
|---------------------------------------|-------------------------------------|
| Desconocimiento del uso de las        | aprovechamiento<br>Poco<br>el<br>en |
| plataformas educativas en procesos    | enriquecimiento<br>personal<br>y    |
| de enseñanza-aprendizaje en los       | profesional<br>el<br>campo<br>en    |
| estudiantes de la educación básica,   | tecnológico.                        |
| en el área de lengua y                |                                     |
| literatura.                           |                                     |
| Desactualización de los nuevos        | Falta de conocimiento de las        |
| modelos educativos.                   | nuevas propuestas académicas.       |
| Resistencia a la consideración de     | Desinterés por parte del estudiante |
| TIC's<br>las<br>los<br>procesos<br>en |                                     |
| educativos                            |                                     |
| Uso incorrecto de los recursos        | Malas instrucciones propuestas por  |
| pedagógicos relacionados a la         | quién enseña el manejo de la        |
| plataforma virtual.                   | plataforma.                         |
| Ausencia de hábitos de estudio en     | aprendizaje<br>colaborativo<br>Poco |
| ejecución de procesos<br>de<br>la     | porque no se apropia del trabajo.   |
| aprendizaje de los estudiantes.       |                                     |

**Tabla 1-1**: Causa-Efecto

**Fuente:** Tesis de maestría, uso de entornos virtuales en el proceso de enseñanza aprendizaje,2020 **Realizado por:** Rodríguez, A. 2020

# *1.3.3 Delimitación del problema*

# **Tabla 2-1:** Delimitación del problema

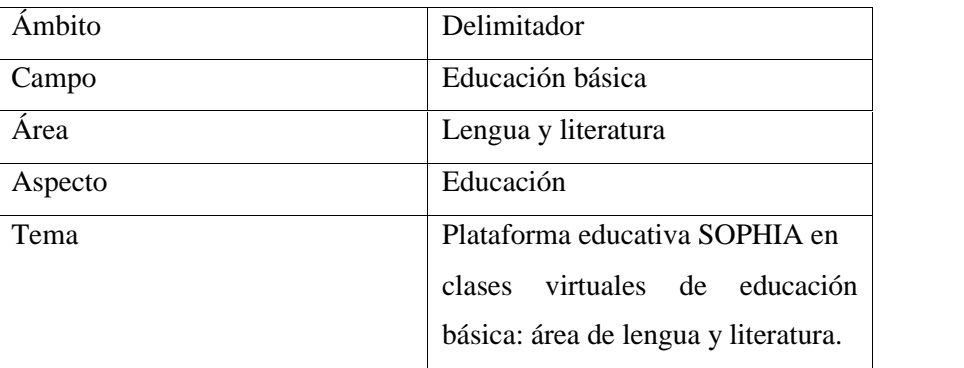

**Fuente:** Plataforma Educativa Sophia, 2020

**Realizado por:** Rodríguez, A. 2020.

#### *1.3.4 Planteamiento del problema*

Las repercusiones de una mala educación están generando mucho que decir, los métodos tradicionales o poco convencionales a los estudiantes no le llama la atención, por eso la educación a través de plataformas virtuales educativas son dignas de considerar, en la actualidad es una de las tendencias de los modelos de educación que toma fuerza a pasos agigantados por ser una de las alternativas que brindan herramientas prácticas e indispensables que ayudan al retenimiento de información para los estudiantes de educación básica, analizado y evaluado mediante; fichas de usuarios, fichas técnicas y test de usuario para generar interés en el área de lengua y literatura.

### *1.3.5 Prognosis*

Para validar los aciertos y desaciertos de una plataforma virtual educativa, se tiene que verificar si el manejo entre plataforma educativa virtual y que para el estudiante sea sencillo, escogiendo la población adecuada para este estudio de investigación, mediante fichas técnicas de evaluación de funcionalidad, la materia que en su ámbito es más sencilla es lengua y literatura, tomándola como punto de partida para la investigación y poder sacar resultados efectivos.

### *1.3.6 Evaluación del problema*

Los aspectos generales de la evaluación son:

**Delimitado:** La propuesta a investigar en este trabajo de integración curricular está limitada a considerar a los estudiantes de educación básica, área de lengua y literatura de la ciudad de Riobamba en la Unidad Educativa Juan de Velasco.

**Claro:** En todo este trabajo de investigación al tema mencionado se ha formulado en todo el proceso de manera fácil de comprensión, con redacción oportuna, sin mayores complicaciones en sus ideas, pensamientos y propuesta.

**Evidente:** Es notable la prioridad que muestra la población estudiantil de la educación básica de optar por la incursión en procesos educativos en plataformas virtuales y que por medio de esta modalidad se fortalezca los procesos de enseñanza – aprendizaje.

**Concreto:** La consideración que se expresa en el problema a investigar, está redactada de manera concreta ya que el eje de trabajo son los estudiantes de educación básica.

**Relevante:** La propuesta que se asume en el de un instructivo digital para focalizar el uso de las herramientas pedagógicas y conocimiento de la plataforma educativa virtual SOPHIA es unos de los temas considerables de la educación de hoy en día al cual merece relevancia en su atención.

**Original:** Considerando que la educación básica en su mayoría no ha optado por una plataforma educativa virtual diseñada a la necesitad de los estudiantes, este trabajo tiene el carácter innovador y presenta al mismo tiempo la oportunidad de dar a conocer los avances que nos presenta la tecnología en el mundo de la educación.

### **1.4 Justificación**

#### *1.4.1 Justificación teórica*

Aunque las plataformas educativas virtuales se han consolidado en la actualidad como una forma innovadora de impartir clases, siendo que en su mayoría solamente han sido aprovechadas por las instituciones de educación superior. Ahora bien, al hablar de su aplicación en la educación básica, muestra problemas de manejo, metodologías, técnicas, etc. Uno de los principales temas a tratar es el uso adecuado de los recursos pedagógicos que presenta esta plataforma educativa virtual SOPHIA, dado a los problemas constantes que se evidencia en el periodo académico vigente, resultando muy complejo su manejo y no se aprovecha al máximo su funcionalidad.

Por ello esta plataforma educativa virtual SOPHIA, brinda las herramientas necesarias y diversas para mejorar el interés de los estudiantes mostrándole una interfaz amigable de acuerdo a su nivel de educación. Además, es de suma importancia conocer el alcance que puede tener una plataforma educativa virtual, debido a que el avance tecnológico nos permitirá mejorar los métodos de aplicación y obtención de resultados.

### *1.4.2 Justificación Aplicativa*

Esta investigación, se fundamenta en comprobar si la plataforma educativa virtual SOPHIA, que presenta el Diario Regional Independiente Los Andes, ante el sector educativo de la ciudad de Riobamba y al todo el país, cumple con los estándares requeridos para la educación básica, área de lengua y literatura, para mejoras futuras, siendo un método actual por la situación del país y

del mundo por la pandemia, si bien es cierto que un porcentaje considerable no cuenta con los recursos tecnológicos para acogerse a esta nueva modalidad, existe un esfuerzo para adaptarnos a ella.

Los estudiantes de educación básica están enseñados a una educación presencial, en la Unidad Educativa Juan de Velasco, utilizan aplicaciones como el **Teams** principalmente para clases online, pero no aprovechan la enseñanza-aprendizaje, siendo esta una aplicación nueva para los docentes principalmente, les ha costado mucho poder dar clases de esta manera, Sophia contiene alternativas útiles para el proceso de enseñanza, dándole al estudiante contenidos interactivos que pueden aprovechar mejor.

#### **1.5 Objetivos**

## *1.5.1 Objetivo general*

Analizar la plataforma educativa SOPHIA empleando fichas técnicas para comprobar su funcionalidad como herramienta de aprendizaje, en las clases virtuales, en la educación básica: área de lengua y literatura.

# *1.5.2 Objetivos específicos*

1.- Analizar la interfaz gráfica de la plataforma educativa SOPHIA, empleando fichas técnicas para identificar los desaciertos y aciertos de su funcionalidad.

2.-Desarrollar estrategias específicas para un mejor uso de interactividad mediante la metodología de usabilidad, mejorando proceso de aprendizaje en la educación básica en el área de lengua y literatura.

3.- Identificar los recursos pedagógicos necesarios de la plataforma educativa SOPHIA mediante un instructivo digital para focalizar la atención, mejorando las habilidades tecnológicas en educación básica en el área de lengua y literatura.

### **1.6 Plataformas virtuales**

Según Díaz (2009): Una plataforma educativa virtual, es un entorno informático en el que nos encontramos con muchas herramientas agrupadas y optimizadas para fines docentes. Su función

es permitir la creación y gestión de cursos completos para Internet sin que sean necesarios conocimientos explícitos para manejar estas aplicaciones o plataformas.

Las aulas virtuales o plataformas educativas hacen que la internet sirva como una vía de intercomunicación con otros miembros de la comunidad escolar, como en un tema específico o una asignatura (lengua y literatura), como un lugar donde se puede trabajar en colaboración con todos los estudiantes, planteando actividades de enseñanza y aprendizaje variadas, iguales a las que se realizaban en el aula, donde se recibían las clases presenciales. (Mascaraque, E , 2009)

La evolución de las plataformas educativas actualmente se puede notar, dado que está ligado al desarrollo de la información y del conocimiento, donde las plataformas educativas se adaptan a las necesidades reales de la educación.

Las plataformas educativas reproducen el modelo de enseñanza/aprendizaje que tiene el profesor. *Si su modelo es transmisor en el aula, en su virtualidad electrónica también lo será*. La discusión con los alumnos, aprender a razonar y a ser convincente, la investigación en equipo, el trabajo cooperativo son cosas que también podemos realizar en estos entornos. (Mascaraque, E , 2009)

Las plataformas educativas son aplicaciones informáticas desarrolladas con fines pedagógicos, es decir persiguen un fin educativo. Fueron diseñados con el propósito de facilitar la comunicación pedagógica entre los participantes en un proceso educativo, fundamentalmente docentes y alumnos, sea éste completamente virtual. Funcionan utilizando redes telemáticas como soporte, principalmente Internet. ( TORRES Juan et al., 2017)

Una plataforma educativa sirve para distribuir materiales educativos en formato digital (textos, imágenes, audio, juegos, evaluaciones, etc.) y acceder a ellos para cumplir las actividades de acuerdo al programa de la asignatura. En la actualidad suelen incorporar un conjunto de herramientas que permiten a profesores y alumnos subir contenidos, comunicarse en vivo, hacer planificaciones, generar informes de uso para proporcionar información sobre las interacciones de alumno y su desempeño en el año escolar.

Según lo indicado por Sánchez (2009), a las plataformas educativas virtuales también se les conoce con los siguientes nombres:

- Virtual learning environment (VLE) Entorno Virtual de Aprendizaje.
- Learning Management System (LMS) Sistemas de Gestión de Aprendizaje.
- Course Management System (CMS) Sistema de Gestión de Cursos.
- Managed Learning Environment (MLE) Ambiente Controlado de Aprendizaje.
- Integrated learning system (ILS) Sistema Integrado de Aprendizaje.
- Learning Support System (LSS) Sistema Soporte de Aprendizaje.
- Learning Platform (LP) Plataforma de Aprendizaje

# *1.6.1 Características*

Las plataformas educativas virtuales de enseñanza aprendizaje, desarrollados con fines educativos y didácticos, permiten gestionar materiales de aprendizaje, como los recursos pedagógicos, incluyendo sistemas de seguimiento y evaluación del progreso de los estudiantes, en el siguiente gráfico se visualizarán las características generales.

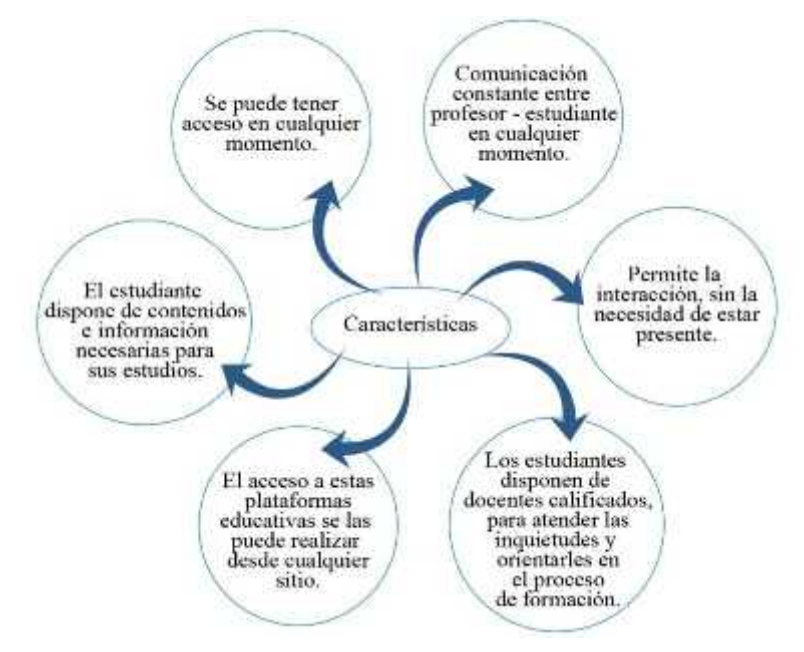

**Figura 1-1:** Características generales de la plataforma educativa.

**Fuente:** Tesis, Integración del entorno virtual de aprendizaje. 2017 **Realizado por:** Rodríguez, A. 2021

Entre otras, podemos citar las siguientes:

- Una gran flexibilidad y capacidad de adaptarse al cambio de las necesidades y posibilidades de cada institución.
- La parte pedagógica educativa debe estar al mismo nivel de importancia que la técnica.
- Recursos orientados a la interacción de todas las personas que integran la acción formativa.
- Permite enviar los trabajos elaborados de una asignatura para provechar la labor realizada durante un año para los años siguientes.
- Determinar que recursos y aplicaciones estarán disponibles para los alumnos y qué otros estarán ocultos.
- Deberá tener una apariencia distinta tanto para profesor como para estudiante.
- Será una multiplataforma, esto es, debe utilizar estándares que puedan ser visualizados desde cualquier ordenados, adaptándose a futuros desarrollos.
- Tener una interfaz gráfica lo que implica la integración de diferentes elementos multimedia: texto, gráficos, videos, sonidos, animaciones, etc.

### *1.6.2 Ventajas*

Las plataformas educativas virtuales cumplen con los mismos requisitos de una clase presencial sin entrar en contacto físico con el docente, existiendo una mejora de calidad en el aprendizaje, en el siguiente gráfico podemos observar cuales son las ventajas de las plataformas educativas virtuales.

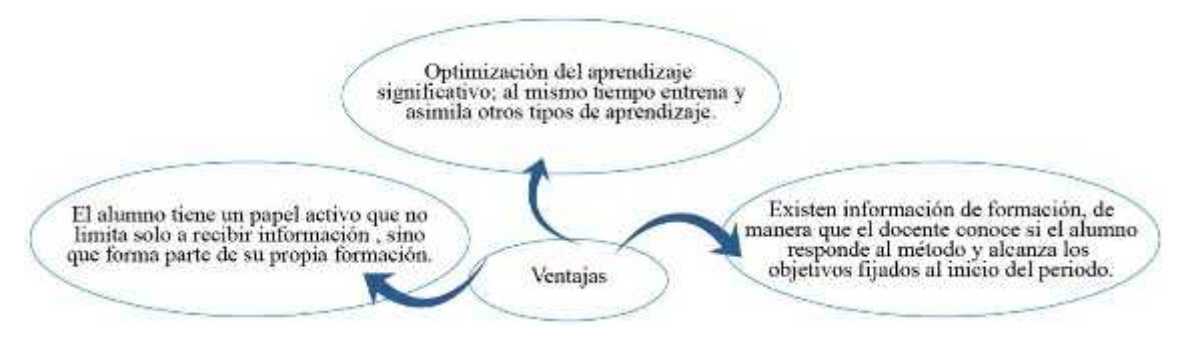

#### **Figura 2-1:** Ventajas de las plataformas educativas virtuales.

**Fuente:** Tesis, Integración del entorno virtual de aprendizaje. 2017 **Realizado por:** Rodríguez, A. 2021

#### *1.6.3 Desventajas*

En las plataformas educativas virtuales les hace falta un listado de requerimientos necesarios, que no se pueden manejar de manera apropiada, la más notoria es la falta de conexión a internet, en el siguiente gráfico muestra las desventajas de las plataformas educativas virtuales.

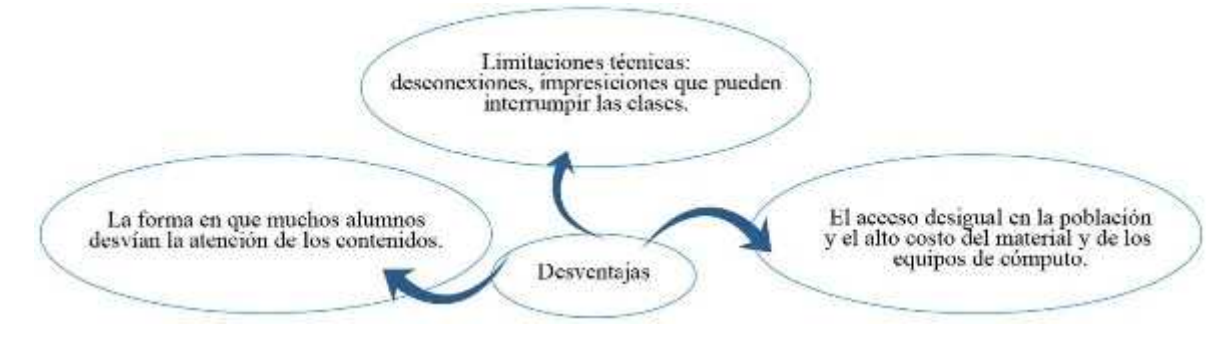

**Figura 3-1:** Desventajas de las plataformas educativas virtuales.

**Fuente:** Tesis, Integración del entorno virtual de aprendizaje. 2017 **Realizado por:** Rodríguez, A. 2021

# *1.6.4 Tipos de plataformas educativas virtuales*

Estas plataformas se pueden organizar en tres grupos:

- De software libre.
- Comerciales.
- Desarrollo propio.

Entre las plataformas más importantes, tenemos:

- En software Libre: *ATutor, Dokeos, Claroline, dotLRN, Ganesha, ILIAS, Moodle, Sakai.*
- En software comercial*: Blackboard, eCollege, WebCT, OSMedia, Saba, Fronter, SidWeb. e-ducativa, Catedr@, Virtual Atlas, E-Training, Jenzabar, Angel Learning, Canvas LMS, WizIQ.*
- De desarrollo propio: *Agora Virtual, Formación en Red, Virt@ula.*

**La plataforma educativa virtual Sophia siendo una plataforma educativa nueva, es un tipo de plataforma comercial.**

### *1.6.5 Interfaces de las plataformas educativas virtuales*

La sociedad actual se encuentra inmersa en una revolución tecnológica basada principalmente en el desarrollo de la informática, la cual ha traspasado los ámbitos meramente científicos para integrarse completamente a la cotidianidad de sus integrantes.

En ese sentido, resulta cada vez más frecuente que el hombre incorpore a su vida diaria una serie de herramientas tecnológicas particularmente las computadoras con las cuales interactúa favoreciendo el desarrollo de sus tareas cotidianas.

Dicha situación hace evidente la importancia de una adecuada interacción humano-computadora, en la cual las interfaces intermediarias en el proceso comunicativo entre el usuario y el sistema resultan un aspecto determinante para el logro de las intensiones del usuario con respecto al desarrollo de sus actividades diarias.

El desarrollo de un proceso educativo implementado en una plataforma virtual, implica a aquellos involucrados la realización de ciertas actividades que requieren de su interacción con el ambiente virtual.

En ese sentido, como expresión visual y formal de la plataforma virtual debe estar orientado a varios aspectos:

- **Proveer de estímulos sensoriales a los sujetos del acto educativo**, por lo menos en dos dimensiones:
- **Dimensión atencional**, refiriéndose a la potencialidad que tiene la interfaz para centrar la atención en los estímulos relevantes, ya sea enfatizándola o inhibiendo las interferencias del entorno.
- **Dimensión motivacional**, refriéndose a la potencialidad de la interfaz para estimular o mantener la motivación hacia el aprendizaje.
- **Promover la mediación cognitiva**, refiriéndose al tránsito de ideas entre de las estructuras mentales de los sujetos involucradas en el proceso.

# *1.6.6 Herramientas o recursos pedagógicos en las plataformas virtuales*

### **Las herramientas que componen una Plataforma Educativa Virtual:**

- **Herramientas de comunicación**, como foros, chats, consulta, asistencia.
- **Herramientas de los estudiantes**, como autoevaluaciones, heteroevaluaciones, contenidos interactivos (documentación, arrastrar y soltar, seleccione la respuesta correcta, seleccione las respuestas correctas, presentación, encuéntralas palabras, grabación, ensayo, marque las palabras, video interactivo, etc.), juegos, tareas, lección, libro, encuesta, glosario.
- **Herramientas de productividad**, como calendario, marcadores, ayuda.
- **Herramientas de administración,** como autorización.
- **Herramientas del curso**, calendario, calificaciones, información de los estudiantes.

# *1.6.7 Etapas en la historia de la tecnología*

La tecnología se ha evolucionado en varias edades o etapas, donde han sido caracterizadas por hechos que han marcado ese periodo proporcionándoles un caracterizador único.

**Edad de la piedra antigua** (2.500.000 AC a 10.000 AC): Las primeras técnicas utilizadas por el hombre primitivo estaban relacionadas con actividades como la caza, la pintura sobre rocas, el

tallado de madera y huesos para hacer hachas y lanzas. El hombre era fundamentalmente nómada y había desarrollado la capacidad para encender el fuego. (ESPE, 2014)

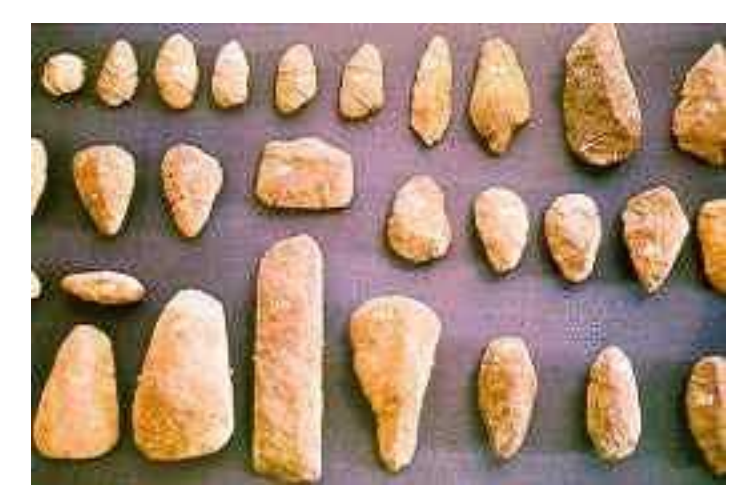

**Figura 4-1:** Edad de piedra antigua. **Fuente:** (García, y otros, 2014)

**Edad de la piedra nueva** (10.000 AC a 4.000 AC): El hombre desarrolló técnicas para la elaboración de utensilios, cultivar la tierra, domesticar y criar ganado. El hombre se hizo sedentario, y hacia finales de esta edad se aplicaron técnicas para la construcción de viviendas, templos, palacios y ciudades. En esta época también se desarrolla la alfarería. (ESPE, 2014)

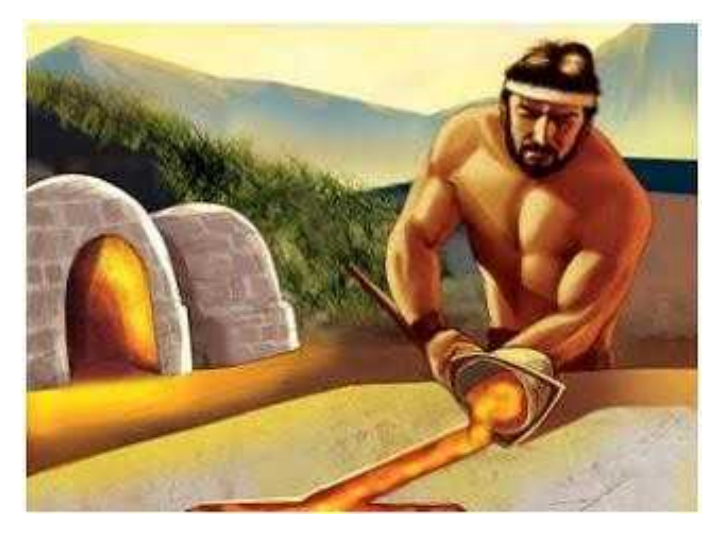

**Figura 5-1:** Edad de piedra nueva. **Fuente:** (The Story 405)

**Edad de los metales** (4.000 AC a 1.000 AC): En las ciudades surgieron los primeros artesanos que crearon nuevos objetos, cuando se descubrió de qué forma trabajar los metales. Primero se

trabajó el cobre y mucho más tarde el hierro, con lo cual las herramientas y armas de guerra se fueron perfeccionando. Se crean la escritura y la rueda. (ESPE, 2014)

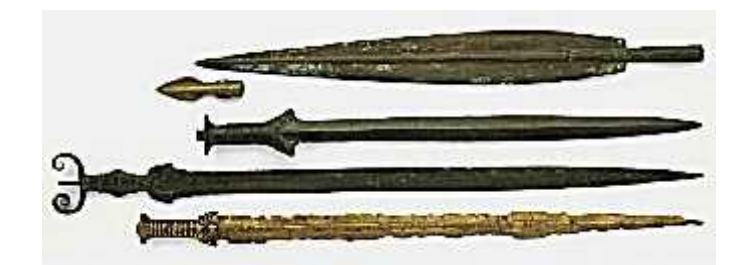

**Figura 6-1:** Edad de los metales. **Fuente:** (Tecnojose)

**Edad de del agua y del viento** (1.000 a 1.732): Se innovaron las formas de obtener energía mediante los molinos de viento y de agua. Se inventó el telescopio y el microscopio lo cual dio la posibilidad de acrecentar los conocimientos científicos. La creación de la imprenta facilitaría la difusión de la información y la educación. La navegación además contaba con un nuevo instrumento a brújula. También aparecieron las armas de fuego gracias al uso de la pólvora, y de esta forma las guerras se volvieron más destructivas y mortíficas. (ESPE, 2014)

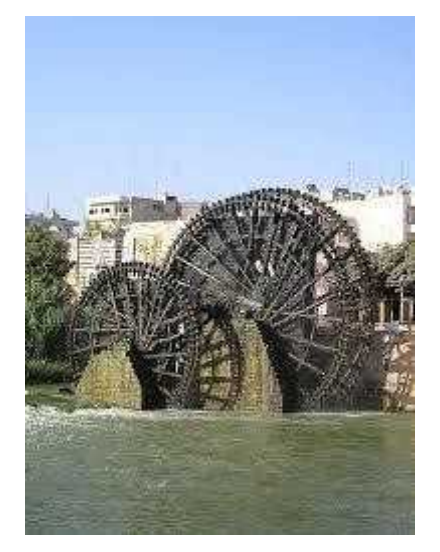

**Figura 7-1:** Edad del agua y del viento **Fuente:** (Timerine)

**Edad de la revolución industrial** (1.733 a 1.878): Junto a la creación de la máquina de vapor apareció la organización fabril de trabajo y la fabricación en serie de productos. Se utilizó el carbón como una fuerte de energía. Las personas contaron con un nuevo de transporte: el tren, gracias al invento de la locomotora y la construcción de redes ferroviarias. Las comunicaciones adquieren importancia primero con el telégrafo y luego con el teléfono. (ESPE, 2014)

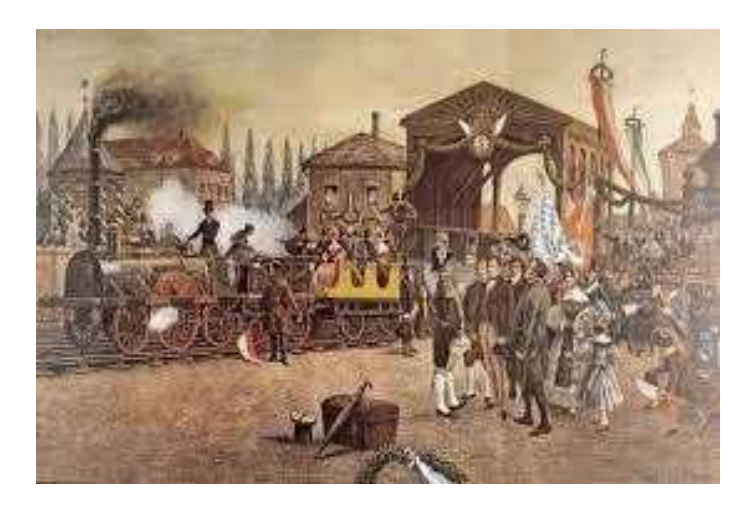

**Figura 8-1:** Edad de la revolución industrial. **Fuente:** (Historia de la cultura)

**Edad de la electricidad** (1.879 a 1.946): El descubrimiento de la electricidad permitió crear maquinas eléctricas y una mayor automatización del trabajo. Además, la electricidad pasó a ser una nueva fuente de energía, no obstante, no se dejó de utilizar el carbón y la madera como combustibles.

A los medios de transporte se sumó el automóvil, los aeroplanos y grandes buques. Dentro de los medios de comunicación se destacó la radio como invento. (ESPE, 2014)

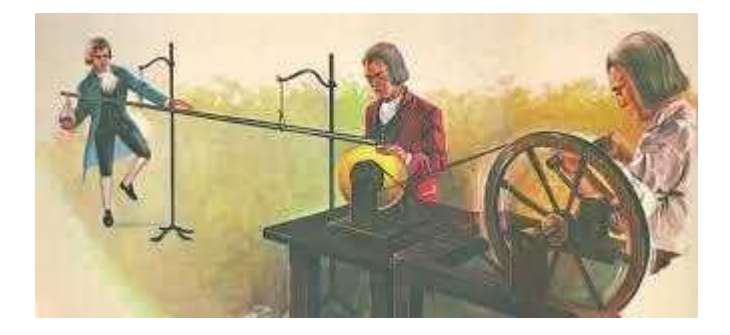

**Figura 9-1:** Edad de la electricidad. **Fuente:** (Timerime)

**Edad de la electrónica** (1.947 a 1.972): La televisión, la máquina de escribir eléctrica y las primeras computadoras fueron algunas de las innovaciones de la época. También empezó a usarse como fuente de energía el petróleo. Luego con el desarrollo del reactor atómico nuclear el hombre contó con la energía nuclear como una nueva fuente. El avance de las tecnologías permitió crear el rayo laser, la fotocopiadora, la fibra óptica, la calculadora de bolsillo, la lámpara incandescente,

etc. se instalaron los primeros satélites artificiales y así comenzó una nueva etapa en las comunicaciones vía satelital. El hombre, por primera vez, salió del planeta, llegó a la luna. (ESPE, 2014)

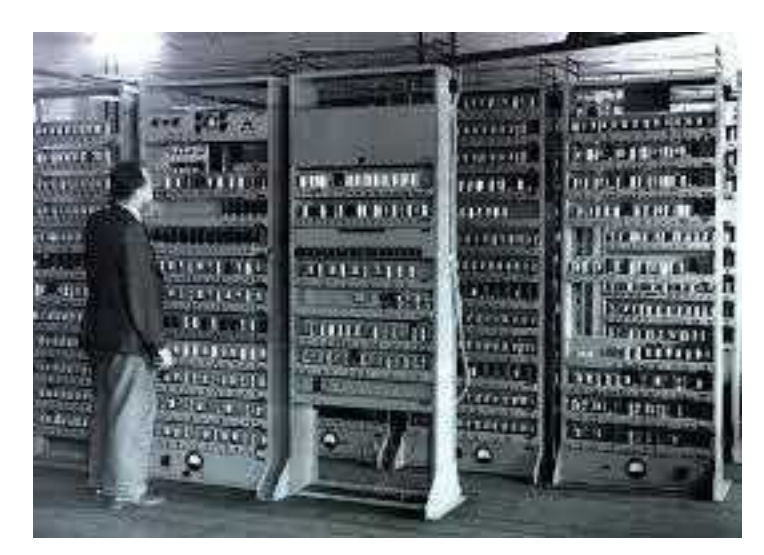

**Figura 10-1:** Edad de la electrónica **Fuente:** (Article WN)

**Edad de la información y las comunicaciones** (1.973 a la actualidad): Se inició el apogeo de la difusión de información mediante la creación de redes informáticas como internet. Junto a esto el uso de las computadoras se extendió por todo el mundo en forma masiva, y pasaron a ser las maquinas más importantes en las oficinas y la industria química revolucionando el mercado con el invento de numerosos productos sintéticos, entre ellos los plásticos. (ESPE, 2014)

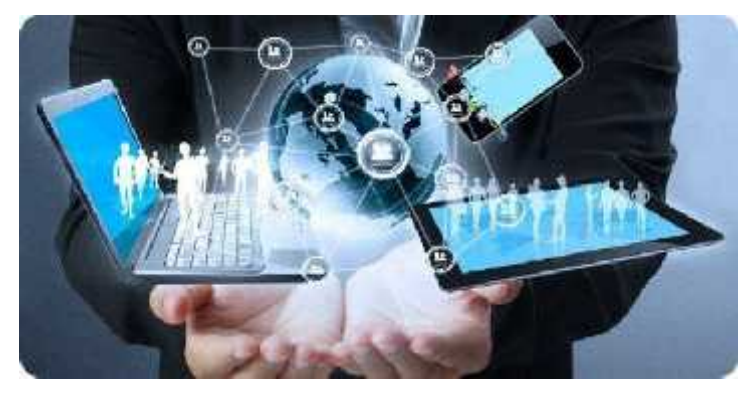

**Figura 11-1:** Edad de la información y las comunicaciones **Fuente:** (Universia)

# *1.6.8 Evolución y uso del conocimiento de plataformas educativas virtuales.*

Las plataformas educativas virtuales se refieren a la tecnología utilizada para la creación y desarrollo de cursos o módulos didácticos en la web mejorando la comunicación aprendizaje y enseñanza.

La revolución electrónica iniciada en la década de los 70 constituye el punto de partida para el desarrollo creciente de la Era Digital. Los avances científicos en el campo de la electrónica tuvieron dos consecuencias inmediatas: la caída vertiginosa de los precios de las materiasprimas y la preponderancia de las Tecnologías de la Información, combinación fantástica de la electrónica y el software. (M, 2016)

Los criterios de éxito para una organización o empresa dependen cada vez en gran medida de su capacidad para adaptarse a las innovaciones tecnológicas y de su habilidad para saber explotarlas en su propio beneficio.

La Informática es la ciencia del tratamiento automático de la información a través de un computador (llamado también ordenador o computadora). Entre las tareas más populares que ha facilitado esta tecnología se encuentran: elaborar documentos, enviar y recibir tareas dirigidas, dibujar, crear efectos visuales y sonoros, maquetar folletos y libros, manejar la información contable en una empresa, reproducir música, controlar procesos industriales y jugar. (M, 2016)

La informática es un amplio campo que incluye los fundamentos teóricos, el diseño, la programación y el uso de las computadoras (ordenadores).

Se podría establecer un punto de semejanza entre la revolución de las Tecnologías de la Información y la Revolución Industrial, cuya principal diferencia reside en la materia prima de su maquinaria, es decir, pasamos de una eclosión social basada en los usos de la energía a una sociedad cuyo bien primordial ha pasado a ser el conocimiento y la información. Pueden ser incluidas en esta gran área de las ciencias, la microelectrónica, la computación (hardware y software), las telecomunicaciones y (según opinión de algunos analistas) la ingeniería genética. Esta última, por decodificar, manipular y reprogramar la información genética de la materia viviente. (M, 2016)

Desde un punto de vista histórico, la revolución de las Tecnologías de la Información marca un momento crucial y decisivo en la sociedad mundial, pues ha penetrado en todas las áreas de vida humana, no como agente externo, sino como (muchas veces) motor que genera un flujo activo en las interrelaciones sociales.

Durante la última década del siglo pasado, mucho se habló sobre una nueva era de oscurantismo informativo, ocasionado por esta suerte de carrera contra reloj por la adquisición y generación de información y conocimientos; sin embargo, las nuevas tecnologías de la información, representan una oportunidad singular en el proceso de democratización del conocimiento, pues los usuarios pueden tomar el control de la tecnología, que usan y generar y producir y distribuir bienes y servicios. Podría pensarse que las TIC´s han abierto un territorio en el cual la mente humana es la fuerza productiva directa de mayor importancia en la actualidad. (M, 2016)
#### **1.7 Educación virtual**

La Educación Virtual es una propuesta de educación actual no presencial a través de Internet desde cualquier lugar donde se encuentre, modificando el horario escolar. Esta modalidad se orienta a la utilización más flexible de los recursos académicos, de tiempo y espacio; ofrece a los estudiantes la posibilidad de administrar libremente sus tiempos de estudio, con la ventaja que las clases quedan grabadas (en algunas plataformas, no en todas). Para tener en claro, la educación virtual es una estrategia educativa adoptada de forma rápida para la educación, contando con estructuras operativas flexibles y métodos pedagógicos eficientes para el proceso de enseñanza- aprendizaje.

*GARCÍA Aretio (2007): "La enseñanza online es un sistema tecnológico de comunicación bidireccional (multidireccional), que puede ser masivo, basado en la acción sistemática y conjunta de recursos didácticos y el apoyo de una dirección o tutoría, que, separados físicamente de los estudiantes, propician en éstos un aprendizaje independiente (cooperativo)" (pág. 125).*

Según Pérez (2015) menciona la importancia de la escuela en la formación de ciudadanos con la finalidad de desarrollar las destrezas necesarias para utilizar de manera eficaz y creativa la información que rodea y da razón a sus vidas. Tomando en consideración como uno de los potenciales riesgos no es la cantidad de información a la que están expuestos sino por el contrario el aspecto que debe demandar nuestra atención es la calidad de la misma: la capacidad para poder *entender, procesar, seleccionar, organizarla y transformarla en conocimiento*; así con la capacidad de aplicarla a las diferentes situaciones y contextos y a sí mismos, en virtud de los valores e intenciones de los propios proyectos personales o sociales en los que ellos pretendan incursionar.

El nuevo escenario en el cual reposa toda la información posible y las interrelaciones entre los seres humanos no se limita a los espacios físicos ha sido denominado nube.

Según Borrego N (2008). La educación virtual es un modelo educativo cuyo diseño está orientado po la incorporación definido de la gestión denominada transacción, con nuevas formas organizativas y diferentes opciones de entrega de contenidos e interacción.

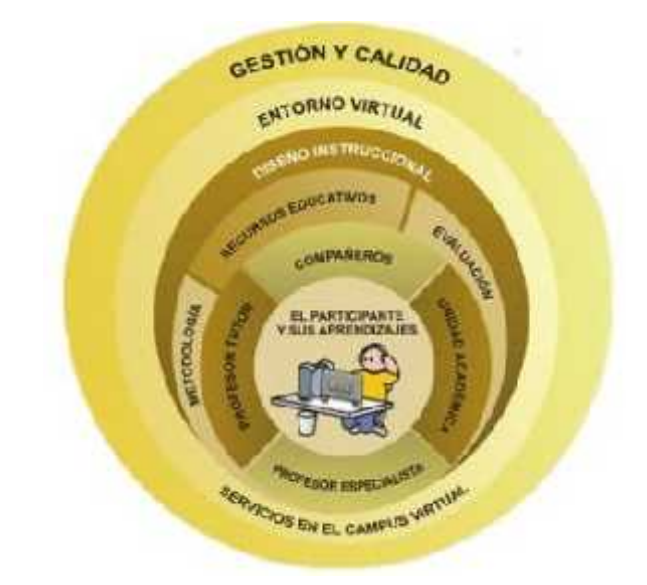

**Figura 12-1:** Proceso educativo virtual **Fuente:** Modelo pedagógico-Interclase **Realizado por:** InterClase

Hoy en día la mayoría de instituciones están optando por utilizar estas plataformas educativas virtuales de aprendizaje en la educación presencial, para mejorar el proceso de enseñanza aprendizaje.

## *1.7.1 Ventajas y desventajas de la enseñanza virtual*

#### **Ventajas para el estudiante:**

- Se siente en ambiente en el trato con el profesor y sus compañeros.
- Puede adaptarse el estudio con estas nuevas estrategias.
- Puede realizar sus participaciones de forma meditada gracias a la posibilidad de trabajar off-line.
- Podrá seguir el ritmo de trabajo marcado por el profesor y por sus compañeros de curso.
- El alumno tiene un papel activo, que no se limita a recibir información, sino que forma parte de su propia formación.
- Todos los alumnos tienen acceso a la enseñanza, no viéndose perjudicados aquellos que no pueden acudir periódicamente a clase por motivos como la falta de aparatos tecnológicos, la distancia, etc... (las clases quedan grabadas por un tiempo estimado)
- Se beneficia de las ventajas de los distintos métodos de enseñanza y medios didácticos tradicionales o nuevos, según como los emplea el docente.

#### **Desventajas**

A pesar de las múltiples ventajas que ofrece el recurso virtual no se pueden desconocer los riesgos potenciales por el mal uso que se le puede dar, entre ellos tenemos:

- La pasividad del estudiante frente a este medio, pues se percibe como un "medio fácil".
- Inexistencia de estructura pedagógica en la información ymultimedia.
- La tendencia a trabajar cualquier aspecto o contenido de forma virtual.
- Falta de una estructura pedagógica adecuada, diseñada intencionalmente teniendo en cuenta los procesos cognitivos y las formas de aprender de los estudiantes.

#### *1.7.2 Elementos*

Los elementos que se necesitan para que exista una educación virtual a través de las plataformas educativas virtuales son las siguientes:

- Distribución de la información.
- Intercambio de ideas y experiencias.
- Aplicación y experimentación de lo aprendido.
- Evaluación de los conocimientos.
- Seguridad y confianza en el sistema educativo.

## *1.7.3 La incidencia de las nuevas tecnologías en el proceso educativo*

"En los últimos años, toda la sociedad ha experimentado cambios sustanciales en los hábitos de comunicación y de transmisión de la información, debidos al avance y al desarrollo de las nuevas tecnologías" (Araujo, B, 2010)

Frente a la situación actual de la pandemia, en el ámbito escolar, los recursos, los materiales y las tecnologías que el docente utiliza de manera corriente, **como la tiza o elpizarrón**, no presuponen necesariamente ninguna apropiación en particular, pero si es importante que en su planificación debe estar presente los materiales tecnológicos que va a utilizar en procura de alcanzar los aprendizajes significativos, en la actualidad en la institución educativa se proyecta a generar procesos de aplicaciones prácticas y eficientes a través de las aulas virtuales.

En definitiva, el uso de la computadora acompañada del Internetse ha vuelto una necesidad básica, a través de ella el correo electrónico y otros elementos existentes en el aula virtual constituyen un factor importante para generar aprendizaje en los estudiantes.

Es por eso que se habla de prevenir una nueva forma de analfabetismo de tipo tecnológico.

#### *1.7.4 Aprendizaje más tecnología en el desenvolvimiento de los estudiantes*

"La utilización de los ordenadores no presupone por sí misma estar utilizando tecnologías de tipo inteligentes. Es menester apropiarse de algunos ordenadores, programas y actividades para realizar esa consideración" (Araujo, B, 2010)

Dentro del proceso educativo es importante desarrollar actividades en función de los contenidos curriculares de la institución, mediante la utilización de las aplicaciones tecnológicas, que no precisamente implica acelerar o hacer con mayor rapidez el trabajo sino también aprovechar de estos medios para favorecer nuevas alternativas de asimilación de conocimientos y aprendizajes significativo en los estudiantes.

La utilización de los medios tecnológicos en el campo educativo es un aporte fundamental porque exige esfuerzo, dedicación, concentración para desarrollar habilidades y estrategias innovadoras, es por ello que aprendizaje más tecnología es la clave para llegar a los aprendizajes significativos, por ello es fundamental tomar en consideración los siguientes aspectos:

- Es importante que el estudiante y el docente se sientan seguros en su habilidad para apropiarse de la tecnología.
- Considere a la computadora como un instrumento pedagógico ya que le permite tener el acceso a grandes cantidades de información.
- La interactividad conlleva al desarrollo de procesos de comunicación e intercambio de información entre los sujetos, rompiendo barreras temporales y espaciales.
- La herramienta tecnológica utilizada en el desarrollo de diversas actividades educativas permite despertar el interés, mantener la motivación y la participación activa en el proceso enseñanza-aprendizaje.
- Los diferentes recursos tecnológicos son herramientas didácticas al servicio de la educación como un medio pedagógico-comunicacional.
- El proceso de aprendizaje se da en la medida en que el estudiante se sienta involucrado en la utilización de las tecnologías en procura de provocar aprendizajes, porque debe tener presente que no es la tecnología el vínculo de conocimientos sino es el uso didáctico, combinado con la práctica.
- Los atributos de un medio tecnológico están en saber aprovechar sus bondades para desarrollar sus capacidades.

Ante esta realidad que ofertan los medios tecnológicos implica que se deberá pensar por un lado, en los efectos que se obtienen con el uso de las nuevas tecnologías, como colaboración intelectual y, por otro lado, el efecto procedente de estos sistemas, en términos del residuo cognitivo que se ha generado.

"El residuo cognitivo es la capacidad que queda en el sujeto luego de haber interactuado con la herramienta. La forma en cómo el alumno se apropia de nuevas estrategias, que necesita incorporar a su hacer diario para el tratamiento de la información a través del uso de la computadora, es un ejemplo de residuo cognitivo" (Araujo, B, 2010)

Las tecnologías que dependen de la actividad del individuo, como es el caso de un ordenador, proporcionan una asociación que resulta muy provechosa, ya que supone una carga inteligente asumida por la herramienta, por ejemplo, las aplicaciones gráficas; pero necesitan de un ejecutor más o menos experto para poner en funcionamiento esas aplicaciones, dependiendo la tarea que el estudiante tenga que ejecutar, pero claro mucho va a depender de la tarea asignada por el docente así como del área y contenido solicitado.

A medida que se evoluciona en la utilización de las herramientas tecnológicas, también se evoluciona en el nivel de las habilidades y en el grado de experiencia que se va logrando, avanzando hacia la aplicación de instrumentos cognitivos o tecnologías de la mente que permitan potenciar el funcionamiento intelectual de cada estudiante, capaces de ofrecer las bases necesarias y fundamentales para que se encuentren en condiciones de lograr una cognición cada vez más avanzada y más desarrollada.

La institución educativa que disponga de herramientas tecnológicas acompañado de maestros comprometidos a utilizar estos medios como herramientas pedagógicas conllevan a grandes posibilidades de promover aprendizajes significativos en tanto se atienda la incorporación al quehacer escolar del trabajo con las tecnologías inteligentes mencionadas, puesto que son abundantes y diversos los contenidos curriculares que son susceptibles de ser abordados utilizando tales tecnologías.

El trabajo con nuevas tecnologías a través de las aulas virtuales no demanda de un gran esfuerzo por parte del estudiante, pero si requieren de orientación, concentración y práctica permanente para el desarrollo de todo tipo de trabajo propuesto, en este caso empleando el ordenador, requiere que los estudiantes sean capaces de implementar todas aquellas estrategias pertinentes en relación con un verdadero y genuino trabajo en equipo.

#### *1.7.5 El docente frente a las nuevas tecnologías*

"Apropiarse de los beneficios que los adelantos tecnológicos y el sistema multimedia aporta en el proceso educativo es una muestra de desarrollo de conocimientos, flexibilización y adaptación a los nuevos ritmos, intereses y posibilidades de desenvolvimiento de los estudiantes" (Araujo, B, 2010)

Los estudiantes son quienes desarrollan sus capacidades intelectuales y cognitivas de manera acelerada el manejo adecuado de las tecnologías lo que conlleva a mencionar que de inmediato empiezan a plasmar en procesos prácticos las virtudes que las nuevas tecnologías ofrece, pero tampoco se puede dejar de lado la valoración importante en la labor fundamental que el docente tiene como profesional en la orientación y guía dentro y fuera del aula con sus estudiantes.

"Los ordenadores y cada una de las aplicaciones que usualmente los estudiantes utilizan, pueden ser una herramienta importante para los educadores, que facilite el trabajo con habilidades de pensamiento, que propicie un rol activo en los estudiantes y que permita atender a las diversidades que se presentan" (Araujo, B, 2010)

En conclusión, se puede determinar que mediar entre la computadora y el estudiante es una tarea que requiere de algunos supuestos en procura de que comprendan y actúen de manera autónoma o colectiva poniendo en práctica sus nuevos aprendizajes. La cantidad de información circulante y su procesamiento son los elementos fundamentales que caracterizan a la sociedad de hoy y a los sistemas actuales de comunicación.

Es por ello que se considera que este recurso comunicativo es tan potente que deja en ventaja o en desventaja no solo a quien puede o no acceder a ella, sino también a aquellos que puedan o no analizarla, seleccionarle y utilizarla de manera eficiente.

#### *1.7.6 La educación virtual en la actualidad*

Las nuevas Tecnologías de la Información y de la Comunicación han evolucionado espectacularmente en los últimos años, debido especialmente a su capacidad de interconexión a través de la Red. Esta nueva fase de desarrollo va a tener gran impacto en la organización de la enseñanza y el proceso de aprendizaje. La acomodación del entorno educativo a este nuevo potencial y la adecuada utilización didáctica del mismo supone un reto sin precedentes. Se han de conocer los límites y los peligros que las nuevas tecnologías plantean a la educación y reflexionar sobre el nuevo modelo de sociedad que surge de esta tecnología y sus consecuencias.

Las innovaciones tecnológicas han proporcionado a la humanidad canales nuevos de comunicación e inmensas fuentes de información que difunden modelos de comportamiento social, actitudes, valores, formas de organización, etc. Hemos pasado de una situación donde la información era un bien escaso a otra en donde la información es tremendamente abundante, incluso excesiva. Vivimos inmersos en la llamada sociedad de la información.

En línea con estos planteamientos, el auge de las nuevas tecnologías, y en especial el advenimiento del "tercer entorno" (el mundo virtual) tiene importantes incidencias en educación. De entre ellas se destacan:

 **Exige nuevas destrezas**. El "tercer entorno" es un espacio de interacción social en el que se pueden hacer cosas, y para ello son necesarios nuevos conocimientos y destrezas. Además de aprender a buscar y transmitir información y conocimientos a través de las TIC´s (construir y difundir mensajes audiovisuales), hay que capacitar a las personas para que también pueda intervenir y desarrollarse en los nuevos escenarios virtuales.

 **Seguirá siendo necesario saber leer, escribir, calcular, tener conocimientos de ciencias e historia**..., pero todo ello se complementará con las habilidades y destrezas necesarias para poder actuar en este nuevo espacio social telemático.

 **Posibilita nuevos procesos de enseñanza y aprendizaje**, aprovechando las funcionalidades que ofrecen las TIC: proceso de la información, acceso a los conocimientos, canales de comunicación, entorno de interacción social.

 **Complementa y mejorar los procesos de enseñanza y aprendizaje presenciales**, las TIC permiten crear nuevos entornos on-line de aprendizaje, que elimina la exigencia de coincidencia en el espacio y el tiempo de profesores y estudiantes.

 **Demanda un nuevo sistema educativo** (una política tele educativa) con unos sistemas de formación en el que se utilizarán exhaustivamente los instrumentos TIC, las redes telemáticas constituirán nuevas unidades básicas del sistema (allí los estudiantes aprenderán a moverse e intervenir en el nuevo entorno), se utilizarán nuevos escenarios y materiales específicos (online), nuevas formas organizativas, nuevos métodos para los procesos educativos. Y habrá que formar educadores especializados en didáctica en redes.

Aunque las escuelas presenciales seguirán existiendo, su labor se complementará con

diversas actividades en estos nuevos entornos educativos virtuales (algunos de ellos ofrecidos por instituciones no específicamente educativas), que facilitarán también el aprendizaje a lo largo de toda la vida.

 **Favorece el proceso que se empieza a desarrollar desde los entornos educativos informales** (familia, ocio), la escuela debe integrar también la nueva cultura: alfabetización digital, fuente de información, instrumento de productividad para realizar trabajos, material didáctico, instrumento cognitivo. Obviamente la escuela debe acercar a los estudiantes a la cultura de hoy, no la cultura de ayer. Por ello es importante la presencia en clase del ordenador (y de la cámara de vídeo, y de la televisión) desde los primeros cursos, como un instrumento más, que se utilizará con finalidades diversas: lúdicas, informativas, comunicativas, instructivas. Como también es importante que esté presente en los hogares y que los más pequeños puedan acercarse y disfrutar con estas tecnologías de la mano de sus padres.

Las principales funcionalidades de las TIC en las instituciones están relacionadas con:

Alfabetización digital de los estudiantes (y profesores y familias)

 Uso personal (profesores, alumnos): acceso a la información, comunicación, gestión y proceso de datos.

Gestión de la institución: secretaría, biblioteca, gestión de la tutoría de alumnos.

Uso didáctico para facilitar los procesos de enseñanza y aprendizaje.

Comunicación con las familias (a través del WhatsApp o aplicaciones)

Comunicación con el entorno

 Relación entre profesores de diversos colegios (a través de redes y comunidades virtuales): compartir recursos y experiencias, pasar informaciones, preguntas.

Las nuevas tecnologías pueden emplearse en el sistema educativo de tres maneras distintas: como objeto de aprendizaje, como medio para aprender y como apoyo al aprendizaje.

#### *1.7.7 Fundamentación legal*

En Ecuador tenemos leyes y reglamentos vigentes que rigen a la Educación virtual, el cual a los 24 día(s) del mes de Julio de dos mil veinte, fue decretado.

La educación es un derecho primordial para todo ciudadano, esto según los artículos 26, 27, 28, 29:

Que, el **artículo 26** de la Norma Suprema dispone: "La educación es un derecho de las personas a lo largo de su vida y un deber ineludible e inexcusable del Estado, constituyendo un área

prioritaria de la política pública y de la inversión estatal, garantía de la igualdad e inclusión social y condición indispensable para el buen vivir. Las personas, las familias y la sociedad tienen el derecho y la responsabilidad de participar en el proceso educativo";

Que, el **artículo 27** de la Norma Constitucional prevé: "La educación se centrará en el ser humano y garantizará su desarrollo holístico, en el marco del respeto a los derechos humanos, al medio ambiente sustentable y a la democracia; será participativa, obligatoria, intercultural, democrática, incluyente y diversa, de calidad y calidez; impulsará la equidad de género, la justicia, la solidaridad y la paz; estimulará el sentido crítico, el arte y la cultura física, la iniciativa individual y comunitaria, y el desarrollo de competencias y capacidades para crear y trabajar";

Que, el artículo 28 de la Constitución de la República del Ecuador prescribe: "La educación deberá responder al interés público y no estar al servicio de intereses individuales y corporativos. Se garantizará el acceso universal, permanencia, movilidad y egreso sin discriminación alguna y la obligatoriedad en el nivel inicial, básico y bachillerato o su equivalente. Es derecho de toda persona y comunidad interactuar entre culturas y participar en una sociedad que aprende. El Estado promoverá el diálogo intercultural en sus múltiples dimensiones. El aprendizaje se desarrollará de forma escolarizada y no escolarizada ( …)";

Que, el artículo 29 de la Carta Magna prevé: "El Estado garantizará la libertad de enseñanza, la libertad de cátedra en la educación superior, y el derecho de las personas de aprender en su propia lengua y ámbito cultural.- Las madres y padres o sus representantes tendrán la libertad de escoger para sus hijas e hijos una educación acorde con sus principios, creencias y opciones pedagógicas.";

Que, el artículo 4 de la LOEI determina que "La educación es un derecho humano fundamental garantizado en la Constitución de la República y condición necesaria para la realización de los otros derechos humanos.- Son titulares del derecho a la educación de calidad, laica, libre y gratuita en los niveles inicial, básico y bachillerato, así como a una educación permanente a lo largo de la vida, formal y no formal, todos los y las habitantes del Ecuador.- El Sistema Nacional de Educación profundizará y garantizará el pleno ejercicio de los derechos y garantías constitucionales";

Que, el artículo 6 de la LOEI prevé que "La principal obligación del Estado es el cumplimiento pleno, permanente y progresivo de los derechos y garantías constitucionales en materia educativa, y de los principios y fines establecidos en esta Ley. El Estado tienen las siguientes obligaciones adicionales. Literal d) "Garantizar la universalización de la educación en sus niveles inicial, básico y bachillerato (...)"; Literal g) "Garantizar la aplicación obligatoria de un currículo nacional, tanto en las instituciones públicas, municipales, privadas y fiscomisionales, en sus

diversos niveles: inicial, básico y bachillerato; y, modalidades: presencial, semipresencial y a distancia (…)";

Que, el artículo 25 de la LOEI, en concordancia con lo dispuesto en el artículo 344 de la Constitución de la República, establece que: "La Autoridad Educativa Nacional ejerce la rectoría del Sistema Nacional de Educación a nivel Nacional y le corresponde garantizar y asegurar el cumplimiento cabal de las garantías y derechos constitucionales en materia educativa, ejecutando acciones directas y conducentes a la vigencia plena, permanente de la Constitución de la República ( …)";

Que, el artículo 37 de la ley ídem determina que: "El Sistema Nacional de Educación comprende los tipos, niveles y modalidades educativas, además de las instituciones, programas, políticas, recursos y actores del proceso educativo, así como acciones en los niveles de educación inicial, básica y bachillerato, y estará articulado con el Sistema de Educación Superior";

Que, el artículo 38 de la LOEI manda: "El Sistema Nacional de Educación ofrece dos tipos de educación escolarizada y no escolarizada con pertinencia cultural y lingüística. - La educación escolarizada es acumulativa, progresiva, conlleva a la obtención de un título o certificado, tiene un año lectivo cuya duración se definirá técnicamente en el respectivo reglamento; responde a estándares y currículos específicos definidos por la Autoridad Educativa en concordancia con el Plan Nacional de Educación; y, brinda la oportunidad de formación y desarrollo de las y los ciudadanos dentro de los niveles inicial, básico y bachillerato.";

Que, el artículo 40 de la LOEI establece que: "El nivel de educación inicial es el proceso de acompañamiento al desarrollo integral que considera los aspectos cognitivo, afectivo, psicomotriz, social, de identidad, autonomía y pertenencia a la comunidad y región de los niños y niñas desde los tres años hasta los cinco años de edad, garantiza y respeta sus derechos, diversidad cultural y lingüística, ritmo propio de crecimiento y aprendizaje, y potencia sus capacidades, habilidades y destrezas. La educación inicial se articula con la educación general básica para lograr una adecuada transición entre ambos niveles y etapas de desarrollo humano. La educación inicial es corresponsabilidad de la familia, la comunidad y el Estado con la atención de los programas públicos y privados relacionados con la protección de la primera infancia. El Estado, es responsable del diseño y validación de modalidades de educación que respondan a la diversidad cultural y geográfica de los niños y niñas de tres a cinco años. La educación de los niños y niñas, desde su nacimiento hasta los tres años de edad es responsabilidad principal de la familia, sin perjuicio de que ésta decida optar por diversas modalidades debidamente certificadas por la Autoridad Educativa Nacional. La educación de los niños y niñas, entre tres a cinco años, es obligación del Estado a través de diversas modalidades certificadas por la Autoridad Educativa Nacional";

Que, el artículo 42 de la norma legal citada establece que: "Nivel de educación general básica. - La educación general básica desarrolla las capacidades, habilidades, destrezas y competencias de las niñas, niños y adolescentes desde los cinco años de edad en adelante, para participar en forma crítica, responsable y solidaria en la vida ciudadana y continuar los estudios de bachillerato. La educación general básica está compuesta por diez años de atención obligatoria en los que se refuerzan, amplían y profundizan las capacidades y competencias adquiridas en la etapa anterior, y se introducen las disciplinas básicas garantizando su diversidad cultural y lingüística.";

Que, el artículo 43 de la LOEI prevé: "Nivel de educación bachillerato. - El bachillerato general unificado comprende tres años de educación obligatoria a continuación de la educación general básica. Tiene como propósito brindar a las personas una formación general y una preparación interdisciplinaria que las guíe para la elaboración de proyectos de vida y para integrarse a la sociedad como seres humanos responsables, críticos y solidarios. Desarrolla en los y las estudiantes capacidades permanentes de aprendizaje y competencias ciudadanas, y los prepara para el trabajo, el emprendimiento, y para el acceso a la educación superior ( …)";

Que, el artículo 50 de la misma ley prescribe: "( …) El Estado, para garantizar el acceso universal a la educación, impulsará políticas y programas especiales y dotará de los recursos necesarios que faciliten la escolarización regular de las niñas, niños y adolescentes que, por distintas particularidades o circunstancias de inequidad social, presenten dificultades de inserción educativa, desfase escolar significativo o que, por cualquier motivo, demanden intervenciones compensatorias en razón de su incorporación tardía a la educación.";

Que, los artículos 11 y 50 del Código de la Niñez y Adolescencia prevén el interés superior del niño como un principio que está orientado a satisfacer el ejercicio efectivo del conjunto de los derechos de los niños, niñas y adolescentes; así como, dispone a todas las autoridades administrativas y judiciales y a las instituciones públicas y privadas, el deber de ajustar sus decisiones y acciones para su cumplimiento, respetando la integridad personal, física, psicológica, cultural, afectiva y sexual;

Que, el artículo 37 del Código de la Niñez y Adolescencia determina: "Los niños, niñas y adolescentes tienen derecho a una educación de calidad. Este derecho demanda de un sistema educativo que: 1. Garantice el acceso y permanencia de todo niño y niña a la educación básica, así como del adolescente hasta el bachillerato o su equivalente; (...)";

Que, artículo 96 del citado Código prescribe que: "La familia es el núcleo básico de la formación social y el medio natural y necesario para el desarrollo integral de sus miembros, principalmente los niños, niñas y adolescentes. Recibe el apoyo y protección del Estado a efecto de que cada uno de sus integrantes pueda ejercer plenamente sus derechos y asumir sus deberes y responsabilidades";

Que, el artículo 23 del Reglamento General a la Ley Orgánica de Educación Intercultural, publicado en el suplemento del Registro Oficial 754 de 26 de julio de 2012 señala que "La educación escolarizada conduce a la obtención de los siguientes títulos y certificados: el certificado de asistencia a la Educación Inicial, el certificado de terminación de la Educación General Básica y el título de Bachillerato. - La educación escolarizada puede ser ordinaria o extraordinaria. La ordinaria se refiere a los niveles de Educación Inicial, Educación General Básica y Bachillerato cuando se atiende a los estudiantes en las edades sugeridas por la Ley y el presente reglamento. La extraordinaria se refiere a los mismos niveles cuando se atiende a personas con escolaridad inconclusa, personas con necesidades educativas especiales en establecimientos educativos especializados u otros casos definidos por el Nivel Central de la Autoridad Educativa Nacional.";

Que, el artículo 27 del Reglamento General a la LOEI prevé que "El Sistema Nacional de Educación tiene tres (3) niveles: Inicial, Básica y Bachillerato.";

Que, el artículo 39 de la referida norma reglamentaria determina: "Instituciones educativas. Según los niveles de educación que ofertan, las instituciones educativas pueden ser: 1. Centro de Educación Inicial. Cuando el servicio corresponde a los subniveles 1 o 2 de Educación Inicial; 2. Escuela de Educación Básica. Cuando el servicio corresponde a los subniveles de Preparatoria; 3. Colegio de Bachillerato. Cuando el servicio corresponde al nivel de Bachillerato; y, 4. Unidades educativas. Cuando el servicio corresponde a dos (2) o más niveles.";

Que, mediante Decreto Ejecutivo No. 811 de 27 de junio de 2019, el Señor Presidente Constitucional de la República del Ecuador, nombró a la Señora Monserrat Creamer Guillén como Ministra de Educación; Que, mediante Decreto Ejecutivo No. 1017 de 16 de marzo de 2020, el Presidente Constitucional de la República declaró "( …) el estado de excepción por calamidad pública en todo el territorio nacional, por los casos de coronavirus confirmados y la declaratoria de pandemia de COVID-19 por parte de la Organización Mundial de la Salud ( …)";

Que, mediante Decreto Ejecutivo No. 1027 de 24 de abril de 2020, publicado en el Registro Oficial Suplemento 195 de 4 de mayo del 2020, el Presidente Constitucional de la República dispone que a continuación de la Disposición General Novena del Reglamento General a la LOEI, se agregue la siguiente disposición: "DÉCIMA: La Autoridad Educativa Nacional a través de políticas educativas y la emisión de los actos normativos correspondientes definirá y regulará mecanismos de educación en línea, virtual y otras formas de educación abierta.";

Que, el artículo 17 del Estatuto Orgánico de Gestión Organizacional por Procesos del Ministerio de Educación expedido con Acuerdo Ministerial 020-12 de 25 de enero de 2012, publicado en edición especial del Registro Oficial No. 259 de 7 de marzo de 2012 determina que la Subsecretaría de Fundamentos Educativos tiene como misión "Proponer políticas, con énfasis en estándares educativos y currículo, para mejorar la calidad del servicio educativo retroalimentadas con los insumas de la investigación y evaluación educativa.";

Que, el artículo 18 del citado Estatuto Orgánico establece que Subsecretaría de Innovación Educativa y Buen Vivir tiene como misión: "Generar políticas, programas y proyectos innovadores, para los actores de la comunidad educativa, con el propósito de fomentar el desarrollo integral de los y las estudiantes, con metodologías sostenidas en el tiempo que permitan alcanzar los objetivos educativos y del Buen Vivir.";

Que, el Estatuto Orgánico ídem en su artículo 21 determina que la Subsecretaría de Educación Especializada e Inclusiva tiene la misión de "Implementar políticas para mejorar la Educación Inicial, la Educación General Básica, el Bachillerato, la Educación Especial e Inclusiva y la Educación para Personas con Escolaridad Inconclusa y retroalimentar dichas políticas.";

Que, el artículo 22 del citado estatuto establece que la Subsecretaría de Administración Escolar tiene la misión de: "Garantizar una oferta y distribución adecuada de recursos educativos de calidad con la participación de los actores educativos y, adicionalmente, coadyuvar para el fortalecimiento de una cultura de gestión de riesgo en el Sistema Nacional de Educación";

Que, el artículo 23 del Estatuto Orgánico en mención establece que la Subsecretaría de Apoyo, Seguimiento y Regulación de la Educación, tiene la misión de: "Apoyar, dar seguimiento y regular la gestión educativa en los ámbitos administrativo y pedagógico; regular, auditar y controlar el funcionamiento de todas las instituciones educativas en los niveles y modalidades de educación para la formación integral, inclusiva e intercultural de los niños, niñas, jóvenes y adultos del país; regular el funcionamiento de las personas jurídicas de carácter educativo.";

Que, el artículo 24 del Estatuto ídem expresa que la misión de la Coordinación General de Planificación es: "Asesorar, impulsar, coordinar y articular con todos los niveles de gestión los procesos integrales de planificación estratégica, operativa y de organización de la oferta educativa sobre la base de un análisis prospectivo ajustado a los objetivos nacionales determinados en la Constitución, Ley Orgánica de Educación Intercultural, Plan Nacional del Buen Vivir y el Plan Nacional de Educación.";

Que, mediante memorando Nro. MINEDUC-SEEI-2020-00950-M de 24 de julio de 2020, la señora Subsecretaria de Educación Especializada e Inclusiva remitió al señor Viceministro de Gestión Educativa (e), un Informe Técnico mediante el cual justifica la necesidad de que, en observancia a lo determinado en la Disposición General Décima del Reglamento General a la LOEI, la Autoridad Educativa Nacional expida la normativa pertinente para regular la implementación de la Educación Abierta garantizando el acceso, permanencia, aprendizaje, participación, promoción y culminación del proceso educativo de los estudiantes del Sistema

Nacional de Educación; y, mediante sumilla inserta en el citado memorando, el señor Viceministro de Gestión Educativa expresa "Aprobado favor seguir con trámite pertinente";

Que, el desarrollo de las Tecnologías de la Información y Comunicación -TIC- ha abierto un sinnúmero de posibilidades para realizar proyectos educativos en el que todas las personas tengan la oportunidad de acceder a una educación de calidad sin importar el momento, el espacio o el lugar en el que se encuentren;

Que, las alternativas de acceso a las Tecnologías de la Información y Comunicación TIC que tienen las personas han eliminado obstáculos de tiempo y espacio para enseñar y aprender. Dentro de estas alternativas se encuentra la educación virtual y educación online, cuyo escenario es el ciberespacio y cuya diferencia radica en la coincidencia de espacio y hora de docentes tutores y estudiantes; teniendo la misma oportunidad para compartir los mismos recursos, herramientas, metodologías de autoaprendizaje, comunicación para interacción, espacios de discusión entre otros; y,

Que, es deber del Ministerio de Educación garantizar la eficacia y eficiencia de las acciones técnicas, administrativas y pedagógicas en las diferentes instancias del sistema educativo nacional, con estricta observancia y cumplimiento de las disposiciones y principios determinados en la Constitución de la República del Ecuador, la Ley Orgánica de Educación Intercultural, y su Reglamento General de aplicación; y,

En ejercicio de las atribuciones que le confiere los artículos 154 numeral 1 de la Constitución de la República del Ecuador; 22 literales t), u) y v) de la Ley Orgánica de Educación Intercultural; y, artículos 47, 65, 67 y 130 del Código Orgánico Administrativo.

#### ACUERDA:

# Expedir la siguiente NORMATIVA PARA REGULAR LA IMPLEMENTACIÓN DE LA EDUCACIÓN ABIERTA EN EL SISTEMA NACIONAL DE EDUCACIÓN

Artículo 1.-Definición. - La Educación Abierta es una forma de educación escolarizada ordinaria que desarrolla el proceso de enseñanza-aprendizaje, la que no exige asistencia regular del estudiante a la institución educativa y demanda un proceso autónomo con el acompañamiento, seguimiento y retroalimentación de uno o varios docentes o tutores de grado o curso.

La Educación Abierta implica el uso de medios alternativos y flexibles, contribuyendo a la eliminación de barreras de acceso al conocimiento con criterios de accesibilidad, comunicación permanente, aprendizaje a ritmo propio, diversidad de metodologías y recursos.

Artículo 2.-De las formas de implementación de Educación Abierta. - Para la implementación de la Educación Abierta se considerarán las siguientes formas, las cuales podrán ser complementarias:

a) **Virtual**: Se afianza principalmente en las herramientas de las nuevas tecnologías de la información, especialmente el internet. Este tipo de educación está especialmente dirigida a estudiantes que tienen acceso a un dispositivo tecnológico y a tiempos de conectividad.

El proceso de enseñanza – aprendizaje se realiza de manera virtual a través de una plataforma educativa digital y sigue un plan de estudios previamente determinado que cumple el currículo nacional.

El intercambio de información entre docentes y estudiantes se desarrolla mediante diferentes tipos de plataformas y herramientas a través de las cuales los estudiantes pueden comunicarse principalmente de manera asincrónica para revisar y descargar los materiales de clase, subir trabajos o asignaciones, procesos de evaluación y seguimiento, planificación y calendarios, entre otras.

Considerando las características de las plataformas o herramientas definidas, se pueden establecer espacios de interacción sincrónica, los cuales pueden ser virtuales o esporádicamente presenciales. La implementación de educación virtual supone el desarrollo de procesos de formación respecto al uso de plataformas y herramientas. Estas capacitaciones estarán dirigidas a docentes y estudiantes.

b) En Línea: Se realiza de forma sincrónica y asincrónica, es decir, se efectúa en tiempo real y sigue un plan de estudios previamente determinado que cumple el currículo nacional; permite la interacción entre el docente y los estudiantes a través de la red de equipos tecnológicos que se conectan en forma instantánea, sincrónica y asincrónica. Los estudiantes tienen la posibilidad de asistir a clases o reuniones de estudio en tiempo real, bajo la dirección, supervisión y guía del docente o tutor, donde coincide con sus compañeros de clase, permitiendo una interacción y retroalimentación para realizar sus actividades (contenidos o temas de estudio) de manera remota.

Artículo 3.-Ámbito. - El presente instrumento es aplicable para todas las instituciones educativas fiscales, fiscomisionales, municipales y particulares del Sistema Nacional de Educación que oferten educación escolarizada ordinaria conforme la autorización de funcionamiento y que cumplan con todos los requisitos determinados por la Autoridad Educativa Nacional,

garantizando el acceso, permanencia, aprendizaje, participación, promoción y culminación del proceso educativo de los estudiantes del Sistema Nacional de Educación.

Artículo 4.- Medios y herramientas de aprendizaje. - Dentro de medios alternativos y flexibles se encuentran las nuevas tecnologías de la educación y comunicación, medios audiovisuales masivos como la radio y la televisión y medios convencionales como libros, cartillas u otro tipo de material impreso, considerando las necesidades educativas específicas de los estudiantes.

Artículo 5.- Alcance. - La Educación Abierta se podrá implementar en el subnivel de Educación Básica Superior y en el nivel de Bachillerato de manera permanente acorde al contexto del estudiante. (Ecuador, 2020)

#### **1.8 Plataforma Educativa Sophia**

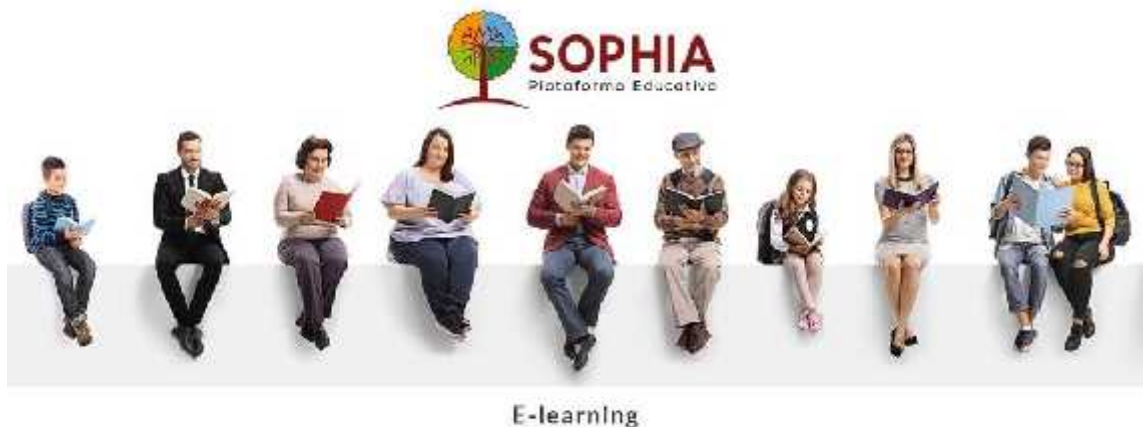

**EDIPCENTRO** 

**Figura 13-1:** Presentación de pantalla principal de la plataforma SOPHIA **Fuente:** Plataforma Educativa Sophia **Realizado por**: Campanella, M. 2020

#### *1.8.1 Historia*

Ante el covid-19 una pandemia que a todo el mundo ha afectado, mujer, hombre, niño, de cualquier clase social, EDIPCENTRO no era la excepción, una editorial que desde muchos años ha venido aportando a la educación y a todo el país con un variado catálogo de libros con las principales cátedras que se imparte en cualquier institución. La pandemia causó un deceso de ventas y cancelación de pedidos, la producción quedó en pausa. Inmediatamente se tomaron decisiones para que la empresa salga a flote, una plataforma educativa sería la mejor decisión, SOPHIA, así fue bautizada, la cual llevaría todos los libros de autoría de la editorial, de todas las ramas, pasando el contenido de los libros y las actividades realizarlas interactivos y así promocionarla en todas las instituciones del país, tomando en cuenta que las demás editoriales

también contaban con plataformas similares, SOPHIA siendo una plataforma nueva, que aún está en desarrollo actualmente, se lanzó para el nuevo periodo lectivo Septiembre 2020 – Junio 2021, está recopilando libros propios y de varios autores, los cuales prestan la información de sus libros para que puedan ser distribuidos a las instituciones, básico y bachillerato. Sophia espera ser un factor positivo para la educación.

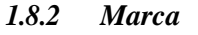

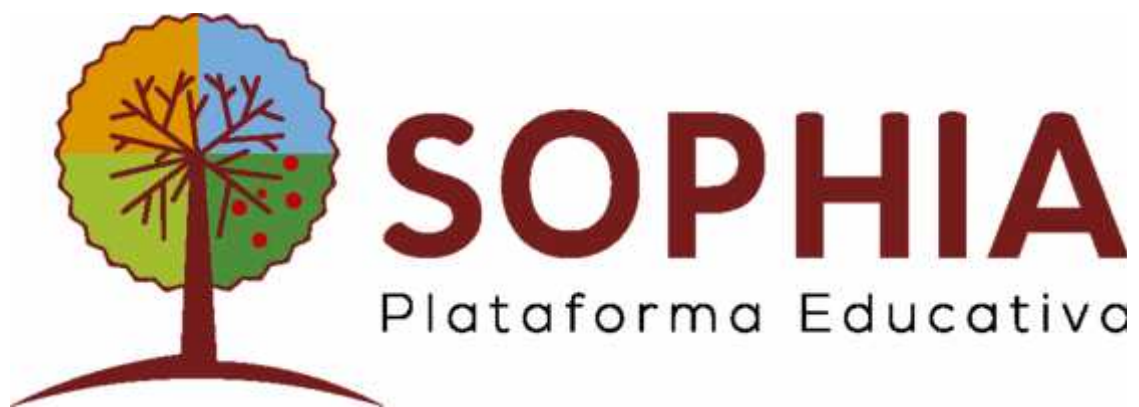

**Figura 14-1:** Marca de la plataforma educativa SOPHIA **Fuente:** Plataforma Educativa Sophia **Realizado por**: Campanella, M. 2020

Siendo una marca imagotipo, puede funcionar las dos partes por separado;

## *1.8.2.1 Elementos de la marca*

Los siguientes elementos de la marca, se describe para caracterizar cada una de sus partes que conforman en sí la marca. En el siguiente cuadro se detalla lo siguiente:

| Elementos | Descripción                                                                                                    |
|-----------|----------------------------------------------------------------------------------------------------|
|           | El árbol representa la educación en sus<br>diferentes procesos de crecimiento o<br>desarrollo del estudiante, para dar frutos a<br>futuros. |

**Tabla 3-1:** Elementos de la marca

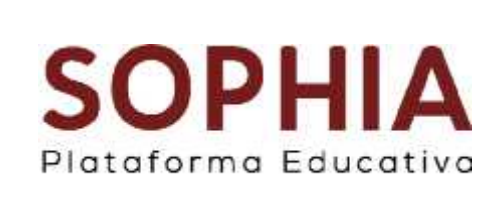

Tipografía sin serif geométrica para que pueda ser leída y entendida a corta o larga distancia, siendo esta parte de una plataforma, funcione de mejor manera.

**Fuente:** Plataforma Educativa Sophia, 2020 **Realizado por:** Rodríguez, A. 2020.

## *1.8.2.2 Color*

Los siguientes colores considerados para la marca son los siguientes: brindan armonía y sencillez para lo que está hecha la plataforma educativa, que llame la atención a los estudiantes y a los docentes.

# AMARILLO RGB: 218 150 1 HEX: DA9601 CMYK: 13 44 100 3

AZUL RGB: 118 145185 HEX: 7691B9 CMYK: 59 38 13 1

VEDE CLARO RGB: 163 189 49 HEX: A3BD31 CMYK: 45 7 94 0

ROJO RGB: 193 24 24 HEX: C11818 CMYK: 16 100 100 7

PÚRPURA RGB: 118 27 28 HEX: 761B1C CMYK: 37 97 83 45

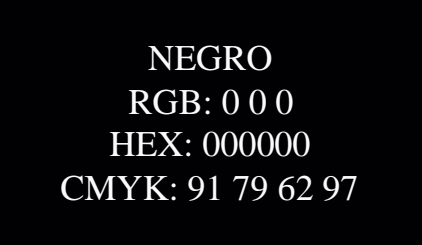

### *1.8.3 A los docentes*

SOPHIA es una plataforma cohesionada, tiene todo lo que un docente necesita para su labor. Se han implementado un conjunto de herramientas informáticas que, a no dudarlo, descomplicará el procesamiento de contenidos, a efecto de viabilizar el aprendizaje; el docente se convierte en el mediador de la educación formal de sus estudiantes.

### *1.8.4 A los estudiantes*

Con SOPHIA te conviertes en el constructor de tu conocimiento. De su mano aprenderás a aprender. Podrás ir a tu ritmo ¡Adiós a la desmotivación y a la frustración!

#### *1.8.5 A los padres de familia*

En SOPHIA, el alumno es el centro de la acción formativa ya que está más centrado en el proceso de aprendizaje en vez del proceso de enseñanza. Se ha aplicado todo el conocimiento desarrollado en los más de 40 años de experiencia para comprender "cómo se aprende", por lo que el aprendizaje está garantizado.

#### *1.8.6 ¿Qué es SOPHIA?*

Una plataforma flexible, intuitiva, interactiva, de fácil acceso y personalizable.

Un sistema de gestión del aprendizaje a través del cual se puede administrar, distribuir, monitorear, evaluar y apoyar los procesos de enseñanza.

Es completamente innovadora ya que cumple con los últimos estándares de e-learning.

Puede ser completamente virtual y también bajo modalidad semipresencial.

#### *1.8.7 ¿Qué categorías brinda SOPHIA?*

Edipcentro registra incontables libros desarrollados minuciosamente, para la educación básica y bachillerato, siendo competitivos ante los demás libros presentados por otras editoriales.

Entre ellas se pueden citar las siguientes:

- Inicial: Libros como Pininos, Vamos a leer, que son textos de descubrimiento, completamente ilustrados de acuerdo a la edad para cuales fueron creados.
- Preparatoria: Libros de computación, inglés, caligrafía, entorno, entre otros, que ayudan al estudiante a desarrollar capacidades motrices e intuitivas de acuerdo a su edad.
- **Lengua y Literatura**: Libros como Praxis de Lengua y Literatura, son libros que actualmente se están actualizando para cumplir con los requisitos establecidos por el estado, cumpliendo con los cinco bloques curriculares; lengua y cultura, comunicación oral, lectura, escritura, literatura.
- Matemática: Libros como Praxis Matemática que cumplen con los temas de acuerdo al nivel de educación con lo suficientes ejercicios para entender el tema y pueda competir y desarrollar a los temas siguientes.
- Ciencias Sociales: Libros como Aula y Vida, textos con la suficiente información para entender los innumerables temas de manera sucesiva que son distribuidos por bloques.
- Existen textos de Biología, Química, Física, desarrollado por doctores de la ciudad que aportan y comparten su conocimiento con la comunidad estudiantil que no buscan el bien común, su vocación es la que resalta.

Todos estos textos cuentan con la suficiente información para el desarrollo integral del estudiante, contando con evaluaciones y autoevaluaciones en cada unidad.

La siguiente asignatura será estudiada para la evaluación del tema correspondiente a la investigación para sacar resultados coherentes y confiables:

## *1.8.8 Lengua y literatura*

Aprender lengua y literatura ayuda a una persona a obtener competencias indispensables para comunicarse e interactuar eficazmente de forma oral o escrita. Los procesos socioculturales ayudan al aprendizaje y el desarrollo de la mente superiores a cualquier otro individuo. La

competencia lingüística va más allá del aprendizaje descontextualizado de la gramática y normas ortográficas, dictado, memorización de reglas u otros. (Ecuador, 2016)

### **Fundamentos (Epistemológicos, disciplinares y pedagógicos)**

La didáctica de la lengua contempla una triple perspectiva:

• La lengua como medio, en cuanto transmisor de sentimientos y conocimientos, es decir, como herramienta para la comunicación y para el aprendizaje;

• La lengua, como método, en cuanto ayuda a la reflexión sobre la realidad y para la construcción de conocimientos;

• Y la lengua, como objeto de conocimiento, es decir, como fin en sí misma, en tanto analiza su propia estructura.

Estas tres perspectivas están presentes en el currículo, pero predominan las dos primeras: la lengua como herramienta de comunicación y aprendizaje y como método para la construcción de conocimientos. El uso y manejo frecuente de la lengua en diferentes contextos sociales y culturales, es la base y condición que favorece la reflexión metalingüística, por el hecho de que se contextualiza el uso de la lengua desde escenarios conocidos y significativos para el estudiante.

## *1.8.8.1 Características del área*

El área de Lengua y Literatura, tanto para Educación General Básica, como para Bachillerato General Unificado, se ha organizado en cinco bloques: Lengua y cultura, Comunicación oral, Lectura, Escritura y Literatura. Cada uno de estos bloques se organiza como se señala a continuación:

#### **Bloques curriculares**

*Lengua y cultura*

 Cultura escrita Variedades lingüísticas e interculturalidad *Comunicación oral*

La lengua en la interacción social

Expresión oral

*Lectura*

Comprensión de textos

Uso de recursos

#### *Escritura*

Producción de textos

- Reflexión sobre la lengua
- Alfabetización inicial

## *Literatura*

Literatura en contexto

Escritura creativa

Las destrezas propuestas en cada uno de los bloques curriculares muestran una progresión ascendente de complejidad, jerarquizada en función del desarrollo paulatino de las habilidades atendiendo a las características y objetivos de los bloques curriculares propuestos.

La secuencia organiza las habilidades básicas y fundamentales de las macrodestrezas lingüísticas que apoyan la construcción de las destrezas posteriores, en un proceso permanente de trabajo en el que se las ejercita.

La selección de contenidos toma en cuenta las diferencias entre el nivel básico y el de bachillerato con fundamento en la psicología del aprendizaje, la didáctica de la lengua, además de las consideraciones propias para la educación con personas jóvenes y adultas. Esto quiere decir, que los contenidos se relacionan y gradúan para apoyar el desarrollo de la destreza.

Los contenidos son un conjunto de conocimientos que pueden ser cognitivos, procedimentales y actitudinales, que se integran y se generalizan constituyendo un medio para desarrollar las habilidades de los estudiantes. Los criterios utilizados para su elaboración y secuenciación responden a:

- Orden según la función de los bloques curriculares.
- Gradualidad según la complejidad y nivel de abstracción.
- Orden jerárquico para apoyar el desarrollo de las destrezas de manera gradual.
- Redacción como medio para cumplir los objetivos y no como como el fin del aprendizaje.

Los bloques curriculares propuestos se pueden trabajar de forma articulada. Todos son importantes para desarrollar las habilidades lingüísticas de los niños, jóvenes y adultos con base

en sus experiencias previas y permiten el desarrollo integral de las **macrodestrezas: escuchar, hablar, leer, escribir.** (Ecuador, 2016)

Estas macrodestrezas ayudan al desarrollo del estudiante, en cada bloque o actividad que se realiza, e ir evaluando paso a paso hasta acabar el plan de estudios que realiza la institución.

Los bloques pueden ser utilizados en la planificación indistintamente; la idea es favorecer gradualmente y de manera equilibrada el logro y afianzamiento de las destrezas. Lo importante es que cada estrategia que se diseñe obtenga como resultado una actividad o actividades que permitan ejercitar la lengua en situaciones reales de comunicación. (Ecuador, 2016)

#### *1.8.8.2 Metodología del área*

El currículo articula las experiencias previas de los participantes con los procesos lingüísticos de los subniveles de la Educación General Básica y Bachillerato.

Los bloques curriculares considerados en esta propuesta curricular responden al desarrollo de las macrodestrezas: hablar, escuchar, leer y escribir. Por razones didácticas, las competencias a desarrollar se integran en los bloques curriculares: Lengua y Cultura, Comunicación Oral, Lectura, Escritura y Literatura. Además, del Sistema de la Lengua, que deberá trabajarse implícita y trasversalmente en todos los bloques, pero el abordaje de sus contenidos temáticos se lo hará dentro del bloque de Escritura, debido al uso formal y convencionado que se hace de la lengua al escribir, en consideración al rigor lingüístico que demandan las diversas situaciones de comunicación en la escritura. (Ecuador, 2016)

Lengua y Cultura y Comunicación oral remite a los docentes a una discusión impostergable sobre las transformaciones de la escritura y la lectura y estimulan la reflexión cultural contextualizada de la lengua y las transformaciones ocurridas en la transición de la era analógica a la digital, lo que hace posible que los jóvenes y adultos construyan espacios de intercambio comunicativo con base en sus experiencias y conocimientos previos.

En cuanto a la Literatura, las competencias lingüísticas se orientan al rescate de obras literarias que beneficien las habilidades comprensivas, expresivas y críticas; reforzar el hábito por la lectura y disfrute de los textos literarios, desarrollo de la capacidad de análisis, el conocimiento de las obras de los autores más representativos de la humanidad, como parte de su formación, y la creación de textos con intencionalidad literaria. (Ecuador, 2016)

Además, la literatura le brinda innumerables respuestas, puesto que se produce un proceso dialógico entre el joven o eladulto y eltexto, acrecentando el interés por la lectura y las respuestas a sus interrogantes.

El currículo organiza el estudio de la Literatura en tres momentos claves, los cuales hacen posible conocer de forma organizada los grandes hitos de la literatura occidental, latinoamericana y ecuatoriana. Se evita descontextualizar este estudio con una perspectiva estética exclusivamente, sino como un aporte para que los estudiantes puedan conocer y apropiarse de la herencia literaria de la humanidad.

Contribución del currículo del área de Lengua y Literatura de este subnivel a los objetivos generales del área.

El desarrollo de las destrezas con criterios de desempeño en este subnivel, contribuye al currículo del área a través de la profundización, indagación y explicación de los aportes de la cultura escrita al desarrollo histórico, social y cultural de la humanidad, las variaciones lingüísticas socioculturales del Ecuador y su influencia en las relaciones sociales y de la estructura de la lengua en las formas de pensar y actuar de las personas en las relaciones sociales, la producción y organización del discurso mediante el uso de las estructuras básicas de la lengua oral, la selección y empleo de vocabulario específico, el uso de recursos de la comunicación oral en contextos de intercambio social, la producción de textos periodísticos y académicos con manejo de su estructura básica y argumentación de las ideas con razones y ejemplos organizados de manera jerárquica, en atención a las propiedades lingüísticas y la composición y recreación de textos literarios leídos o escuchados, con el uso de las TIC. (Ecuador, 2016)

#### *1.8.8.3 Bloques curriculares*

El tratamiento de los bloques curriculares en la educación extraordinaria para el subnivel superior de Educación General Básica, considera las características propias de la población a la que está dirigida, pues el interés de las personas jóvenes y adultas como se ha explicado en los fundamentos educativos, se centra en el quehacer práctico de lo que aprende, por una parte; y, por otra parte, toma en cuenta la secuencialidad, gradualidad y complejidad propias de este subnivel.

#### **Lengua y Cultura**

Entre las destrezas que están presentes en este bloque de Lengua y Cultura se encuentran las de análisis del origen y desarrollo de la escritura en varias regiones del mundo además de las indagaciones con respecto a los textos más representativos de la producción oral y escrita de diferentes culturas del mundo.

Hay que tener en cuenta que en la indagación se debe involucrar a la tecnología y debe estar centrada en los estudiantes. El uso de las TIC es potencialmente motivador y brinda encuentros de aprendizaje más activos que los convencionales. Además, depende mucho del uso integrado

de recursos TIC para la adquisición de competencias que impulsen el aprendizaje autónomo. El desarrollo de las habilidades mencionadas enfatiza en la profundización de contenidos contextualizados a la realidad del país y a la reflexión permanente de las relaciones que ocurren entre individuos en los contextos socioculturales presentes en nuestra diversidad cultural.

#### **Comunicación Oral**

Este bloque propone que la comunicación oral se realice en diferentes contextos. Permite que los estudiantes tengan la oportunidad de exponer sus puntos de vista, construir acuerdos y resolver problemas mediante la expresión oral.

Para el desarrollo de la comunicación oral se debe partir del hecho de que intervienen dos factores en este proceso, que es la escucha y el habla. En el caso de la macrodestreza de escuchar se deben buscar textos orales variados y planear actividades que desarrollen sistemáticamente esta habilidad.

El uso de recursos con intencionalidades diversas, conjuntamente con actividades de análisis de múltiples textos orales, permitirá avanzar en el conocimiento respecto de cómo se usa el lenguaje en dichos textos, a quién se dirige, el lenguaje que usa, aspectos no verbales, entre otros, así como también aprender a discriminar la información relevante de la irrelevante y otros.

El otro factor a trabajar en este bloque es el de hablar y para que se lo realice de la mejor manera es necesaria una previa planificación del discurso mediante el uso de soportes escritos como son el tomar notas, apuntes y llevar esquemas organizativos. La efectividad se logra cuando se trabaja desde la edición de lo que se va a decir, desarrollar argumentos, buscar sinónimos para evitar la repetición de palabras y muletillas.

No solamente se deben acudir a las presentaciones orales para desarrollar esta macrodestreza, sino que también se sugiere la planificación de diversas actividades como lo son los debates, proponer diálogos formales e informales con una intención comunicativa específica para cada uno de los casos, organizar mesas redondas donde cada estudiante plantee su punto de vista, ciclos de conferencias planificadas sobre temas seleccionados o propuestos por los propios estudiantes y otras variadas acciones que permitan desarrollar lo propuesto.

#### **Lectura**

El bloque de lectura en este subnivel promueve el desarrollo de la autonomía en el discernimiento de fuentes confiables. La exploración de diversos temas, su análisis y el desarrollo posterior de ideas contribuyen a un mejor conocimiento del entorno.

El aprendizaje autónomo se realiza desde la autorreflexión y mediante la búsqueda, selección y organización de la información. La indagación contribuye a que el aprendizaje sea dinámico,

facilita la exploración y crea hábitos mentales para la construcción de conocimiento y su profundización. Los estudiantes tienen al alcance de sus manos diversas fuentes de información: Internet y las bibliotecas, donde se encuentra una amplia gama de textos que los estudiantes pueden seleccionar como recurso de estudio.

Ya en este subnivel esimportante el afianzamiento en el uso de la biblioteca y de recursos digitales de la web para realizar consultas y comparaciones entre lo que se ha indagado, aprender a discernir la información y formular sus propias conclusiones, con base en argumentos que paulatinamente van a consolidar.

#### **Escritura**

El desarrollo de la macrodestreza de escribir requiere trabajar habilidades y conocimientos previos a la producción de textos, como es el reconocimiento de las estructuras, elementos y características de los diferentes textos.

En este subnivel ya deberían haber obtenido las destrezas suficientes para ser autónomos en la producción de textos. Deberían tener afianzados los procesos para la escritura y conocer los mecanismos que los inciten a la creación mediante la activación de ideas y el posterior desarrollo de las mismas.

La planificación y redacción de un borrador, revisión, edición y publicación son los pasos a seguir para la escritura, tanto de textos literarios, como en los no literarios. En este subnivel se propone la redacción de textos narrativos, expositivos, instructivos, descriptivos, explicativos y conversacionales, todos adecuados a una situación comunicativa determinada.

El docente debe recordar que el énfasis no está en el conocimiento descontextualizado de la gramática, sino más bien, en el uso de la lengua en diversas situaciones de comunicación, por lo que se sugiere mediar adecuadamente el aprendizaje contextualizado de las normas de puntuación mediante la reflexión en su uso apropiado, en general de la gramática.

#### **Literatura**

La división, consta de dos dimensiones, igual que para el Bachillerato: "Literatura en contexto" y "Escritura creativa".

Para trabajar Literatura en contexto es importante que los estudiantes jóvenes y adultos valoren la literatura desde el punto de vista estético. Es necesario que reconozcan los diversos géneros y sus características. Deben saber que dentro de cada género se encuentran variantes. Se propone herramientas que les permitan comprender los textos literarios en función de los recursos propios de cada uno de los géneros.

No se debe olvidar que el objetivo primordial es el de procurar buenos lectores, con hábitos y gusto por la lectura, con énfasis en el pensamiento crítico, que la mayoría de jóvenes y adultos podrían haberlo desarrollado, sin embargo, la mediación del docente debe valorar y fortalecersus habilidades, en función de promover aprendizajes significativos.

Al ser la obra literaria una obra de arte, se debe estudiar desde los contenidos y la forma, y debe verse desde la unidad que constituye en sí misma, analizando los elementos desde la relación que guardan entre sí. Por ejemplo, en un texto narrativo, se debe analizar el tema y el vínculo que tiene con el tiempo, los personajes, el ámbito o los espacios, las implicaciones socioculturales, las relaciones de poder que subyacen a lo que se manifiesta en forma explícita en el texto, hacer comparaciones, analogías, cuestionamientos con lo que sucede en las sociedades actuales, entre otras. El análisis del contexto en el que se desarrolla la acción, el ámbito geográfico, histórico y socio económico es requisito primordial para enmarcar a la obra en su contexto, lo que facilita la comprensión de la actuación de los personajes.

En cuanto a la escritura creativa se espera que los estudiantes encuentren una relación diferente con los textos literarios, los que se pueden convertir en modelos para la creación de nuevas composiciones, empleando en este subnivel, algunas estrategias como reescribir un texto desde distintas perspectivas, imaginarse otras situaciones dentro de la historia principal, terminar la historia con un final inesperado, inventar otro personaje que cambie el curso de la historia, traer a la actualidad personajes emblemáticos de la literatura entre otros.

#### *1.8.8.4 Lengua y literatura en la plataforma educativa SOPHIA*

La asignatura a analizar es Lengua y literatura, actualmente consta de 6 libros para la educación básica, 6 libros para el bachillerato y además 12 libros de lecturas críticas de diversos autores. Todos estos libros se sometieron a una exhaustiva evaluación de actualización de contenidos, la digitalización e interactividad, someterá a cambiar el objetivo del tema o como se presente en la plataforma, a continuación, una serie de pantallas de cómo la asignatura se presenta en la plataforma educativa SOPHIA:

La pantalla de inicio que verá el estudiante o docente; direccionándose al curso o aula que se requiera.

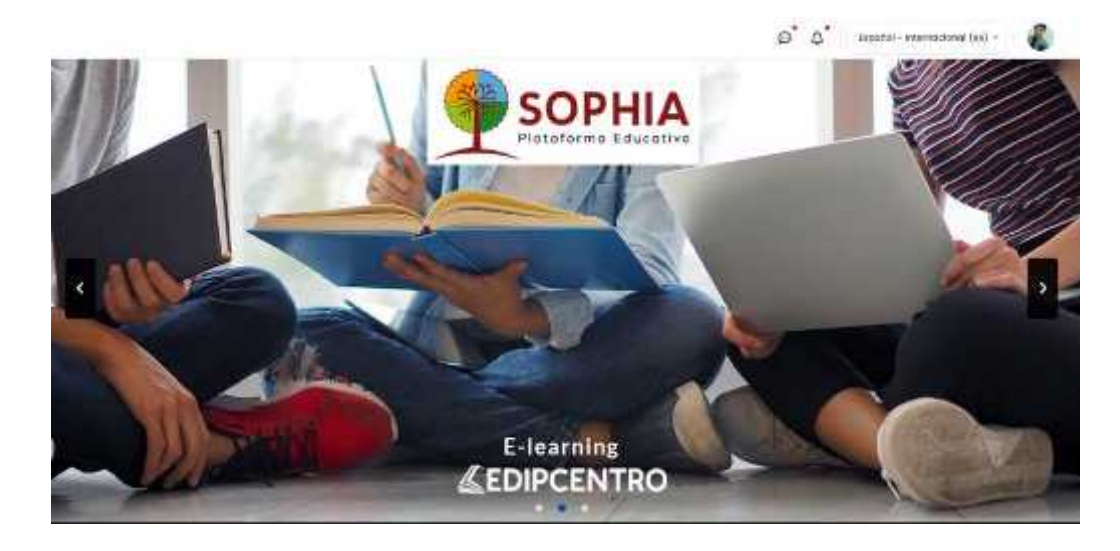

**Figura 15-1:** Pantalla de Bienvenida de la plataforma educativa SOPHIA **Fuente:** Plataforma Educativa Sophia **Realizado por**: Campanella, M. 2020

Las siguientes pantallas son los libros de Lengua y Literatura Mi Praxis, donde existen libros desde segundo de básica hasta tercero de bachillerato, con un contenido estructurado y evaluados por el autor Dr. Manuel Freire, dueño de la editorial, rigiéndose a las normativas realizadas por el ministerio de educación.

Cada curso cuenta con una **microportada** de presentación del grado que corresponde, seguido, de una pequeña historia para inspirar al estudiante a aprender y desarrollar los contenidos propuestos.

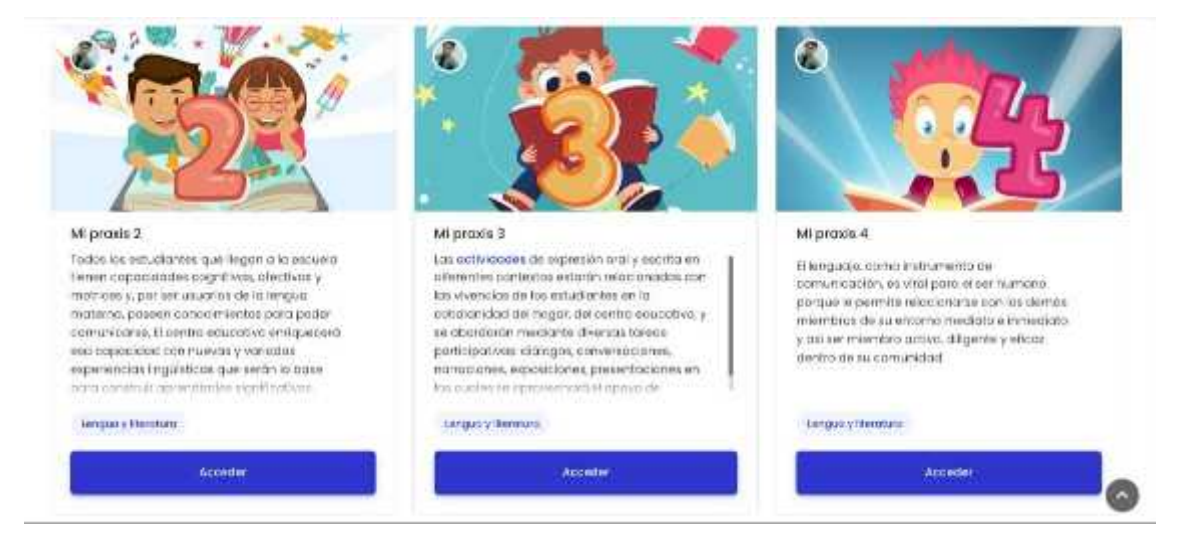

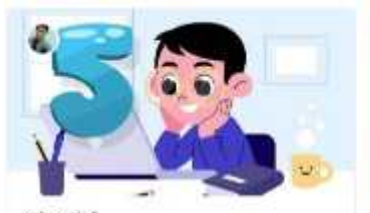

#### Mi praxis 5

Il amud unha modiante si lenguaje, se supéc activo en la construcción de conocimientos y trei aprenciogia, en interacción constante con los docentes, con los comporteres y con los conteniosi que as han de oprender en todos las moterias

Lenguay Henrico

**Locicial & Eleveniza** 

Accede

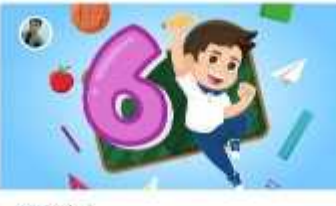

#### Mi praxis 5

il corpour social de la lengua, portrite torese participativas en el truto como conversaciones. dictogos, narraciones, entrevistas, espasiciones relacionados con tos vivencias de los autuchamine, los copinteramientos cotidiomos del sentro educativo y otras experiencias comunicativas

#### Бегдов у Лентинг

Accoder

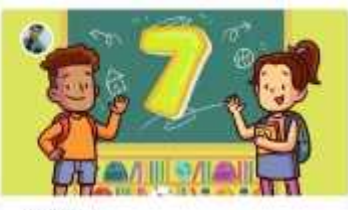

#### Mi pravis 7

La clava pal aprendiza e de la lengua rasión en el grodo de eignificativatas y sentido que los retudiances docemes y podres de familia etarguer al descrato de los cuatro<br>macrociulmizas básicas de labores, tento percentivas (escuahor, leer) conta expresivas ( habler y socritic)

Accoder

#### tengon y Herobea:

Accede

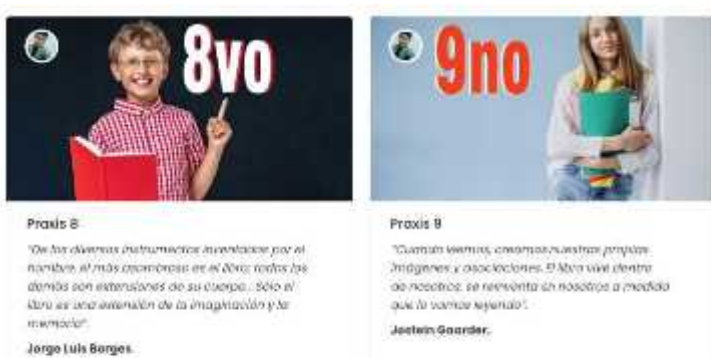

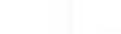

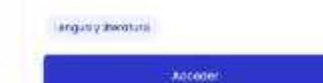

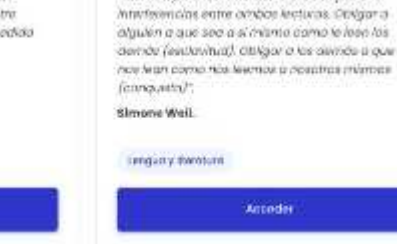

"Leventuos valent Andrebalen supressi selesse runt valen

Proxis 10

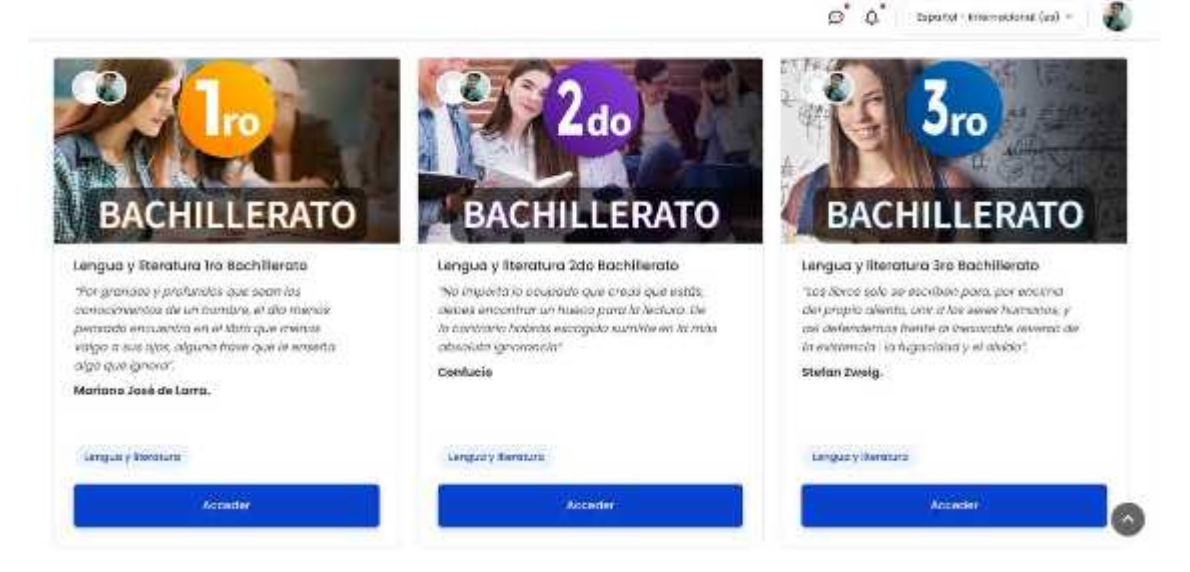

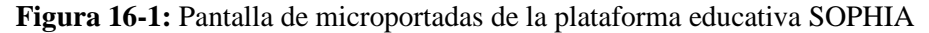

**Fuente:** Plataforma Educativa Sophia **Realizado por:** Rodríguez, A. 2020

La pantalla de introducción y visualización de los contenidos, al lado izquierdo podemos visualizar, el nombre de la asignatura y el nivel de donde se encuentra, con las insignias, participantes, competencias, calificaciones.

Seguido de una bienvenida para el estudiante, en este caso la bienvenida es motivadora con palabras precisas para los niños de 5 a 6 años que cursan este nivel.

Para medir sus capacidades previas existe un periodo de aprestamiento, como docente se percatará si es estudiante reconoce ciertos elementos y en que parte del desarrollo está, para que de esa manera tener un plan de enseñanza, donde ningún estudiante se sienta fuera de sitio y aprenda al nivel de los demás estudiantes.

El contenido de la unidad se lo puede apreciar de una manera rápida y sencilla, para familiarizarse con los contenidos y despertar curiosidad a las demás unidades; como se había previsto, cada unidad consta de 5 bloques que son:

- Lengua y cultura
- Comunicación oral
- Lectural
- Escritura
- | Literatural

En este caso la investigación se centra solamente en la educación básica, es decir de segundo hasta séptimo de básica, donde comprenden la misma estructura, realizadas de los libros existentes "Mi praxis", empleando las nuevas reformas del ministerio de educación, estos libros digitales interactivos de la plataforma educativa SOPHIA, se han actualizado de forma exitosa, con la dirección del Dr. Manuel Freire, dueño de la propuesta pedagógicas de los libros.

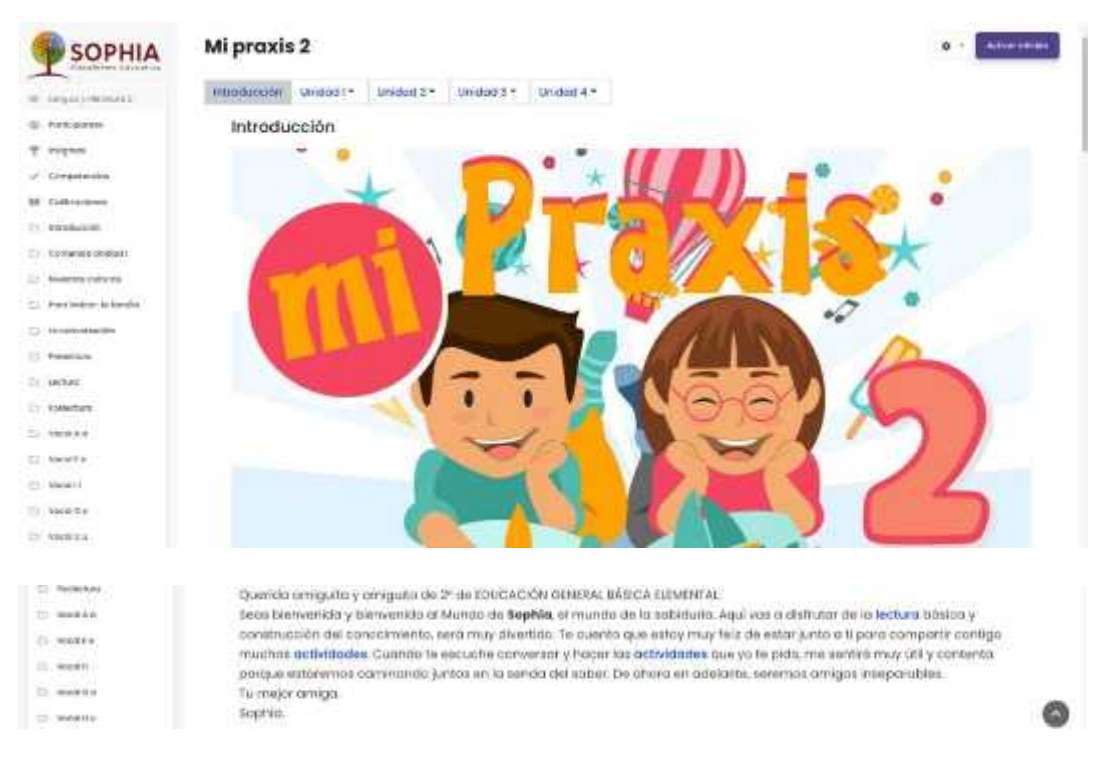

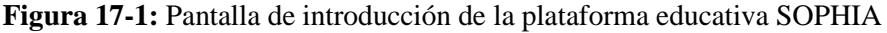

**Fuente:** Plataforma Educativa Sophia

**Realizado por:** Rodríguez, A. 2020

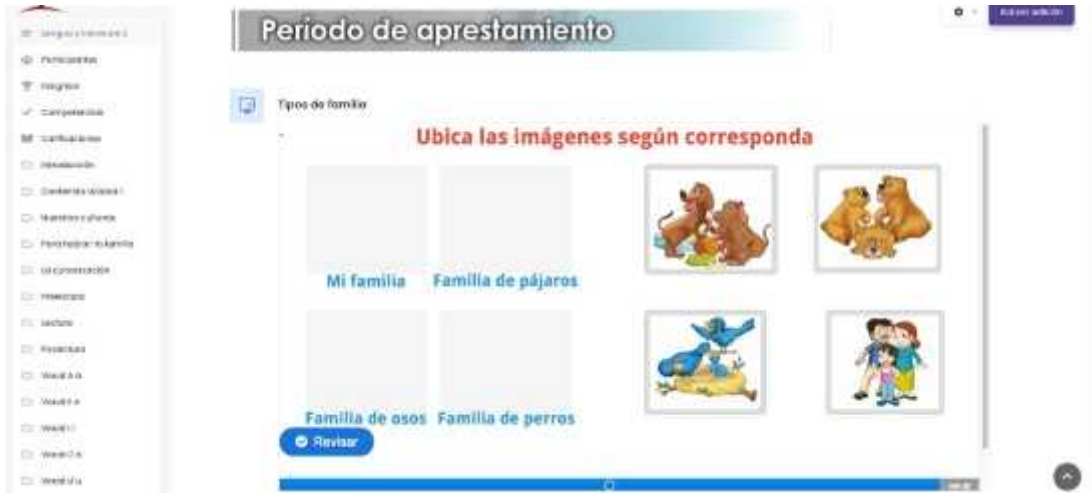

**Figura 18-1:** Pantalla de periodo de aprestamiento de la plataforma educativa SOPHIA

**Fuente:** Plataforma Educativa Sophia **Realizado por:** Rodríguez, A. 2020

Cada unidad contiene su título, así como sus 5 bloques, cada bloque contiene lecturas y actividades referente al tema de la unidad.

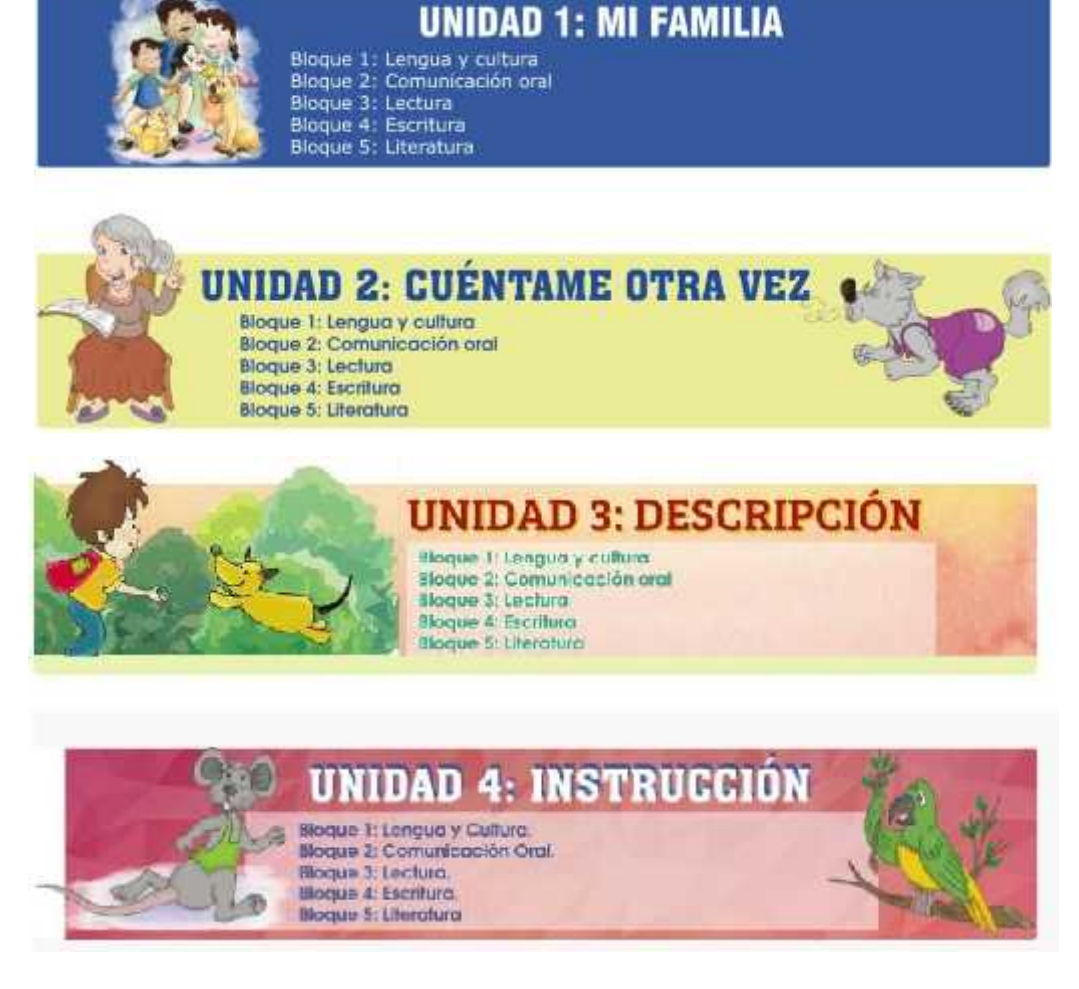

**Figura 19-1:** Etiquetas de Unidades de la plataforma educativa SOPHIA

**Fuente:** Plataforma Educativa Sophia **Realizado por:** Rodríguez, A. 2020

Todos los libros interactivos cuentan con opciones para acceder al contenido, a su lado izquierdo encontramos el contenido de manera permanente y en forma lineal, pero no es muy organizada, por ese motivo se consideró optar por una herramienta añadida que es el menú de contenidos, donde los temas están organizados y dentro de cada bloque.

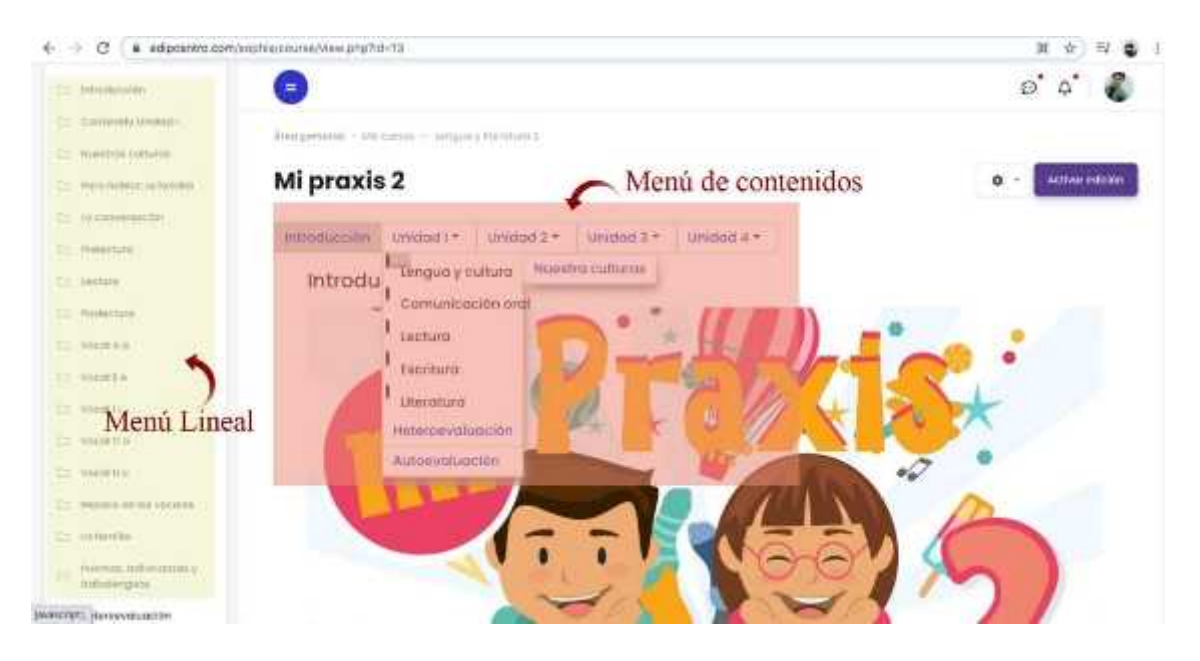

**Figura 20-1:** Tipos de menú en la plataforma educativa SOPHIA **Fuente:** Plataforma Educativa Sophia **Realizado por:** Rodríguez, A. 2020

Como maestro, puede añadir pequeños contenidos si fuera el caso, falte o dependiendo igual de la institución y su plan curricular. Pero debe tener en cuenta que el menú está organizado y numerado, si existe algún cambio esto altera el orden y pueda tener problemas con el manejo de la plataforma educativa.

La empresa EDIPCENTRO, a todas las instituciones que han adquirido esta plataforma educativa, se les ha creado cursos de cada una de las materias (CLONADO) que han solicitado, los maestros son orientados con las herramientas básicas a aprender su funcionamiento, los maestros o docentes son los encargados de inscribir a los estudiantes.

Como es una plataforma actual y nueva, aún se están realizando actualizaciones, trabajando en conjunto con los maestros, para un mejor desempeño y futuras mejoras de la plataforma.

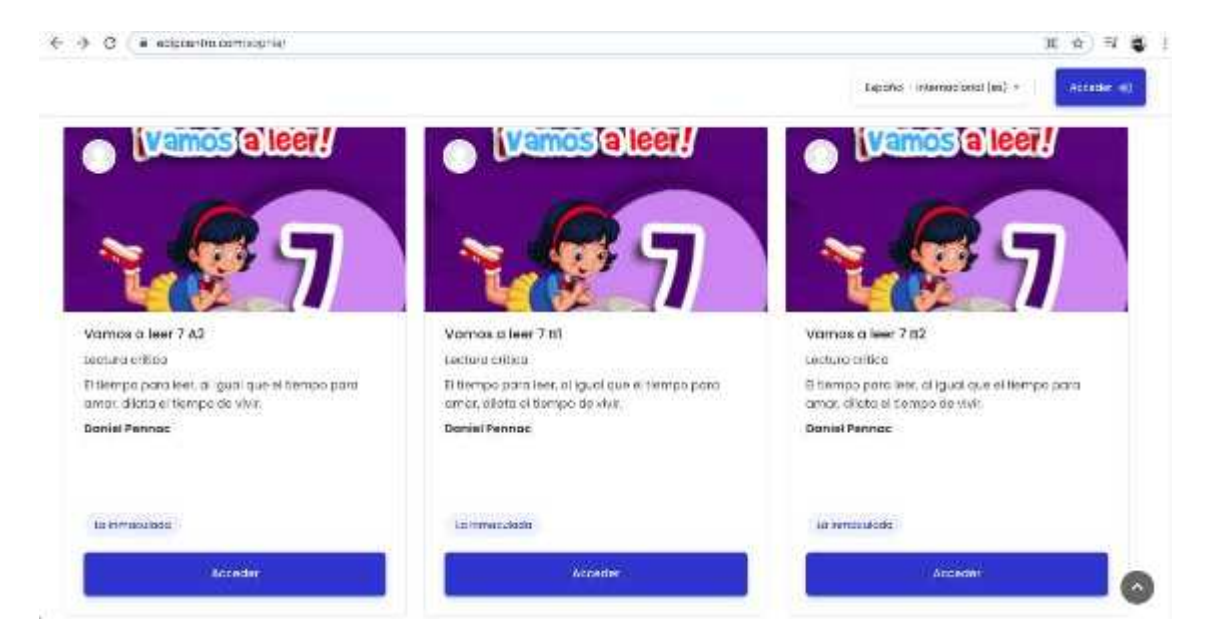

**Figura 21-1:** Cursos clonados en la plataforma educativa SOPHIA

**Fuente:** Plataforma Educativa Sophia **Realizado por:** Rodríguez, A. 2020

El contenido de la unidad se la muestra mediante una presentación realizada con la herramienta Genially, donde puede visualizar el contenido de cada uno de los bloques, el nombre de la unidad y el objetivo de la unidad.

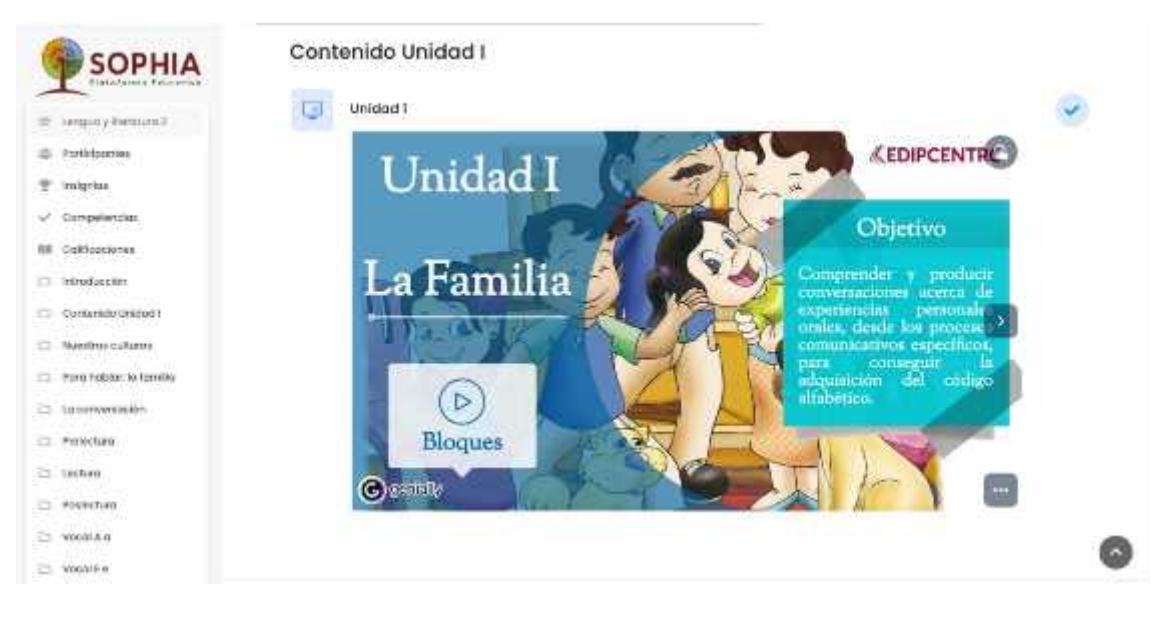

**Figura 22-1:** Presentación introducción de la unidad **Fuente:** Plataforma Educativa Sophia **Realizado por:** Rodríguez, A. 2020

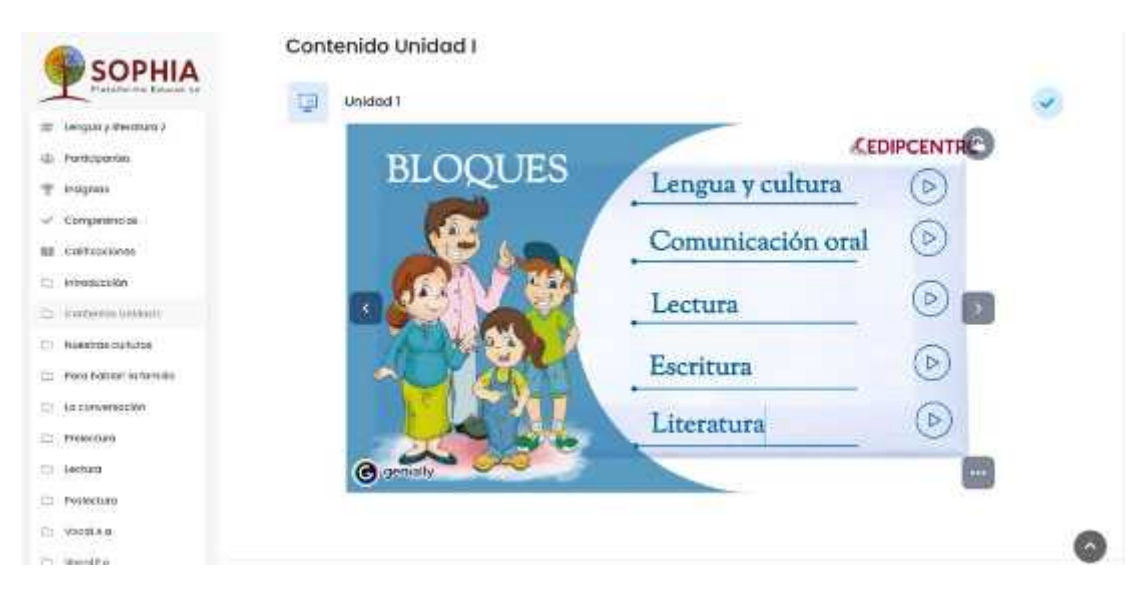

**Figura 23-1:** Presentación bloques de la unidad

**Fuente:** Plataforma Educativa Sophia **Realizado por:** Rodríguez, A. 2020

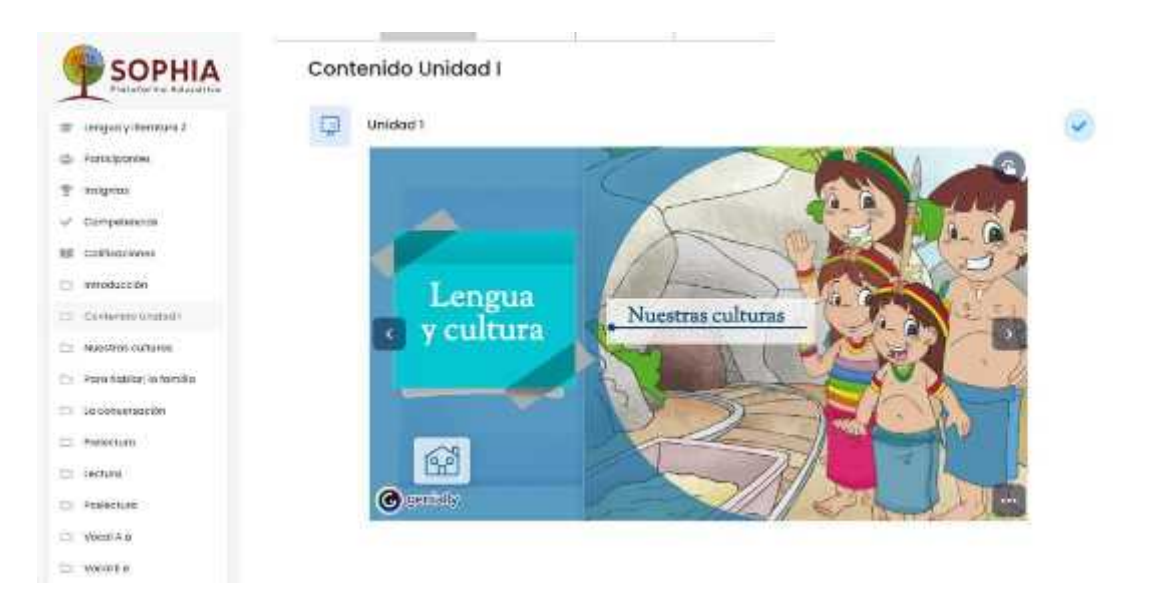

**Figura 24-1:** Presentación bloque lengua y cultura de la unidad

**Fuente:** Plataforma Educativa Sophia **Realizado por:** Rodríguez, A. 2020
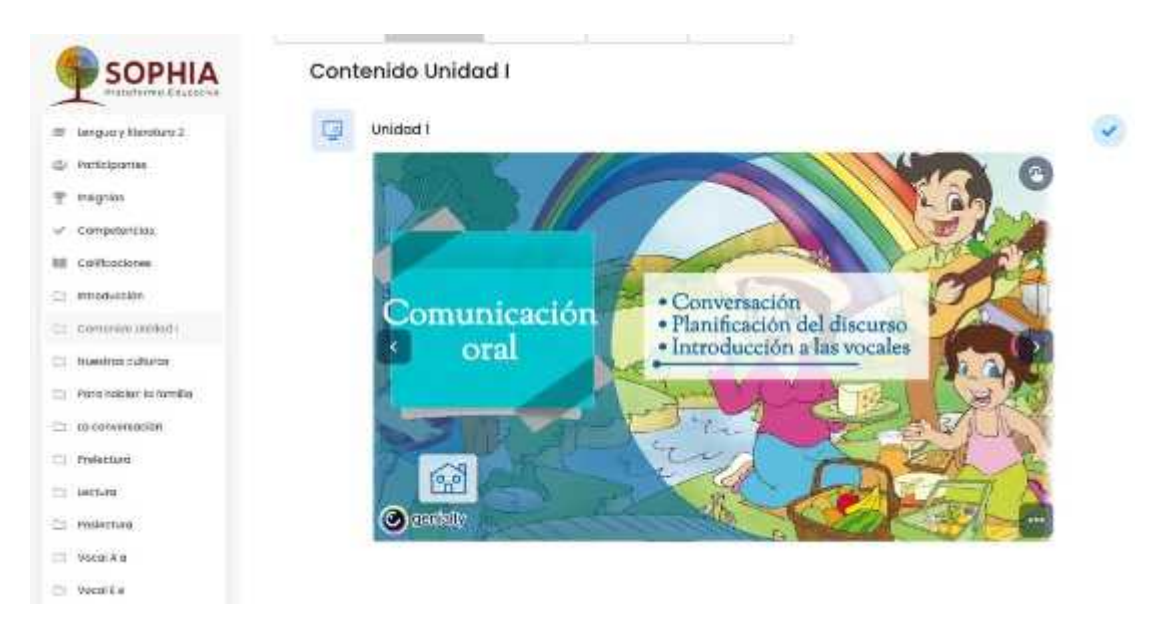

### **Figura 25-1:** Presentación bloque comunicación oral de la unidad

**Fuente:** Plataforma Educativa Sophia **Realizado por:** Rodríguez, A. 2020

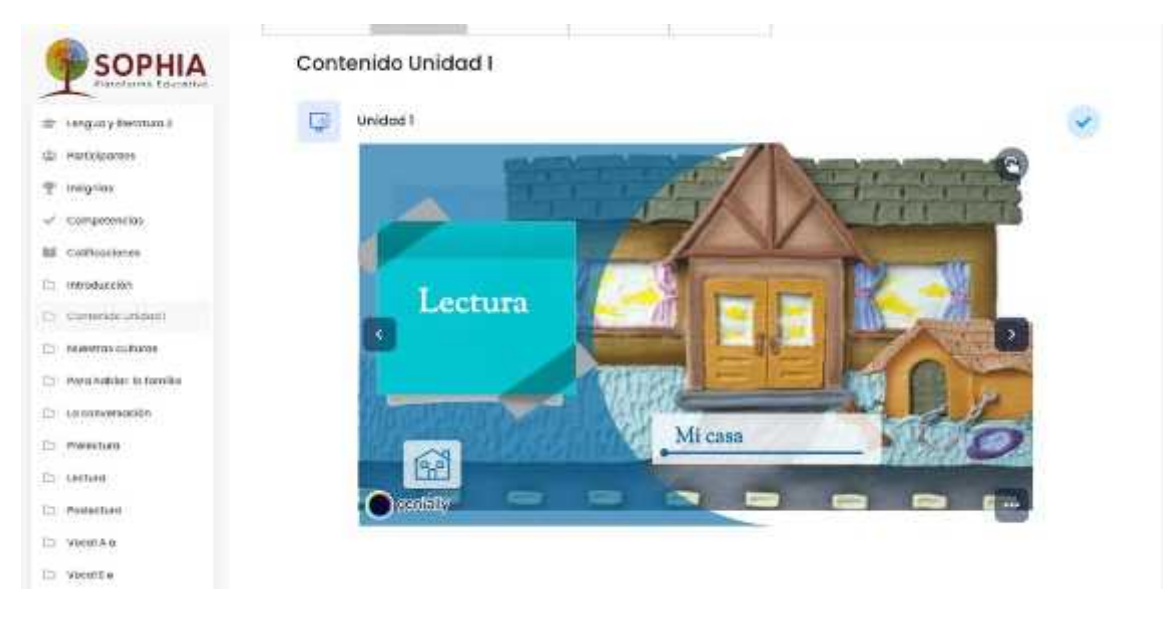

**Figura 26-1:** Presentación bloque lectura de la unidad

**Fuente:** Plataforma Educativa Sophia **Realizado por:** Rodríguez, A. 2020

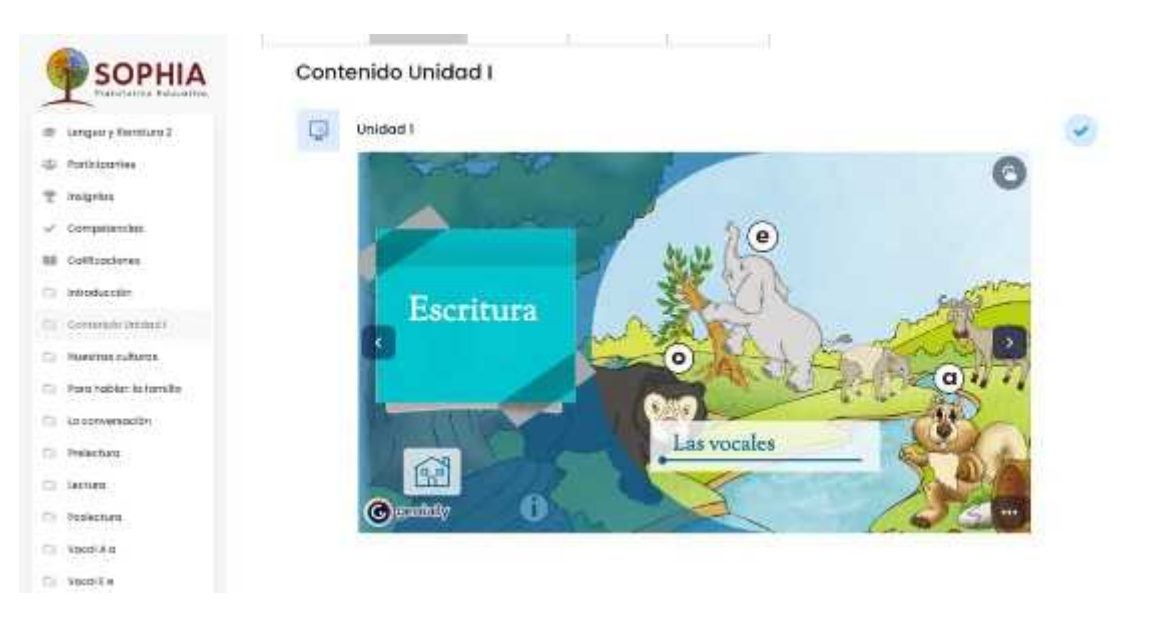

### **Figura 27-1:** Presentación bloque escritura de la unidad

**Fuente:** Plataforma Educativa Sophia **Realizado por:** Rodríguez, A. 2020

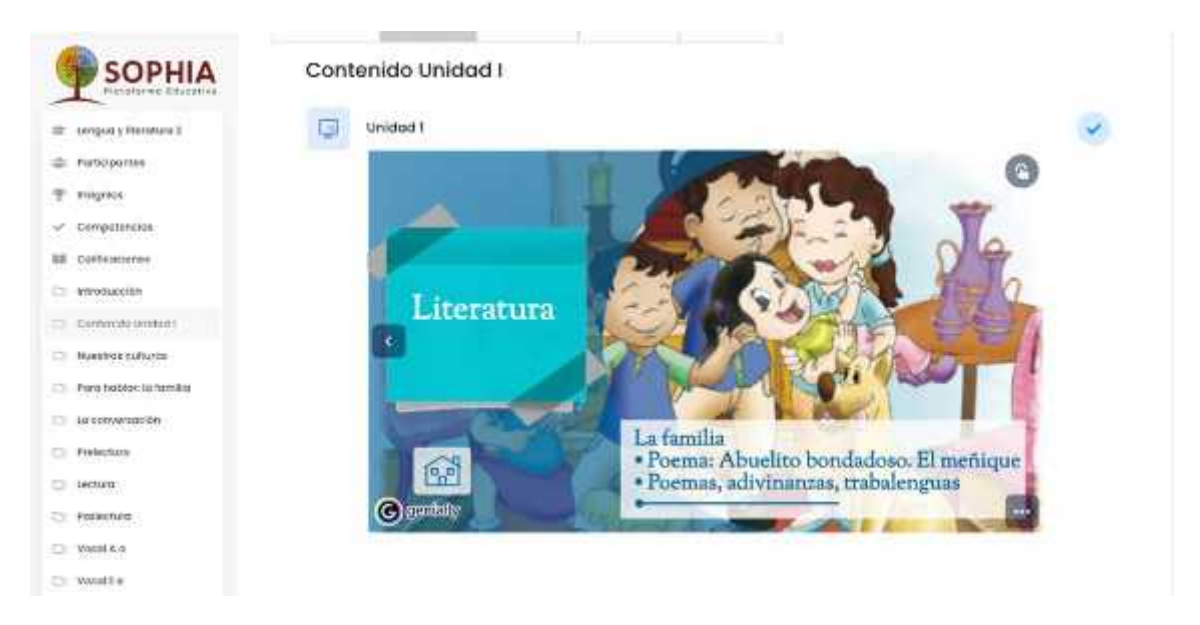

**Figura 28-1:** Presentación bloque literatura de la unidad

**Fuente:** Plataforma Educativa Sophia **Realizado por:** Rodríguez, A. 2020

A continuación, se muestra el esquema y contenido de uno de los bloques, el más corto es necesario para no tomar mucho tiempo en la visualización del contenido.

Por lo general en cada lectura o actividad, se divide en algunas subpartes que son:

**Saberes previos**: es un diagnóstico si el estudiante sabe algo del tema que puede o no

puede ser evaluado.

- **Anticipación**: puede ser una lectura, un video, un audio, imágenes, etc., que anticipan y van dando a saber de que se trata el tema, esta subparte no es evaluada, a menos que exista un foro de pregunta y respuesta.
- **Construcción del conocimiento**: en esta subparte, habla del tema en sí, lo que es, de que trata, su definición, etc. Esta no es evaluada porque generalmente es una lectura y vas realizándola con el docente.
- **Consolidación**: es la evaluación del tema, saber que tanto capto del tema, si necesita más refuerzo, o se puede avanzar al siguiente tema.

En cada uno de estas subpartes de los bloques pueden utilizar el recurso pedagógico que sea necesario o se ajusta a la actividad; En los saberes previos por lo general se utilizan foros, grabación de audios o realizar un documento de escritura libre. En anticipación puede entrar una lectura realizada con la herramienta genially, o utilizando el recurso pedagógico presentación que contiene la plataforma educativa. En la construcción del conocimiento se emplea las presentaciones en genially o la presentación de la plataforma, puede existir una tarea, un foro, una actividad pedagógica de rellenar los espacios en blanco o arrastrar la respuesta correcta. Finalmente, en la consolidación pueden emplearse cualquier recurso pedagógico que contiene la plataforma educativa virtual SOPHIA, aunque la tarea puede indicar un enunciado específico, para que exista variedad esa tarea puede modificarse o emplearse de otra manera, para que exista diversidad en las tareas y no tener siempre las mismas.

Como bien es cierto la asignatura de Lengua y Literatura, es basada para aprender la lengua y las medidas establecidas para la lectura y escritura, también se emplea el criterio propio, por eso también no se ha considerado emplear la mayoría de recursos pedagógicos que presenta la plataforma educativa virtual SOPHIA.

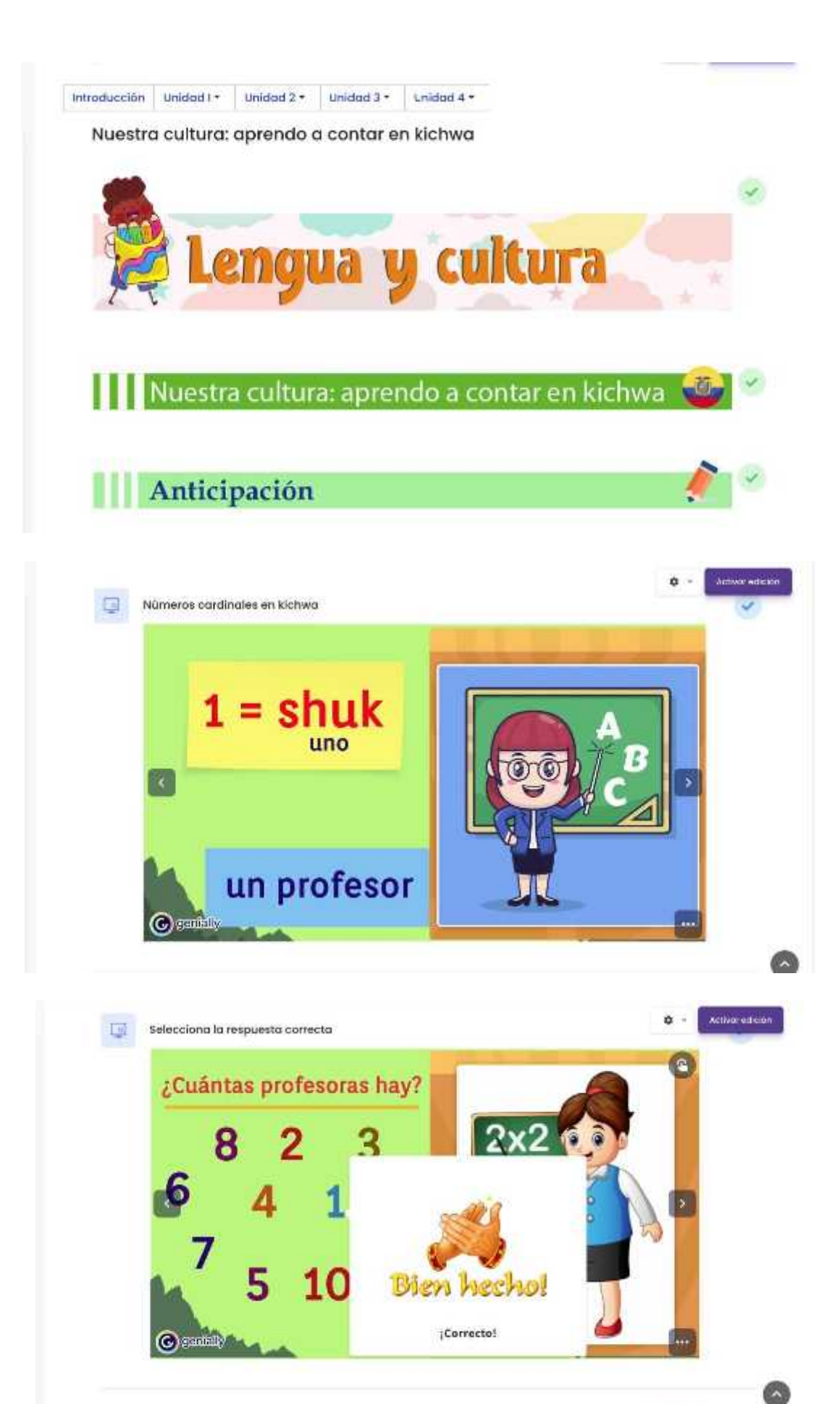

# Construcción del conocimiento

**NUMEROS NUMEROS CARDINALES EN CARDINALES EN KICHWA CASTELLANO**  $1 - SHUK$  $1 =$ **UNO**  $2 = ISHKAY$  $2 =$ **DOS**  $3 = KIMSA$  $\overline{3}$  = **TRES**  $4 = CHUSKU$ **CUATRO**  $4 =$  $5 = PICHKA$  $5 =$ **CINCO**  $6 = SUKTA$  $6 =$ **SEIS**  $7 = KANCHIS$  $7 =$ **SIETE**  $8 =$  PUSUK OCHO  $8 =$ 

Mitterfamilien

'n

![](_page_76_Figure_2.jpeg)

**Figura 29-1:** Presentación bloque lengua y cultura, completa

**Fuente:** Plataforma Educativa Sophia **Realizado por:** Rodríguez, A. 2020

#### *1.8.8.5 Competencias*

Las competencias son asignaciones u objetivos que estudiante debe cumplir, el docente determinará si cumplió con lo establecido dependiendo a la actividad, si es lectura, si es tarea, entre otras.

![](_page_77_Picture_155.jpeg)

#### **Figura 30-1:** Presentación competencias de la unidad

**Fuente:** Plataforma Educativa Sophia **Realizado por:** Rodríguez, A. 2020

Las competencias de la asignatura de Lengua y Literatura se dividen en cuatro grupos:

- **Básica elemental:** los grados asignados es Segundo, Tercero y Cuarto de básica.
- **Básica media:** los grados asignados es quinto, Sexto y Séptimo de básica.
- **Básica superior:** los grados asignados es Octavo, Noveno y Décimo.
- **Bachillerato general unificado:** corresponde al bachillerato como su nombre lo indica que son Primero. Segundo y Tercero de bachillerato.

Primero se ingresa las competencias al crear el curso y escoger las necesarias, de acuerdo al curso que voy a realizar, estas competencias se las van asignando en cada una de las actividades que se realiza. Así como se muestra a continuación en la siguiente figura:

![](_page_78_Picture_119.jpeg)

**Figura 31-1:** Presentación competencias en las actividades de la unidad **Fuente:** Plataforma Educativa Sophia **Realizado por:** Rodríguez, A. 2020

### *1.8.8.6 Calificaciones*

Para que el estudiante apruebe la actividad debe obtener un mínimo de 7 y un máximo de 10. Existen actividades que no necesita calificación; a estos se les asignará 0.

Existen rangos de calificaciones dependiendo a la actividad que se realice, el puntaje puede cambiar (a la cantidad de tareas que puede mostrar una actividad, estas se dividen y sacan un promedio) a continuación se muestra más detallado estos rangos en la siguiente tabla.

| Rango del puntaje | Realimentación para rango de puntaje |  |  |  |
|-------------------|--------------------------------------|--|--|--|
|                   | definido                             |  |  |  |
| $0\% - 20\%$      | Piensa bien tu respuesta             |  |  |  |
| $21\% - 40\%$     | Puedes mejorar                       |  |  |  |
| $41\% - 60\%$     | Bien                                 |  |  |  |
| $61\% - 80\%$     | Muy bien                             |  |  |  |
| $81\% - 100\%$    | Excelente                            |  |  |  |

**Tabla 4-1:** Rangos de calificaciones

**Fuente:** Plataforma Educativa Sophia, 2020 **Realizado por:** Rodríguez, A. 2020.

### *1.8.8.7 Contenido de lengua y literatura en la plataforma educativa SOPHIA.*

Antes que nada, para crear contenidos de manera interactiva se utiliza una herramienta llamada Genially.

![](_page_79_Picture_2.jpeg)

**Figura 32-1:** Pantalla principal de Genially **Fuente:** Genially.com **Realizado por:** Rodríguez, A. 2020

#### *1.8.8.8 ¿Qué es genially?*

**Genially** es una de las herramientas más utilizada por quienes necesitamos crear contenidos digitales (y más ahora durante la pandemia), pero no se dispone de tiempo y financiamiento para formarnos en programas de edición complicados. **Genially** nos ahorra tiempo porque es **fácil**, **rápido** y ofrece **resultados profesionales**. (A, 2021)

Genially es una plataforma multifuncional en línea. Presenta un conjunto de herramientas para la creación de diferentes tipos de contenidos digitales que pueden ser utilizados en la Enseñanza y el Aprendizaje.

Con esta herramienta en línea, puedes crear (entre otras cosas):

- Gráficos
- Imágenes
- Y presentaciones interactivas.

Genially permite superponer estos documentos pulsando botones que te permiten abrir una pequeña ventana "emergente" con texto y/o una imagen, redirigir a un sitio web y reproducir un archivo de audio o vídeo. (A, 2021)

Y, además, Genially incorpora multitud de funciones de edición como la adición de texto, iconos, ilustraciones, imágenes, formas, gráficos y tablas. Incluso es posible crear mapas interactivos, mini-sites o juegos más serios como Escape Game. (A, 2021)

### *1.8.8.9 Genially en Educación y sus Ventajas para el Teletrabajo*

En pocas palabras, la variedad de contenidos que se pueden crear con **Genially** abarca diversos formatos y modos de comunicación que se resume en 4 secciones sobre los tipos de actividades diferentes:

- **Integración**: Presentaciones, Presentaciones en Vídeo, Dossieres, y Recursos Educativos (se pueden integrar como recursos propios o desde otras webs).
- **Interactividad**: Imágenes interactivas, Juegos, Concursos, Medios de comunicación.
- **Storyteling**: Líneas de tiempo, listas, infografías, sinopsis y mapas.
- **Distribución**: Tarjetas electrónicas, carteles, CVs, eventos.

Se utiliza Genially como tu **herramienta online todo-en-uno** para crear:

- Impresionantes presentaciones
- Imágenes interactivas
- Infografías
- Juegos
- Concursos
- $\vert$  Etc.

Contiene interactividad y efectos de animación en segundos. Con **Genially**, se abre un mundo nuevo de posibilidades en la **Educación a distancia**.

Ya no necesitas un equipo de diseñadores y programadores para **causar impacto** con una comunicación visual **que enganche** al instante.

![](_page_81_Picture_0.jpeg)

**Figura 33-1:** Genially como herramienta pedagógica **Fuente:** Genially.com **Realizado por:** Rodríguez, A. 2020

### *1.8.8.10 E-learning*

Ahora, sin tener un conjunto de conocimientos de informática o de manejo de múltiples aplicaciones, ya se puede utilizar efectos interactivos y animados para distribuir rápida y fácilmente la información en capas (no como los textos planos del típico pdf. o aquellos power point de antaño) que los estudiantes puedan **explorar**, **descubrir** y **disfrutar**.

De hecho, se puede elegir entre más de 1100 plantillas, o empezar desde cero. Y, como no, puedes optar por unirte a una comunidad de millones de usuarios en todo el mundo que incluye:

- Expertos en e-Learning.
- Profesores.
- Diseñadores instruccionales.
- Profesionales de negocios e instituciones de aprendizaje como la Universidad de Oxford, UCSF, la Universidad de Nueva York (NYU) y la Universidad Autónoma de Barcelona.

### *1.8.8.11 Características*

Las características que hacen de **Genially** una herramienta adecuada para el uso educativo son:

- Un alto nivel de utilidad de la interfaz gráfica.
- Versatilidad.
- Aprendizaje rápido de los principales procedimientos y operaciones.
- Facilidad de uso.
- Y es muy simple para integrarlo en las actividades de enseñanza.

### *1.8.8.12 ¿Cómo usar Genially?*

**Genially** está diseñado para tener un **Alto Grado de Usabilidad** para que pueda ser aprendido rápidamente y te permita crear tu propio contenido con un mínimo esfuerzo y sin contar, como requisito indispensable, con conocimientos especializados.

**Resumiéndolo** todo en **5 pasos**, este sería el procedimiento:

- 1. Haz clic en **crear** de **Genially**.
- 2. Selecciona una de las **plantillas predefinidas** o empieza con un documento en blanco.
- 3. Escribe un título y **edita** o modifica el documento usando el menú de la izquierda.
- 4. Configura los **ajustes** del objeto que has creado mediante el botón de ajustes (arriba a la izquierda): descripción, etiqueta, eliminación del logotipo, opciones de visualización, etc. [Aunque has de saber que esta funcionalidad está casi totalmente reservada para aquellos que tienen una cuenta premium].
- 5. Guardar y compartir (en redes, vía enlace o mediante código de inserción)

**Dicho en detalle**, **Genially**, como hemos visto más arriba, tiene más de 1100 plantillas en 12 categorías diferentes para crear rápidamente; y, también, te permite empezar desde cero, haciendo las creaciones **tan personalizables como quieras**.

Ofrece galerías de fotos y recursos, pero también te permite añadir tus propios elementos externos.

![](_page_82_Picture_210.jpeg)

**Figura 34-1:** Genially y sus diferentes tipos

**Fuente:** Genially.com **Realizado por:** Rodríguez, A. 2020

#### *1.8.8.13 Multiplataforma*

Funciona perfectamente con casi cualquier plataforma o herramienta externa, facilitando la inserción de vídeos de YouTube, imágenes, audios, animaciones, actividades educativas, mapas de google, y más en las creaciones de **Genially**.

Las animaciones y la **interactividad** pueden ser fácilmente añadidas a cualquier elemento de una creación: texto, imágenes, botones, etc.

Puedes controlar la forma en que se navega por una creación: con flechas que llevan a los espectadores a través de tu contenido de forma lineal, en el modo de micrositio, que te permite conectar páginas mediante el uso de botones, e incluso elementos ocultos que los espectadores deben descubrir por sí mismos; y, en el modo de vídeo, donde una creación se reproduce de principio a fin a la velocidad que se elija.

**Genially** te da tanto una url para cada creación como su **código iframe**, permitiéndote incrustar fácilmente las creaciones en páginas y plataformas web (Plataforma educativa virtual Sophia).

![](_page_83_Picture_5.jpeg)

**Figura 35-1:** Genially multiplataforma

**Fuente:** Genially.com **Realizado por:** Rodríguez, A. 2020

#### *1.8.8.14 Herramientas de Genially*

En el editor de Genially, hay dos paneles o menús principales:

 **Menú principal que proporciona varios tipos de herramientas:** interactividad, texto, recursos, fondo, animaciones, incrustación de objetos, imágenes. Estas herramientas están a su vez divididas en sub-menús y se pueden encontrar en ellos varios tipos de recursos (formas, iconos, imágenes, fuentes, fondos, líneas, botones, etc.).

No todos ellos pueden ser usados en la versión gratuita. Para usarlos sólo hay que arrastrarlos con el ratón a la posición deseada y personalizarlos.

- **Menú contextual:** actúa sobre el único elemento seleccionado y permite personalizarlo y/o editarlo. Al hacer clic en el botón se abrirá una ventana que le permitirá completar 4 operaciones:
	- **Sugerencia:** texto, enlaces e imágenes, etc. que aparecerán cuando mueva el ratón sobre el elemento
	- **Ventanas:** texto, enlaces, imágenes, etc. que aparecerán en una ventana después de hacer clic en el
	- **Ir a la página:** al hacer clic en el elemento se irá a otra página del documento que hemos creado
	- **Enlaces:** al hacer clic en el artículo se abrirá una página web que hemos enlazado.

![](_page_84_Picture_7.jpeg)

**Figura 36-1:** Genially herramientas

**Fuente:** Genially.com **Realizado por:** Rodríguez, A. 2020

# *1.8.8.15 Diferentes bloques*

La barra de herramientas en el lado izquierdo de la pantalla te permite insertar **diferentes bloques** en tu presentación:

Insertar un **bloque de texto** (títulos, párrafos, listas con viñetas, cambiar lasfuentes).

- Insertar **imágenes o gifs** de bancos de imágenes gratuitos (Pixabay, Giphy), imágenes recortadas (fondo transparente) o imágenes de los archivos de su ordenador.
- Insertar **ilustraciones**, **formas**, **iconos** propuestos en **Genially** con la herramienta "Recursos".
- Insertar botones sobre los que se puede hacer clic con la pestaña **"Elementos interactivos"**: permiten mostrar etiquetas, ventanas, otra página de la presentación o abrir una página de un sitio web.
- Insertar un **gráfico** o una **tabla** utilizando una de las **plantillas editables** que se ofrecen con la pestaña "Smartblocks".
- Insertar **audio** usando la pestaña "Insertar" ya sea grabándolo desde **Genially**, pegando el enlace de un audio alojado en una plataforma de audio como Deezer, Soundcloud o Spotify, o descargando un audio de tu ordenador (función Premium).
- Insertar un **vídeo** con la pestaña "Insertar" pegando el enlace de un vídeo alojado en YouTube o Vimeo.
- Insertar una imagen de fondo de su diapositiva o un fondo de color con la pestaña "Fondo".
- Área invisible, se sitúa sobre un texto que requiera que sea interactiva, puedo colocar, texto, imagen, video, como su nombre lo indica, esta área será completamente invisible y únicamente cuando se pase el puntero por esa zona seleccionada se va a mostrar la información.

Mostrar todas las páginas (diapositivas) de su presentación en el orden en que aparecen con la pestaña **"Páginas"**. Puedes añadir páginas, borrar y duplicar algunas.

#### *1.8.8.16 Editor el Texto*

Selecciona tu primera diapositiva de la lista desplegable y luego haz clic en el bloque de texto que deseas editar, existe una gran cantidad de tipografías, textos prediseñados, se puede cambiar el color el tamaño, la opacidad, dirección, inclusive se le puede agregar animación si así lo requiere.

![](_page_86_Picture_0.jpeg)

**Figura 37-1:** Genially texto **Fuente:** Genially.com **Realizado por:** Rodríguez, A. 2020

## *1.8.8.17 Crear un Resumen Interactivo*

En algunos modelos, se proporciona una diapositiva **"Resumen"**. Puedes hacer que los elementos del resumen sean interactivos: al hacer clic en una de las miniaturas, tus alumnos podrán ir directamente a la página deseada.

- Para que los alumnos entiendan que pueden hacer clic, no dudes en añadir una **animación** en cada miniatura: que se amplía cuando el ratón pasa por encima, con un ligero rebote continuo, etc.
- Para añadir un **enlace interactivo** a una página de la presentación cuando los estudiantes hagan clic en uno de los elementos del resumen, selecciona el elemento y haz clic en el símbolo del "dedo" encima del bloque.
	- Aparece una ventana.
	- Haz clic en **"Ir a la página"** en el lado izquierdo de la ventana
	- Y selecciona la página a la que debe enlazarse el elemento de resumen.

### *1.8.8.18 Insertar una imagen en una diapositiva*

Haz clic en "Páginas" en el menú de la izquierda de la pantalla, y luego elige un tipo de página que incluya una imagen.

 Una vez en la página, **selecciona la imagen** haciendo clic en ella y, luego, haz clic en el botón "Reemplazar" que aparece.

 Entonces podrás ilustrar desde los bancos de imágenes e ilustraciones de **Genially** o insertar una de tus imágenes desde los archivos de tu ordenador para reemplazar la imagen de plantilla predefinida.

Si la imagen es más grande que la diapositiva, **Genially** ofrece recortarla por defecto.

Si no quieres que se eliminen las partes de la imagen que se extienden más allá de la diapositiva, **cambia el tamaño de tu imagen** usando los puntos de los bordes de la misma.

- Haz clic en **una de las cuatro esquinas** de la imagen y **arrástrala** hacia adentro mientras mantiene el botón del ratón presionado.
- Una vez que haya **cambiado el tamaño** de la imagen, pulsa la tecla **Intro** del teclado.

Para mover tu imagen en la diapositiva, haz clic en una parte de la imagen, mantén el botón presionado y mueve tu imagen.

| $\circledcirc$              | $+12.1$                                                            | $-100$                                               |                                                 | <b>BESTIQUETAE</b>                                          |                                                                                                    |                                                  | $A = 3$                                     | $\cdot$ o<br><b>C KOMMARTER</b> |
|-----------------------------|--------------------------------------------------------------------|------------------------------------------------------|-------------------------------------------------|-------------------------------------------------------------|----------------------------------------------------------------------------------------------------|--------------------------------------------------|---------------------------------------------|---------------------------------|
| ×<br>Start                  | Payer day.<br><b>FRIDERING</b><br><b>II</b> have<br>Pr Autoscienca |                                                      |                                                 | --                                                          |                                                                                                    |                                                  | ---                                         |                                 |
| 로                           | 30.444<br>Ell Eacritotto<br>石<br>Ell Documentos                    | phg.BoatL?                                           | 12077755<br>2 kirkrenciał prig<br>7.5-1.42 (UN) | <b>SAME</b><br>3 Critics<br>Valorative sng<br>IA 491 - 1991 | #5x5/08.222                                                                                                    | 100030455500<br>agrupación log<br>1920 MARS 1939 | witchester.                                 |                                 |
| 嗯<br><b>Business</b>        | O Descripto.<br>The part of court<br>Creative Clou.                | <b>The Company's Company's</b>                       | <b>COLOR</b>                                    | $- - 0$                                                     | <b>The Contract of the Contract of the Contract of the Contract of the Contract of the Contract of the Contract of the Contract of the Contract of the Contract of the Contract of the Contract of The Contract of The Contract </b> |                                                  |                                             |                                 |
| ۰<br><b>Laneted</b>         | 27.146<br><b>Elli Gradrive</b><br>Thank Early                      | MATERIAL INSTALLATION CONTINUES.<br>ANT CLEAR CALLED | articipation.jpg                                | <b>GOVERNO</b><br>eridoe.sp                                 | 1845302013<br>aplication.jpg                                                                                                    | <b>EXISTEN</b><br>AUTO pg<br>조르르다                | AUTOCWALLIACION.<br>188                     |                                 |
| 圏<br><b>UNIVERSITY</b><br>鱼 | Postea<br>E WatCarey<br>UI Tuire<br><b>P</b> kinstill              |                                                      |                                                 |                                                             |                                                                                                    | $335 - 64$                                       |                                             |                                 |
| <b>Inche</b>                | <b>Distantial</b><br>The addressed in                              | WITODWAJACIÓN.<br>AG1                                | eutowys zacionelas:<br><b>PARK</b>              | DUCCUL LECTURA.<br>int.                                     | Druggale circle palarbire<br>ACRet                                                                                                    | CÓDIGO ALEADÓTI<br>10/4 751 a.m.                 | renta estatuta<br>comprobactor, eg          |                                 |
| 恩                           | Observer.                                                          |                                                      |                                                 |                                                             |                                                                                                    |                                                  | <b>SAN FAIRS</b><br>Cancelly<br><b>UMPS</b> |                                 |
| 思                           | <b>COMPA</b>                                                       |                                                      | $C - C$<br><b>ANTIBOTION IN THE STATE</b>       |                                                             |                                                                                                    |                                                  |                                             |                                 |
| n                           |                                                                    |                                                      |                                                 |                                                             |                                                                                                    | El gato.                                         |                                             |                                 |
| ۰                           | <b>William</b><br><b>Mid-mid-</b>                                  |                                                      |                                                 | <b>C</b> -Nadesterning                                      | <b>压 mm 有</b>                                                                                                    |                                                  |                                             | <b>CD</b> Support               |
|                             |                                                                    |                                                      |                                                 |                                                             |                                                                                                    |                                                  |                                             |                                 |

**Figura 38-1:** Genially, insertar una imagen R **Fuente:** Genially.com **Realizado por:** Rodríguez, A. 2020

#### *1.8.8.19 Limitaciones de la cuenta gratuita*

Entre las diversas **limitaciones de la cuenta gratuita** te interesará tener presente las siguientes:

- No puedes **descargar tu trabajo**.
- No se pueden **utilizar muchas plantillas**, imágenes, gráficos, etc.
- No puedes **borrar el logo** de **Genially**.
- No puedes hacer que lo que has conseguido **sea privado**.
- No tienes **tu propia página** donde puedas hacer visibles tus creaciones a los demás.

Para poder utilizar de mejor manera la herramienta genially, la empresa contrató un plan pro premium para trabajar sin problemas, los contenidos se pueden ordenar por carpetas y por cursos, esto no se lo puede hacer en las cuentas gratuitas.

![](_page_88_Picture_176.jpeg)

**Figura 39-1:** Genially, cuenta pagada **Fuente:** Genially.com **Realizado por:** Rodríguez, A. 2020

#### *1.8.9 Recursos pedagógicos*

#### *1.8.9.1* ¿*Qué son los recursos pedagógicos?*

Son herramientas que se utilizan para realizar contenido interactivo a la plataforma educativa virtual en un curso determinado.

En la plataforma educativa SOPHIA, cuenta con los siguientes recursos pedagógicos que pueden ser empleadas en cualquier asignatura, para ello se debe saber para que sirve cada una de ellas. A continuación, se presenta los recursos pedagógicos de la plataforma.

 $\sim$ 

![](_page_89_Picture_13.jpeg)

![](_page_90_Figure_0.jpeg)

# **Figura 40-1:** Recursos pedagógicos SOPHIA

**Fuente:** Plataforma Educativa Sophia **Realizado por:** Rodríguez, A. 2020

Para la asignatura de Lengua y Literatura se han empleado los siguientes recursos pedagógicos:

*1.8.9.2 Contenido Interactivo*

**Tabla 05-1:** Contenido interactivo

![](_page_90_Picture_6.jpeg)

puntaje completo sin saber las respuestas correctas. H5Ps no deben usarse para exámenes sumativos o similares.

Usted añade contenido interactivo H5P al crear contenido usando la herramienta de autoría incluida o al subir archivos H5P encontrados en otros sitios con H5P.

![](_page_91_Picture_205.jpeg)

![](_page_92_Picture_128.jpeg)

![](_page_93_Picture_158.jpeg)

![](_page_94_Picture_157.jpeg)

![](_page_95_Picture_206.jpeg)

![](_page_96_Picture_160.jpeg)

![](_page_97_Picture_163.jpeg)

**Fuente:** Plataforma Educativa Sophia, 2020

**Realizado por:** Rodríguez, A. 2020.

# *1.8.9.2 Foro*

### **Tabla 6-1:** Foro

![](_page_97_Picture_164.jpeg)

Hay varios tipos de foro para elegir, como el foro estándar donde cualquier persona puede iniciar una nueva discusión en cualquier momento, un foro en el que cada alumno puede iniciar una única discusión, o un foro de pregunta y respuesta en el que los estudiantes primero deben participar antes de poder ver los mensajes de otros estudiantes. El profesor puede permitir que se adjunten archivos a las aportaciones al foro. Las imágenes adjuntas se muestran en el mensaje en el foro.

Los participantes pueden suscribirse a un foro para recibir notificaciones cuando hay nuevos mensajes en el foro. El profesor puede establecer el modo de suscripción, opcional, forzado o auto, o prohibir completamente la suscripción. Si es necesario, los estudiantes pueden ser bloqueados a la hora de publicar más de un número determinado de mensajes en un determinado período de tiempo; esta medida puede evitar que determinadas personas dominen las discusiones.

Los mensajes en el foro pueden ser evaluado por profesores o estudiantes (evaluación por pares). Las clasificaciones pueden agregarse a una calificación final que se registra en el libro de calificaciones.

Los foros tienen muchos usos, como por ejemplo

- Un espacio social para que los estudiantes se conozcan
- Para los avisos del curso (usando un foro de noticias con suscripción forzada)
- Para discutir el contenido del curso o de materiales de lectura
- Para continuar en línea una cuestión planteada previamente en una sesión presencial
- Para discusiones solo entre profesores del curso (mediante un foro oculto)
- Un centro de ayuda donde los tutores y los estudiantes pueden dar consejos
- Un área de soporte uno-a-uno para comunicaciones entre alumno y profesor (usando un foro con grupos separados y con un estudiante por grupo)
- Para actividades complementarias, como una "lluvia de ideas" donde los estudiantes puedan reflexionar y proponer ideas

**Fuente:** Plataforma Educativa Sophia, 2020

**Realizado por:** Rodríguez, A. 2020.

### *1.8.9.3 Etiqueta*

#### **Tabla 7-1:** Etiqueta

![](_page_99_Picture_178.jpeg)

**Realizado por:** Rodríguez, A. 2020.

# *1.8.9.4 Glosario*

#### **Tabla 8-1:** Glosario

![](_page_99_Picture_179.jpeg)

El profesor puede permitir que se adjunten archivos a las entradas del glosario. Las imágenes adjuntas se mostrarán en la entrada. Las entradas se pueden buscar y se puede navegar por ellas en orden alfabético o por categoría, fecha o autor. Las entradas pueden aprobarse por defecto o requerir la aprobación de un profesor antes de que sean visibles para los demás alumnos.

Si se ha habilitado el filtro de vinculación automática del glosario, las entradas se enlazan automáticamente cuando las palabras o frases aparecen en el curso.

El profesor puede permitir comentarios en las entradas. Las entradas también se pueden calificar por profesores o por los demás estudiantes (evaluación por pares). Las calificaciones pueden agregarse para formar una calificación final que se registra en el libro de calificaciones.

Los glosarios tienen muchos usos, como:

- Un registro cooperativo de términos clave.
- Un espacio para darse a conocer, donde los estudiantes nuevos añadan su nombre y sus datos personales.
- Un recurso con "consejos prácticos" con las mejores prácticas en un tema concreto.
- Un área para compartir vídeos, imágenes o archivos de sonido.
- Un recurso con "asuntos que recordar".

**Fuente:** Plataforma Educativa Sophia, 2020

**Realizado por:** Rodríguez, A. 2020.

## *1.8.9.5 Juego – Ahorcado*

#### **Tabla 9-1:** Juego ahorcado

![](_page_100_Picture_11.jpeg)

**Realizado por:** Rodríguez, A. 2020.

# *1.8.9.6 Juego – Crucigrama*

### **Tabla 10-1:** Juego crucigrama

![](_page_100_Picture_15.jpeg)

Este juego obtiene palabras de un Glosario o de preguntas de respuesta corta para cuestionario, y genera un crucigrama aleatorio. El profesor puede configurar el número máximo de columnas/filas o de palabras que contiene. El estudiante puede pulsar el botón "Revisar crucigrama" para revisar si sus respuestas son correctas. Cada crucigrama es dinámico, por lo que es diferente para cada estudiante.

**Fuente:** Plataforma Educativa Sophia, 2020

**Realizado por:** Rodríguez, A. 2020.

*1.8.9.7 Tarea*

### **Tabla 11-1:** Tarea

![](_page_101_Picture_5.jpeg)

El módulo de Tareas permite a un profesor evaluar el aprendizaje de los alumnos mediante la creación de una tarea a realizar que luego revisará, valorará, calificará y a la que podrá dar retroalimentación.

Los alumnos pueden presentar cualquier contenido digital, como documentos de texto, hojas de cálculo, imágenes, audio y vídeos entre otros. Alternativamente, o como complemento, la tarea puede requerir que los estudiantes escriban texto directamente en un campo utilizando el editor de texto. Una tarea también puede ser utilizada para recordar a los estudiantes tareas del "mundo real" que necesitan realizar y que no requieren la entrega de ningún tipo de contenido digital. Por ejemplo, presentaciones orales, prácticas de laboratorio, etc.

Para tareas en grupo, el modulo tiene la capacidad de aceptar tareas de uno de los miembros del grupo y que está quede vinculada al resto.

Durante el proceso de revisión los profesores pueden dejar comentarios y subir archivos, tales como trabajos calificados, documentos con observaciones escritas. Las tareas pueden ser calificadas usando una escala numérica o una escala personalizada; o usando métodos de calificación complejos como rúbricas. Las calificaciones finales se actualizan automáticamente en el módulo de calificaciones.

**Fuente:** Plataforma Educativa Sophia, 2020 **Realizado por:** Rodríguez, A. 2020.

# *1.8.9.8 Cuestionario*

### **Tabla 12-1:** Cuestionario

![](_page_102_Picture_219.jpeg)

# *1.8.9.9 Url*

## **Tabla 13-1:** Url

![](_page_102_Picture_220.jpeg)

puede ser vinculado; la URL no tiene por qué ser la página principal de un sitio web. La dirección URL de una página web en particular puede ser copiada y pegada por el profesor, o bien, este puede utilizar el selector de archivo y seleccionar una URL desde un repositorio, como Flickr, YouTube o Wikimedia (dependiendo de qué repositorios están habilitados para el sitio).

Hay una serie de opciones de visualización de la URL, como incrustada o abierta en una nueva ventana, y opciones avanzadas, como parsear información a la URL, como el nombre de un estudiante.

Tenga en cuenta que las URLs también pueden ser añadidas en otros recursos o actividades a través del editor de texto.

**Fuente:** Plataforma Educativa Sophia, 2020

**Realizado por:** Rodríguez, A. 2020.

# *1.8.9.10 Taller*

## **Tabla 14-1:** Taller

![](_page_103_Picture_140.jpeg)

pueden permanecer anónimos si se requiere así.

Los estudiantes tendrán dos calificaciones para la actividad de taller: una calificación por enviarlo y otra por la evaluación de sus pares. Ambas calificaciones se guardan en el libro de calificaciones.

**Fuente:** Plataforma Educativa Sophia, 2020

**Realizado por:** Rodríguez, A. 2020.

## **1.9 Planteamiento de hipótesis**

El análisis de la plataforma educativa SOPHIA de los aciertos y desaciertos en su diseño, mediante el desarrollo de estrategias específicas y la identificación de los recursos pedagógicos fortalecerá el manejo de la plataforma educativa en le proceso de aprendizaje en la educación básica en el área de lenguaje y literatura.

## **1.10 Definiciones conceptuales**

A continuación, vamos a describir algunos conceptos tecnológicos para una mayor comprensión de algunos términos usados a lo largo de la investigación.

**Las plataformas virtuales, se** refieren, a la tecnología utilizada para la creación y desarrollo de cursos o módulos didácticos en la Web que se usan de manera más amplia en la Web. Mejora de la comunicación aprendizaje-enseñanza.

**Educación On-line**, La educación on-line definida de este modo, enfatiza el contacto virtual entre usuarios que se hace a través de una plataforma electrónica.

**Educación Virtual:** La educación virtual es una oportunidad y forma de aprendizaje que se acopla al tiempo y necesidad del estudiante. La educación virtual facilita el manejo de la información y de los contenidos del tema que se desea tratar y está mediada por las tecnologías de la información y la comunicación -las TIC- que proporcionan herramientas de aprendizaje más estimulante y motivador que las tradicionales.

**Las Tecnologías de la información (TI**) tratan sobre el empleo de computadoras, sistemas de base o sistemas operativos, y aplicaciones diversas (Word, Outlook, Excel) para transformar, almacenar, gestionar, proteger, difundir y localizar los datos o información necesarios para cualquier actividad humana. Por su parte, las Tecnologías de las Comunicaciones (componente C de las TIC) engloban los componentes de red que permiten mantener los enlaces entre las PC, equipos de conexión y los protocolos de comunicación.

**On-Line:** En línea (online) hace referencia a un estado de conectividad, frente al término fuera de línea (offline) que indica un estado de desconexión.

**Desarrollo Tecnológico:** Actividad orientada a la solución de problemas de los ámbitos social, productivo y de servicios, haciendo uso de los resultados de la investigación, o bien de las experiencias de índole práctica

**Investigación:** Una de las funciones sustantivas de una institución, orientada a la obtención de nuevos conocimientos y/o a la comprobación o demostración de los ya existentes, mediante un proceso racional sustentado en métodos rigurosos.

**Blog** o en español también una bitácora, es un sitio web periódicamente actualizado que recopila cronológicamente textos o artículos de uno o varios autores apareciendo, primero el más reciente, donde el autor conserva siempre la libertad de dejar publicado lo que crea pertinente. El término blog proviene de las palabras web y log ("log" en ingles = diario). El término bitácora en referencia a los antiguos, cuadernos de bitácoras de los barcos, se utiliza preferentemente cuando el autor escribe sobre su vida propia publicado en un diario, pero publicado en internet en línea. Existe una serie de elementos comunes a todos los blogs como son los comentarios y enlaces.

**Comentarios:** Mediante un formulario se permite, a otros usuarios de la web, añadir comentarios a cada entrada, pudiéndose generar un debate alrededor de sus contenidos, además de cualquier otra información.

**Computadora:** Dispositivo capaz de solucionar problemas aceptando datos, realizando operaciones predefinidas sobre ellos y proporcionando los resultados de estas operaciones. La limitación más importante de las computadoras es que no pueden pensar por sí mismas, no pueden resolver problemas ni tomar decisiones sin la intervención del hombre. Las computadoras se han fabricado para ayudar al hombre en sus tareas, no para sustituirlo. Lo que las computadoras pueden hacer resulta extremadamente útil. Estas pueden: almacenar grandes volúmenes de información, procesar datos rápidamente y con exactitud, representar números gráficamente, simular posibles resultados basados en un conjunto determinado de condiciones, recomendar o tomar una acción basada en los resultados.

**Correo electrónico:** El e-mail comenzó como la posibilidad que permitía a distantes colegas que trabajaban para una empresa que tenía una LAN trabajar juntos, compartir experiencias, e intercambiar ideas y proyectos. Luego se vislumbró la posibilidad de hacer que un usuario pudiera acceder a este mismo servicio en forma remota es decir sin estar conectado a la red, en realidad conectada por medio de una línea telefónica y un modem.

**Foro :** Los foros son también conocidos como foros de mensajes, de opinión o foros de discusión.

### CAPÍTULO II:

#### **2. MARCO METODOLÓGICO**

#### **2.1 Métodos de investigación**

Para el correcto desarrollo del presente proyecto de investigación se ha tomado en consideración los métodos a utilizar para los fines convenientes del estudio.

#### *2.1.1 Método científico*

Este método se encuentra comprendido por cinco bloques, contemplados a continuación: desarrollo conceptual de la investigación, diseño de la investigación, fase empírica, análisis e interpretación de los datos, difusión completa del proceso de investigación; fases que a lo largo del proyecto permitirán un mejor flujo de trabajo en aspectos como el análisis de datos, definición del problema, hipótesis, objetivos, teorización, alcance, la forma de aplicación, las técnicas e instrumentos de investigación.

#### *2.1.1.1 Desarrollo conceptual de la investigación*

Al hablar de plataforma virtual es una constante permanente para los estudiantes que se encuentran cursando en la educación básica; las distintas formas de manejo requieren de una gran inversión de tiempo, interpretar y entender; gracias a la versatilidad de tecnologías emergentes y el gran avance tecnológico, ha permitido que varias instituciones sean fundadoras de diferentes plataformas virtuales educativos, de interacción virtual, con contenido explicito y fundamental para el desarrollo del estudiante , es así que surgen las siguientes interrogantes: ¿ Cómo las plataformas educativas virtuales influyen a la educación básica en la actualidad?, ¿Qué tipo de recursos pedagógicos serían los óptimos para que los estudiantes aprovechen y alcancen las metas propuestas por los docentes?

Una vez evidenciada la problemática antes mencionada, se procede a plantear la hipótesis, la misma que será posteriormente validada: "El análisis de la plataforma educativa SOPHIA de los aciertos y desaciertos en su diseño, mediante el desarrollo de estrategias específicas y la identificación de los recursos pedagógicos fortalecerá el manejo de la plataforma educativa en le proceso de aprendizaje en la educación básica en el área de lenguaje y literatura."

#### *2.1.1.2 Diseño de la investigación*

Se ha tomado a consideración la metodología para evaluar el diseño de plataformas educativas, teniendo esta, varios estudios que respaldan su efectividad, es por ello que se ha visto factible emplearla para la valorar la plataforma virtual educativa SOPHIA, la visualización en diferentes dispositivos, su respectiva navegación e interacción, en las diferentes presentaciones de la plataforma, con un entorno gráfico de calidad, optimizando recursos innecesarios para su mejor interacción.

Posteriormente, la fase de validación es realizada por estudiantes de manera individual, tomando en consideración que él o la estudiante debe haber recibido una capacitación previa, la cual le permite conocer el proceso de interacción y una breve descripción de los recursos pedagógicos que esta presenta. Se ha establecido que la valoración de la plataforma educativa virtual debe tener un tiempo estimado de acuerdo con las actividades que se les proponga para comprobar su funcionamiento de validez por los usuarios.

Para definir el grupo que va a validar la plataforma y los recursos pedagógicos presentados se utilizará una ficha técnica; para evaluar la efectividad se recurre un testde usabilidad, siendo estas las técnicas e instrumentos de recolección de datos, para su posterior análisis y socialización entre el usuario y la plataforma virtual educativa.

#### *2.1.1.3 Fase empírica*

Al hablar de instrumentos de investigación factibles para la obtención de datos relevantes en la presente investigación, en primera instancia, el uso del modelo de fichas técnicas permitirá saber si el diseño de su entorno de la plataforma educativa virtual SOPHIA, cumple con los estándares acordes a una buena presentación y confianza con el estudiante, así mismo como su funcionalidad como herramienta de aprendizaje, logrando de esta manera si dicha plataforma alcanza el porcentaje establecido para determinar si SOPHIA es una plataforma eficiente.

De la misma manera, el uso del modelo del test de usabilidad permitirá reforzar que los recursos pedagógicos relevantes para la materia de lengua y literatura, sean recomendables para optimizar de la mejor manera los recursos, debido a la capacidad de almacenamiento limitada que tienen las plataformas.

Por otra parte, la validación por parte de los estudiantes tendrá una duración aproximada de 60 minutos, una vez finalizada la misma, cada uno de los usuarios deberán completar el test de usabilidad, el cuál permitirá determinar el progreso y funcionamiento de la investigación.
Una vez realizado el respectivo análisis de datos de los usuarios seleccionados para la referida validación de la plataforma educativa virtual que presenten en base a los resultados de la investigación, se puede mencionar si la hipótesis es válida o no, y además recalcar las situaciones óptimas de funcionamiento.

# *2.1.1.5 La difusión completa del proceso de investigación*

Los resultados obtenidos al finalizar la investigación serán expuestos públicamente a manera de defensa del proyecto de integración curricular, en donde el presente trabajo de investigación pasará a formar parte del repositorio institucional, sirviendo de esta manera como fuente información para futuras investigaciones.

#### **2.2 Modelo DIANA**

¿En dónde? ¿Para qué? ¿Con qué? Este modelo creado en 2014 por Oscar Olea y Carlos Gonzáles Lobo, consiste en la materialización secuenciada de la demanda verbal en un conjunto organizado de codificaciones y decodificaciones cuya coherencia propicia un alto grado de responsabilidad en la respuesta, elemento que apunta a los principios éticos del diseño.

Para la configuración del modelo analítico, Olea y González Lobo tuvieron en cuenta tres entidades en torno al problema de diseño:

- El **usuario**, con su singular y poco directa relación con el diseño contemporáneo.
- El **ente cultural**, elemento mediador que puede ser desde una persona hasta entidades menos concretas que actúan entre el usuario y la realización del objeto.
- El propio **diseñador**.

# *2.2.1 Descripción del modelo*

Por la complejidad del Modelo Diana, cuya comprensión exige la práctica, su descripción se basa en las palabras de los autores de *Análisis y diseño lógico*.

**Demanda:** configura las necesidades del usuario al discernir los siguientes elementos:

Ubicación: que corresponde a la definición del sitio específico donde surge la necesidad; equivale a determinar sus coordenadas cronotópicas (espacio-tiempo).

- Destino: o finalidad que se persigue con la satisfacción de la demanda, engloba aspectos de diseño en tanto objetos satisfactores.
- Economía: o evaluación de recursos disponibles; económicos, técnicos, materiales y humanos.
- Para encontrar la respuesta adecuada a los términos de la demanda (totalidad problemática) con su propuesta (totalidad realizables), debe ser capaz de discernir los cinco niveles de respuesta que caracterizan el campo específico de la proyectación:
- Funcional, que corresponde a las relaciones entre la necesidad y la forma-función que la satisface a través del uso.
- Ambiental, o relación entre el objeto diseñado y su ambiente en tanto éste actúa en el objeto (altitud, temperatura, etc).
- Estructural, que se refiere a la rigidez o durabilidad del objeto en función al uso, relaciona la vigencia de la necesidad con la permanencia del objeto en buenas condiciones. Apela a la resistencia de materiales y la forma específicos que estos adoptan.
- Constructivo, contiene los problemas en el enfrentamiento con los medios de producción y su incidencia en las soluciones.
- Expresivo, concerniente al estricto ámbito estético; sin embargo, se enlaza ineludiblemente a la funcionalidad.

A continuación, en Figura 41 se presenta la esquematización de los conceptos:

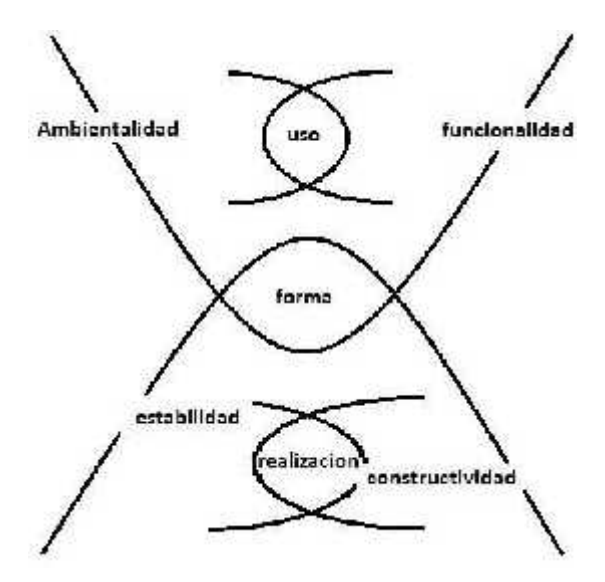

**Figura 1-2:** Esquema de la estructura analítica

Fuente: Metodología del diseño Autor: Olea, Gonzales L., 2014

De los cinco niveles descritos la **funcionalidad y ambientalidad** corresponde al *uso,* la **estructuralidad** y **constructividad** corresponden a la *realización*, y la **expresividad** es inherente a la *forma*.

El Modelo Diana se sitúa en el dominio de la lógica, su objetivo es superar las críticas a los modelos excesivamente teóricos y poco operativos. Esto exige al diseñador un rigor diferente y su enfoque se dirige al uso de computadora como auxiliar en las funciones de análisis y síntesis de datos para el que la computadora no es indispensable.

El Modelo Diana, según sus autores, sirve al diseñador para:

- Organizar la estructura de la demanda.
- Definir su enfoque o estrategia de diseño.
- Establecer los niveles propositivos y decisivos.
- Operar con rapidez en la búsqueda de las soluciones posibles y su eficiencia mayor.
- Regular todo el proceso lógico del diseño, permitiendo abordar con relativa facilidad problemas de alta complejidad de carácter interdisciplinario.

# *2.2.2 Fases*

Para utilizar el modelo, cada uno de los pasos se dirige a la conclusión en formularios específicos que se muestran después de la descripción de las fases:

Las fases son:

- Configuración de la demanda. consulta de fuentes directas o complementarias para recabar información acerca de los requerimientos.
- Organización de la información obtenida. integración de la clasificación de datos, distinción entre unidades de información en constantes y variables.
- Definición del vector analítico del problema. elección de cierto número de variables de acuerdo a un enfoque particular del problema (para ello se distinguen variables prioritarias, secundarias y accesorias).
- Definición del enfoque como estrategia. organización de las variables a fin de distinguir sus interrelaciones, se representa gráficamente para localizar el dominio de cada variable y deslindar las dependientes de las independientes o interdependientes.
- Definición de las áreas semánticas de los términos de la demanda que tengan relación con cada variable. - precisión de los campos de significación formal que corresponden a las diversas alternativas de solución que genera cada variable, para hacer a un lado las áreas mudas o irrelevantes.
- Organización de la investigación. de acuerdo a las áreas semánticas definidas y con base en ello concretar las alternativas para cada variable.
- Asignación de probabilidad de elección. a cada alternativa de cada variable representada por un conjunto de fracciones cuya suma sea uno.
- Asignación del factor acumulativo a cada alternativa.
- Establecimiento de restricciones lógicas en forma de argumentos implicativos.
- Codificación binaria de las áreas semánticas de ubicación, destino y economía (definida en el caso 5) para cada alternativa con base en criterios objetivo de aceptabilidad.
- Fijación del límite inferior de la probabilidad de elección.
- Consignación de los datos en la hoja de codificación.

#### **2.3 Población**

La población que se ha tomado a consideración para el desarrollo de la investigación mediante un focus group, que se encuentra constituida por 10 estudiantes pertenecientes a la educación básica de la Unidad educativa Juan de Velasco de la ciudad de Riobamba. Antes de su manejo cada uno de los estudiantes, se le dará una instrucción breve del manejo de la plataforma. Su tiempo es de 60 minutos (1 hora), para desarrollar e interactuar con la plataforma educativa SOPHIA.

#### **2.4 Técnicas de investigación**

Para el correcto desarrollo del presente proyecto de investigación se ha tomado a consideración utilizar técnicas de evaluación para conseguir datos reales mediante el estudio de validación de la plataforma educativa SOPHIA.

#### *2.4.1 Ficha de usuario*

La ficha de usuario aplicada en la presente investigación permitirá identificar de manera específica datos relevantes de cada estudiante, tales como: nombre, género, edad, grado. De esta manera podemos ubicar las destrezas que tienen con la plataforma educativa virtual.

# *2.4.2 Ficha técnica*

La ficha técnica aplicada en la presente investigación permitirá identificar de manera estandarizada y sencilla las características técnicas de la plataforma virtual educativa SOPHIA. De esta forma se comprobará la versatilidad de la plataforma y las desventajas que mostrará al realizar la validación.

#### *2.4.3 Test de usabilidad*

Este test se utiliza para obtener cierta información adicional de comportamientos ante la plataforma educativa virtual, permitiendo conocer si la plataforma y su entorno, ayudan positivamente a los estudiantes de educación básica de la Unidad educativa Juan de Velasco de la ciudad de Riobamba.

#### **2.5 Instrumentos de investigación**

# *2.5.1 Modelo de Ficha de usuario*

El siguiente modelo de ficha de usuario, detallado para determinar el perfil, para conocer al estudiante de la institución elegida, información relevante y necesaria para el manejo de la plataforma educativa SOPHIA, asignando el aula virtual de acuerdo a su nivel de estudio, para evaluar su funcionalidad como herramienta de aprendizaje.

|                |                            |       | Ficha de usuario 000 |  |  |
|----------------|----------------------------|-------|----------------------|--|--|
| <b>Nombres</b> |                            |       |                      |  |  |
| Apellidos      |                            |       |                      |  |  |
| Edad           |                            |       |                      |  |  |
| Género         |                            |       |                      |  |  |
| Institución    |                            |       |                      |  |  |
| Grado          |                            |       |                      |  |  |
| Internet       | $S_1(\ )$                  | NO( ) |                      |  |  |
| Discapacidad   | $\overline{\text{SI}}$ ( ) | NO( ) |                      |  |  |

**Tabla 1-2:** Formato de ficha de usuario

Realizado por: Rodríguez, A. 2021.

# *2.5.2 Modelo de Fichas técnicas*

La siguiente ficha técnica permitirá evaluar la plataforma virtual educativa SOPHIA, para evaluar sus aciertos y desaciertos en el diseño y su funcionalidad como su interactividad como herramienta de aprendizaje.

# FICHA TÉCNICA

# Plataforma virtual educativa SOPHIA

Escriba toda la información necesaria, evaluada puntualmente para encontrar los resultados correctos.

# **Tabla 1-2:** Formato de fichas técnicas

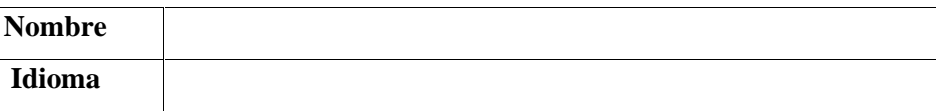

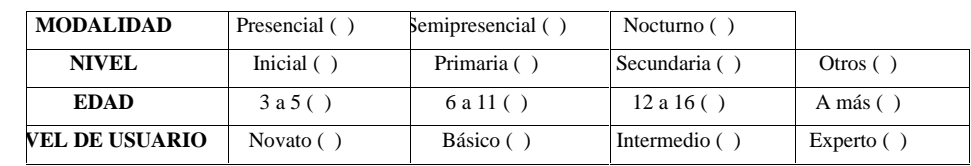

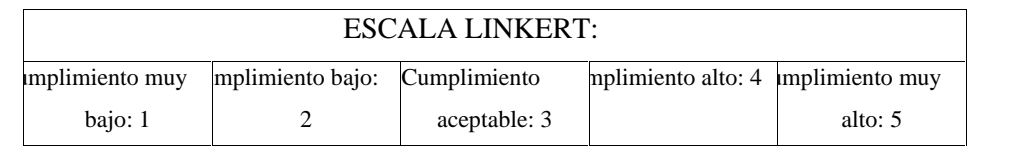

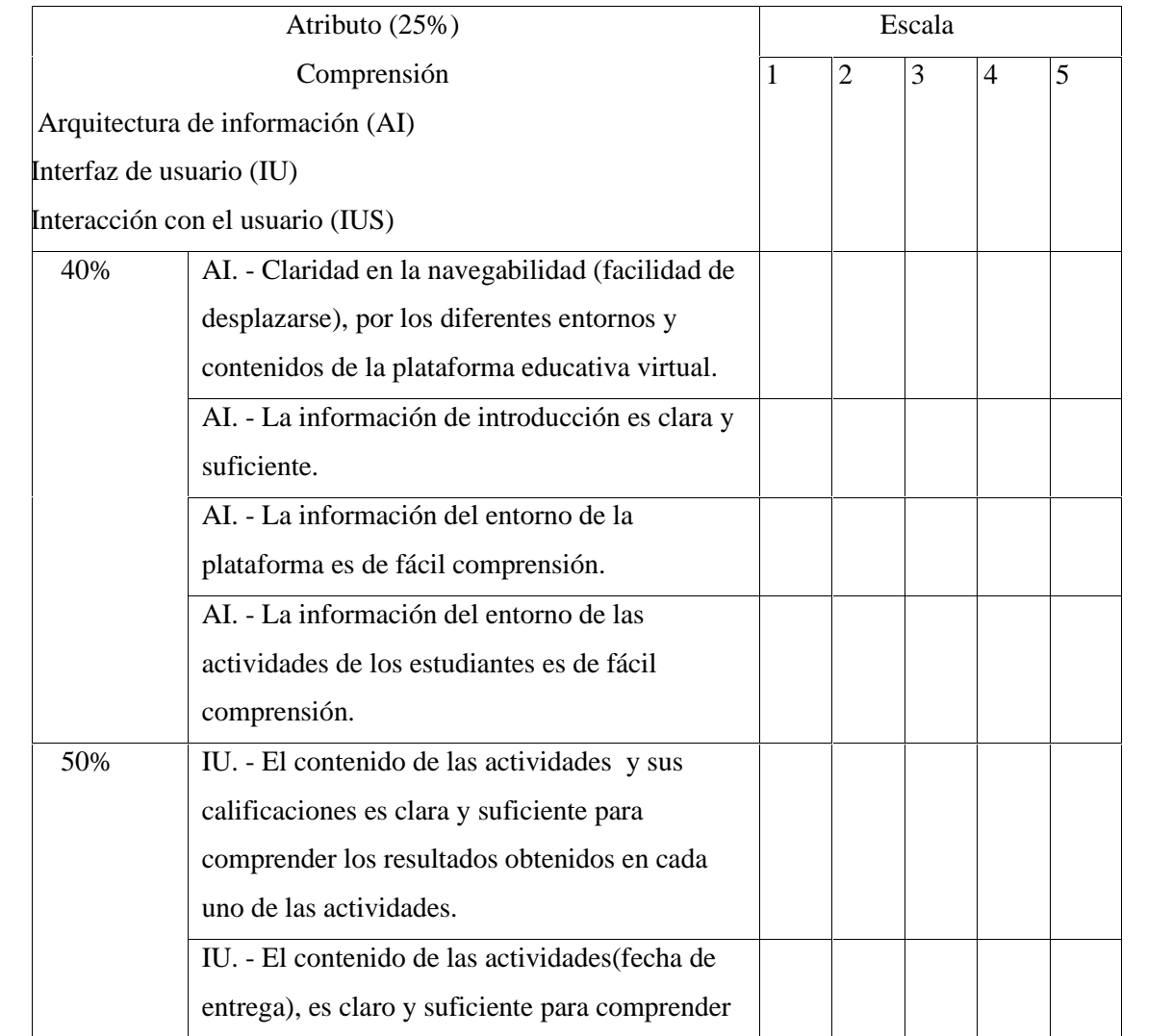

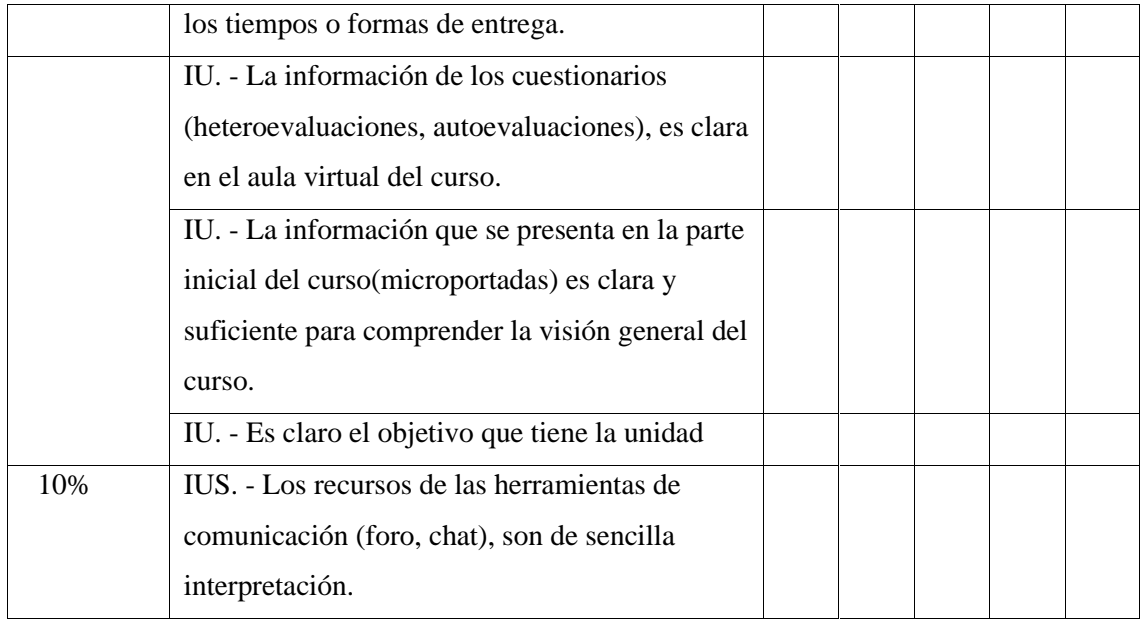

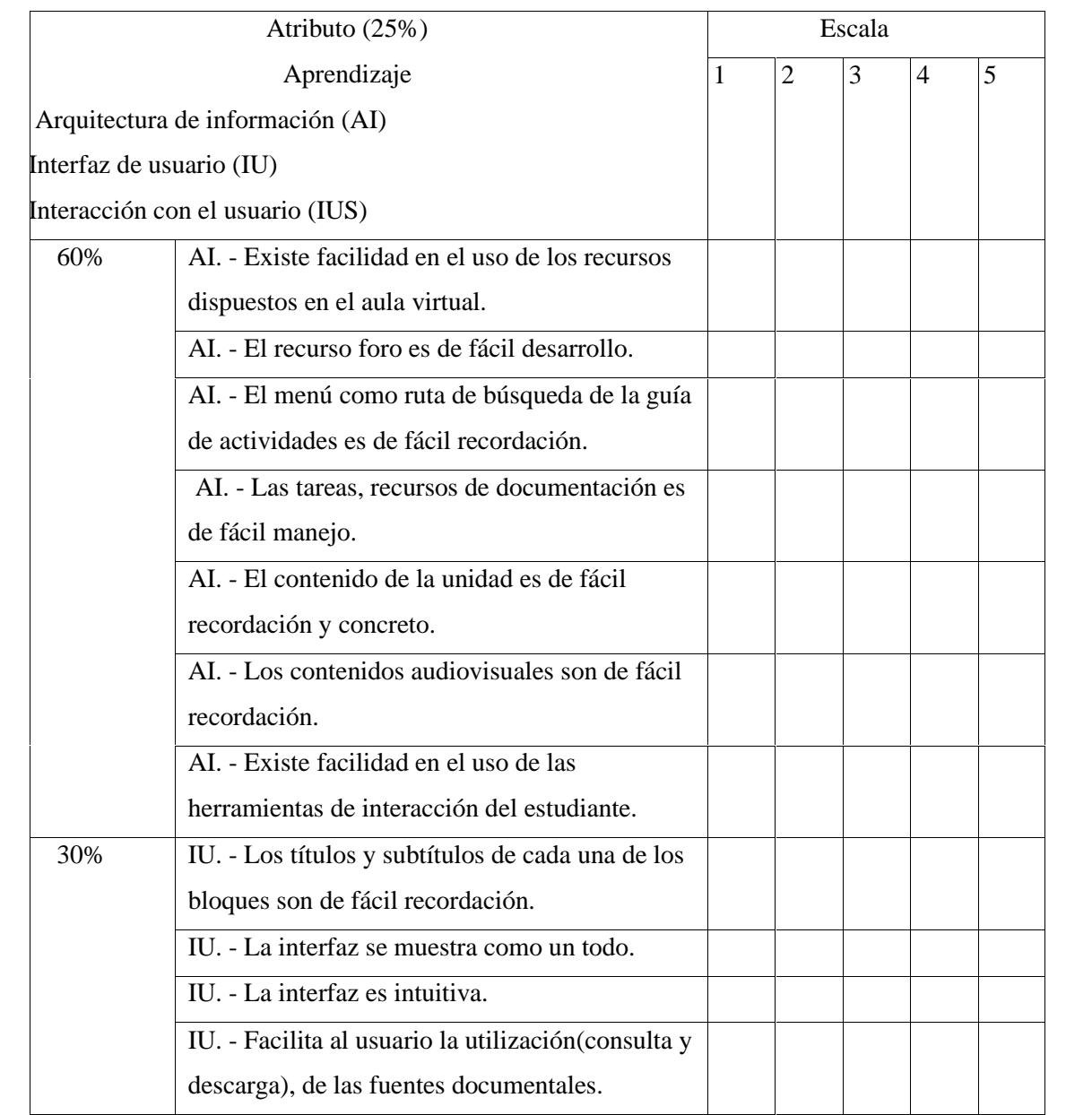

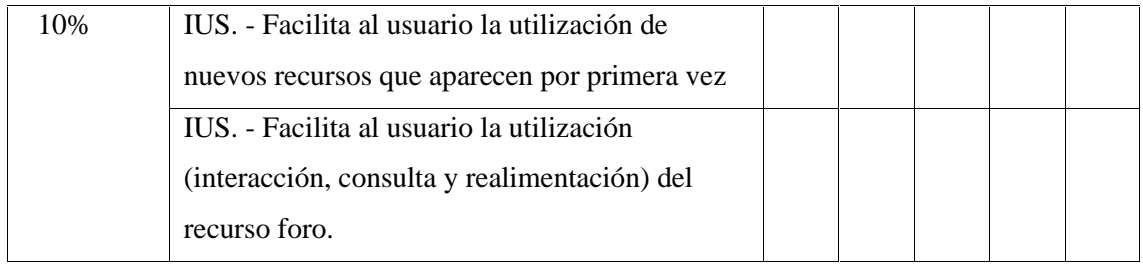

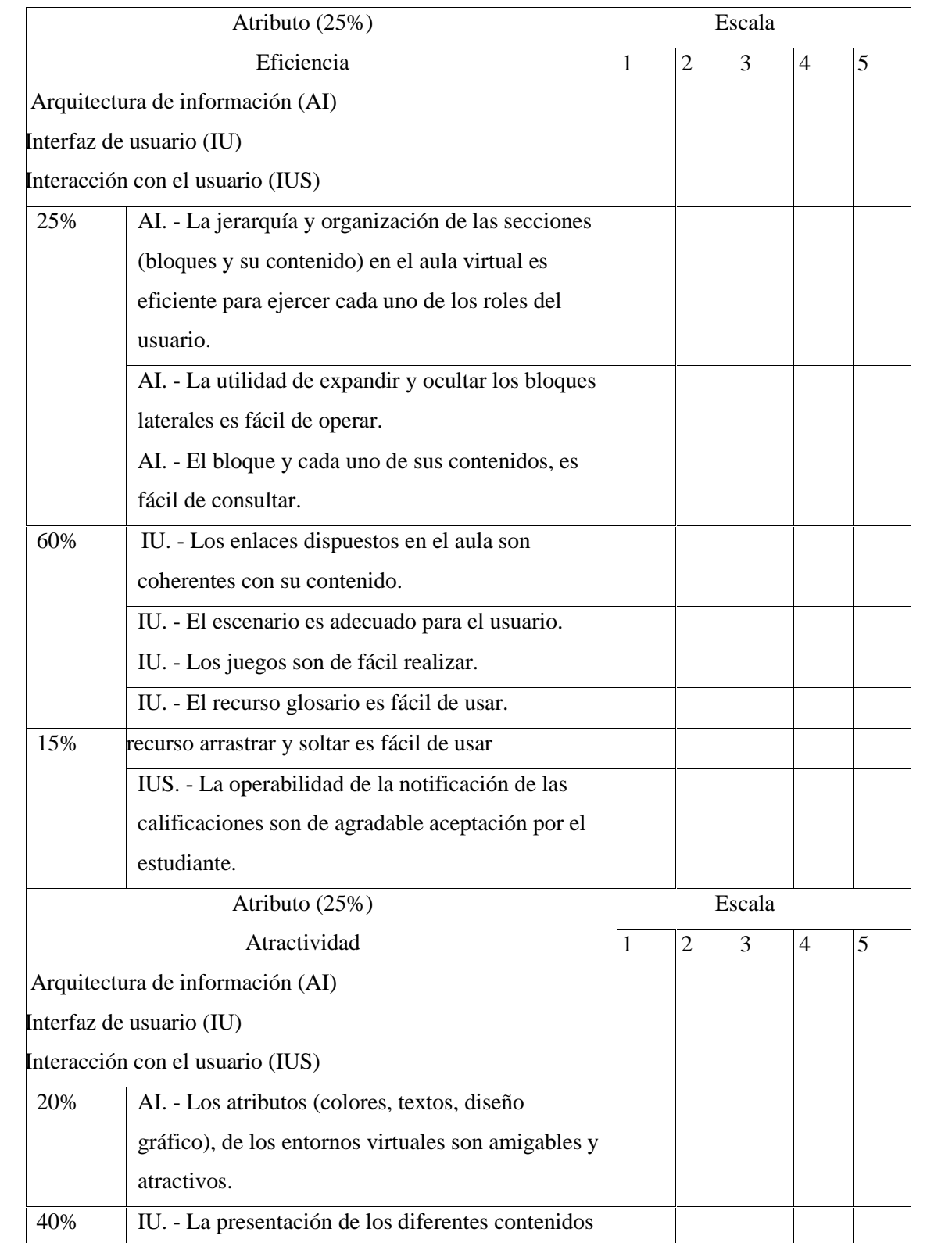

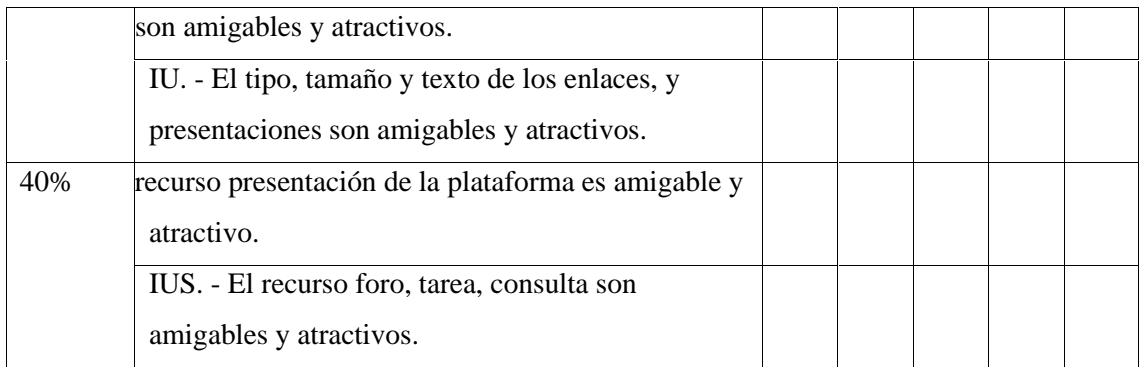

Realizado por: Rodríguez, A. 2021.

# *2.5.3 Test de usabilidad*

Este test de usabilidad realizará el estudiante para validar desde su punto de vista, de cómo manejó la plataforma virtual educativa.

# Test de usabilidad

Marque con una X la descripción de la plataforma virtual educativa SOPHIA que consideres.

# **Tabla 3-2:** Formato de test de usuario

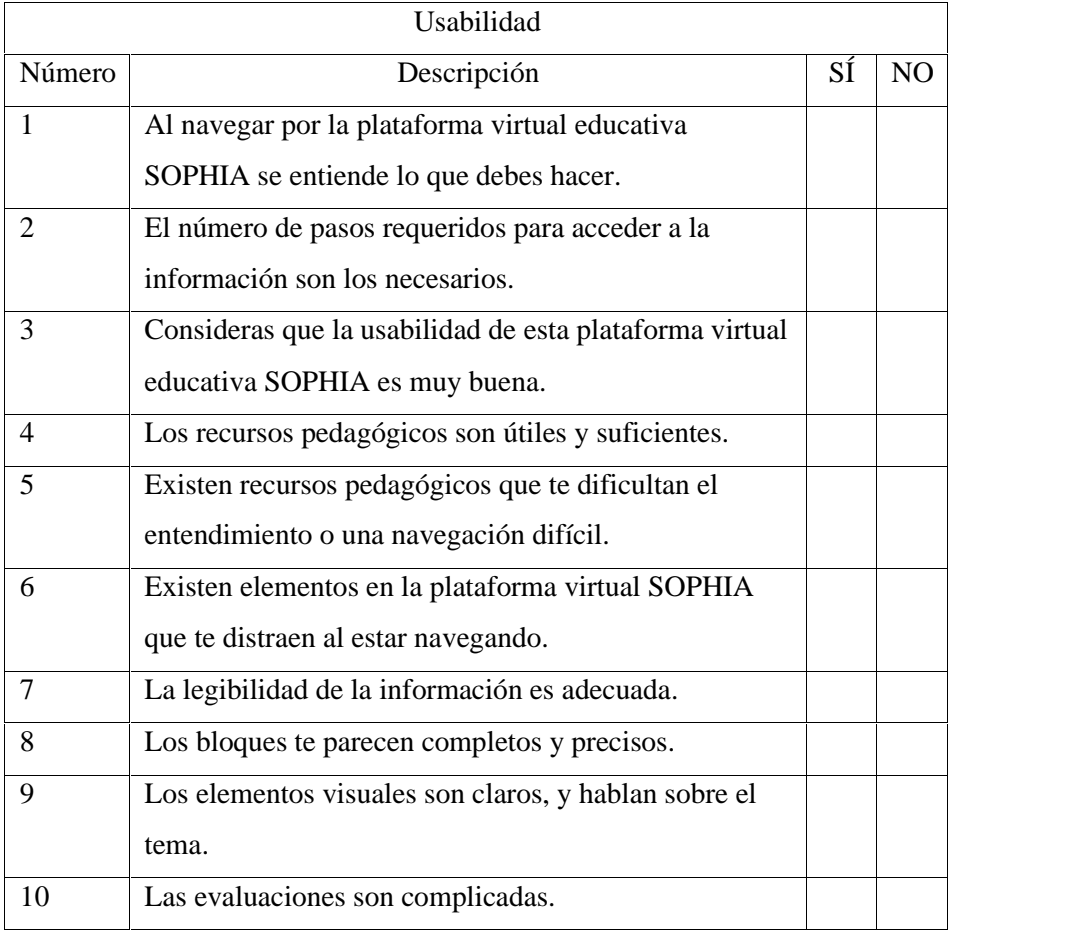

Realizado por: Rodríguez, A. 2021.

#### **2.6 Metodología para validar la usabilidad de la plataforma educativa virtual.**

En la evaluación de la calidad de las aulas virtuales, específicamente de criterios relacionados con usabilidad y, a partir de heurísticas de evaluación de usabilidad existentes, un conjunto de criterios específicos aplicables a entornos virtuales de aprendizaje (EVA) de acuerdo con algunas subcaracterísticas de usabilidad establecidas en la norma ISO/IEC 25010:2011, las cuales fueron definidas como comprensión, aprendizaje, eficiencia y atractividad; propuesta que fue sometida a validación por parte del evaluador; para finalizar con la generación de las fichas técnicas de evaluación de usabilidad que fue aplicada en la plataforma educativa virtual SOPHIA.

De acuerdo a la norma Estándar ISO 9241-11:1998 "Guidance on usability", revisada en 2018, la cual define el concepto de usabilidad en términos de calidad de uso como "medida en que un sistema, producto o servicio puede ser utilizado por usuarios específicos para alcanzar objetivos específicos con efectividad, eficiencia y satisfacción en un contexto de uso específico", lo que se representa en tres grandes categorías, a saber, cómo son la eficacia, la eficiencia y la satisfacción con la que un producto permite alcanzar los objetivos en un contexto de uso de determinado; estas características fueron tenidas en cuenta en el proyecto; adicionalmente, la norma ISO/IEC 25010:2011, que es un estándar internacional para la evaluación de la calidad del software, define el concepto de usabilidad como: "Capacidad del producto software para ser entendido, aprendido, usado y resultar atractivo para el usuario, cuando se usa bajo determinadas condiciones". (M, 2017)

#### *2.6.1 Metodología de medición y evaluación de la usabilidad en sitios web educativos*

La autora (Alva, 2015), propone una metodología que permite realizar la medición y evaluación de la usabilidad en sitios web educativos desde los puntos de vista del usuario y del experto; para el ejercicio del enfoque del usuario hace uso del método de indagación (test de usabilidad) y en la del experto utiliza métodos de inspección (mediante la ficha técnica).

En la evaluación, por parte del usuario, considera la población de acuerdo con la edad o etapa de la persona y el perfil en el sentido del nivel de conocimiento; lo anterior con el fin de definir los aspectos a evaluar de la usabilidad según lo apropiado. En cuanto a la evaluación por el experto, combina métodos de inspección para así comprobar que se cumple con una serie de características y evidenciando el impacto de las que no se cumplen.

Las técnicas utilizadas en los métodos de evaluación son fichas técnicas y test de usuario.

*Diseño de un modelo de evaluación de entornos virtuales de enseñanza y aprendizaje basado en la usabilidad* (Ferreira, 2013). En este trabajo el autor propone un modelo que facilita la evaluación de la calidad de los Entornos Virtuales de Enseñanza y Aprendizaje (EVEA), teniendo en cuenta como aspecto principal la usabilidad. Debido al auge que está tomando el tema, se trabaja como aspecto primordial en la calidad de los productos en ambiente web. **El modelo desarrollado se denominó "MUSA"** el cual está orientado en *cuatro niveles de evaluación*, que van desde lo general hacia lo particular, donde las enunciaciones de usabilidad, sus atributos y las respectivas heurísticas conforman el eje central del modelo.

La evaluación se apoya en escenarios reales de uso, haciendo énfasis en los alumnos y docentes, los objetivos que se proponen, las tareas específicas que realizan dentro del entorno durante las actividades de enseñanza y aprendizaje, el modelo mental que utilizan, el equipamiento e infraestructura que disponen, el lugar físico donde habitualmente interactúan, y el entorno social en el cual están inmersos. (M, 2017)

La primera capa evalúa el entorno general del EVA, los tres restantes se aplican en un contexto específico, como un aula virtual, utilizando técnicas, métodos e instrumentos diferentes para optimizar la evaluación.

De acuerdo al autor, MUSA puede adaptarse en dos sentidos, omitiendo completamente algunas de las capas, o eligiendo diferentes alternativas dentro de la segunda capa.

# *2.6.2 Normativa y estándares*

A continuación, se presentan algunas de las normas y estándares más relevantes existentes en el marco nacional e internacional referentes a usabilidad web.

Estándar ISO 9241-11:1998 "Guidance on usability", revisada 2018.

La cual define el concepto de usabilidad en términos de calidad de uso (cómo el usuario realiza tareas específicas en escenarios específicos con efectividad), en tres grandes categorías a saber; como son la *eficacia, eficiencia y satisfacción* con la que un producto permite alcanzar los objetivos específicos en un contexto de uso de específico.

#### Estándar ISO/IEC 25010:2011

El cual define el concepto de Usabilidad como "Capacidad del producto software para ser entendido, aprendido, usado y resultar atractivo para el usuario, cuando se usa bajo determinadas condiciones". Esta característica se subdivide a su vez en las siguientes subcaracteristicas: Capacidad para reconocer su adecuación, capacidad del producto que permite al usuario entender

si el software es adecuado para sus necesidades, capacidad de aprendizaje, capacidad del producto que permite al usuario aprender su aplicación, capacidad para ser usado, capacidad del producto que permite al usuario operarlo y controlarlo con facilidad, protección contra errores de usuario, capacidad del sistema para proteger a los usuarios de hacer errores, estética de la interfaz de usuario, capacidad de la interfaz de usuario de agradar y satisfacer la interacción con el usuario y accesibilidad, definida como la capacidad del producto que permite que sea utilizado por usuarios con determinadas características y discapacidades.

Estándar ISO/IEC 25000:2014, denominado también SQuaRE (Software Product Quality Requirements and Evaluation). En este estándar se muestra básicamente la unificación y revisión de los estándares ISO/IEC 9126 (Calidad del producto software) e ISO/IEC 14598-6:2001 (Evaluación del producto). Es un estándar que establece parámetros para organizar, enriquecer y unificar el conjunto de elementos que abarcan los siguientes procesos: - La determinación de los requisitos de calidad del software y - La evaluación de la calidad del software, estos dos soportados por el proceso de medir la calidad del software (Technical Committee ISO/IEC JTC 1, Information technology, Subcommittee SC 7, Software and systems engineering, 2014).

# *2.6.3 Conformación de los estándares de calidad para evaluar la plataforma educativa virtual SOPHIA*

| <b>Usabilidad</b>             | Eficacia                               |
|-------------------------------|----------------------------------------|
| Estándar                      | Eficiencia                             |
| ISO 9241-11:1998 "Guidance on | Satisfacción                           |
| usability", revisada 2018     |                                        |
|                               | Inteligibilidad                        |
|                               | Aprendizaje                            |
| <b>Usabilidad</b>             | Operabilidad                           |
| Estándar                      | Protección frente a errores de usuario |
|                               | Estética                               |
| ISO/IEC 25010:2011            | Accesibilidad                          |

**Tabla 4-2:** Estándares de calidad

**Fuente:** Heurísticas para evaluación de usabilidad, 2017 **Realizado por:** Rodríguez, A. 2021.

Las heurísticas más relevantes fueron propuestas por los autores Schneiderman, Nielsen, Instone, Constantine, Mayhew, Norman y Tognazzini, (Ferreira & Sanz, 2013), quienes son referentes en

el tema y aunque manejan percepciones similares, en algunos casos hay diferencias en su concepto.

De acuerdo a ello se propone estos estándares para evaluación de la plataforma virtual educativa SOPHIA, el cual está compuesto de atributos; los cuales se desglosan en características.

En la siguiente tabla, se muestra la asociación de los atributos propuestos, definidas por los siguientes autores referentes.

**Tabla 5-2:** Asociación atributos/ autores y atributos propuestos

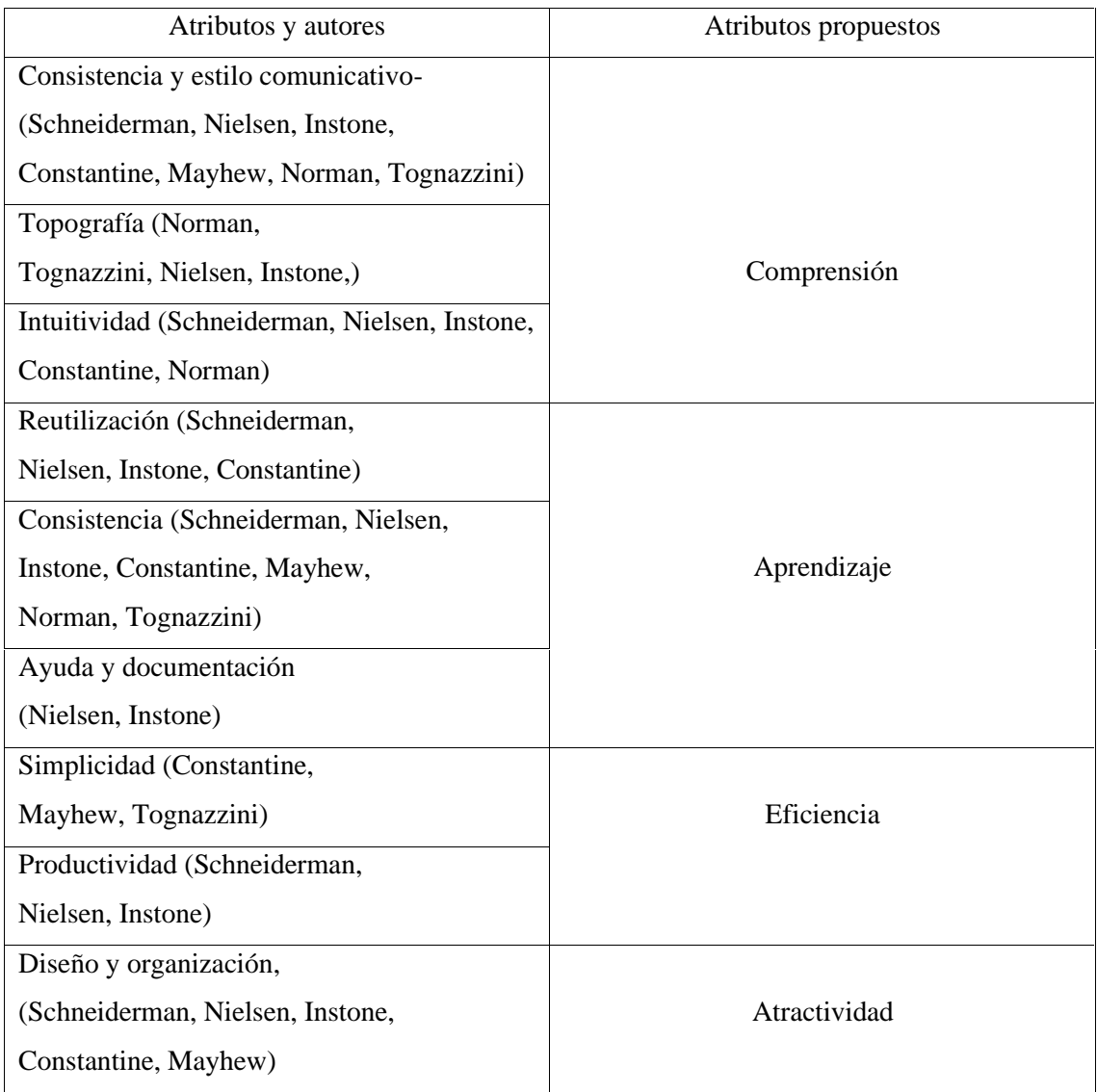

**Fuente:** Heurísticas para evaluación de usabilidad, 2017

**Realizado por:** Rodríguez, A. 2021.

Entonces, los cuatro (4) atributos propuestos son a considerar en la metodología de usabilidad son las siguientes:

**Tabla 6-2:** Atributos propuestos

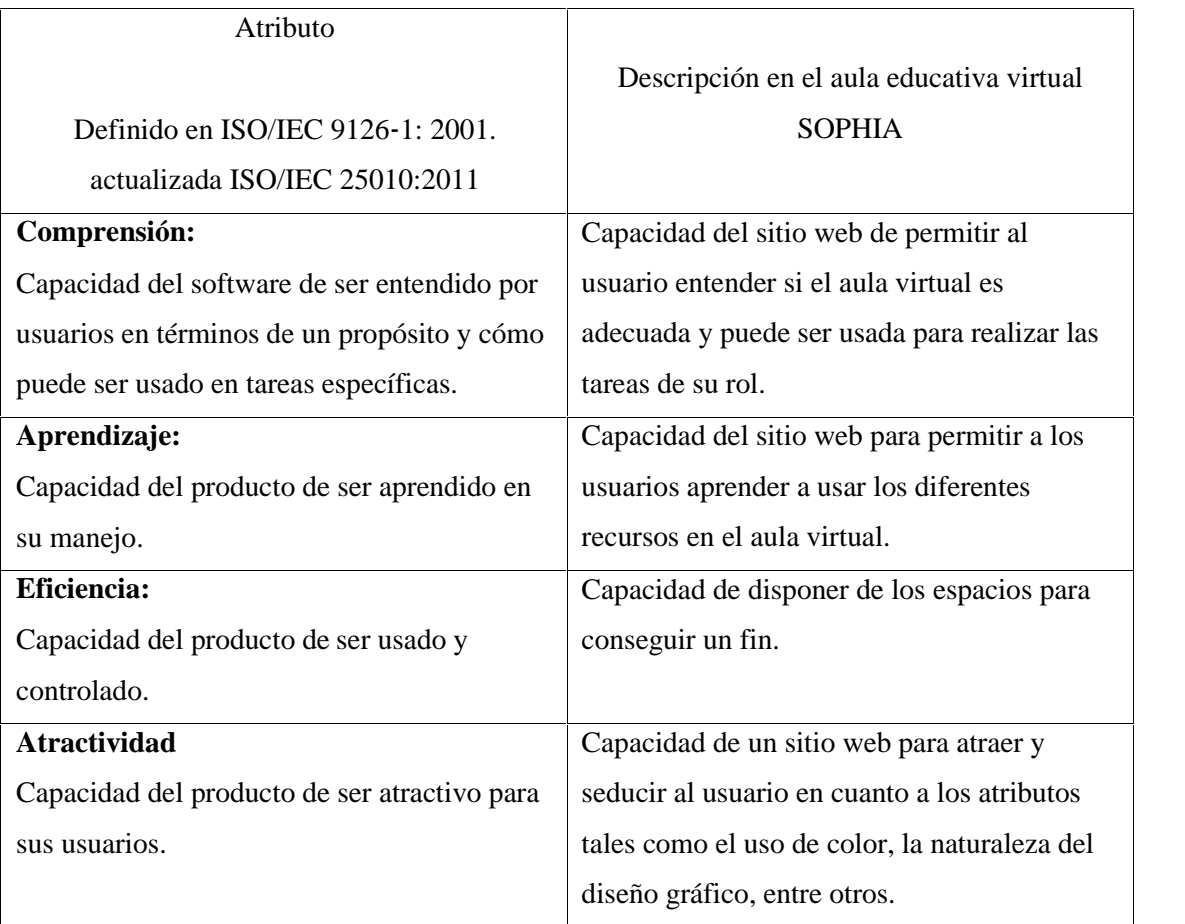

**Fuente:** Heurísticas para evaluación de usabilidad, 2017

**Realizado por:** Rodríguez, A. 2021.

# *2.5.4 Características de los atributos de usabilidad*.

Para definir las características de los atributos propuestos para la evaluación de la plataforma educativa virtual SOPHIA, se consideraron algunas de las directrices de usabilidad (Carvajal & Saab, 2010), las cuáles se mencionan de forma general a continuación:

- Arquitectura de la información: hace referencia a la estructura y presentación de la información y componentes del sitio.
- Diseño de interfaz de usuario: hace referencia a una interfaz útil y atractiva al usuario.
- Diseño de interacción: hace referencia al comportamiento y las características que debe poseer el sitio *web* para que sea fácil de usar y comprender.

En resumen, éstas se sustentan a continuación, Características de los atributos propuestos, que teniendo en cuenta los atributos y características propuestos.

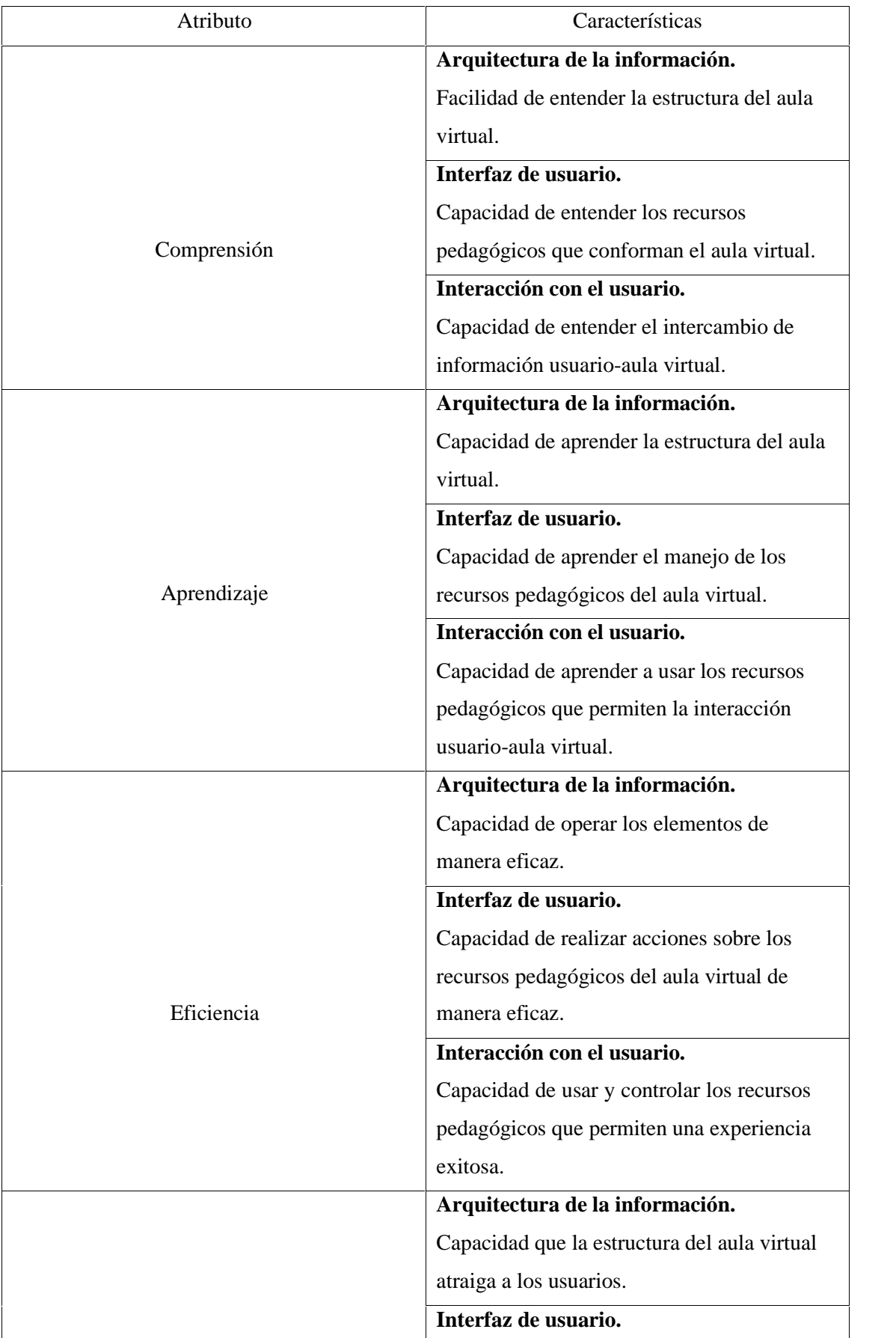

**Tabla 7-2:** Características de los atributos propuestos.

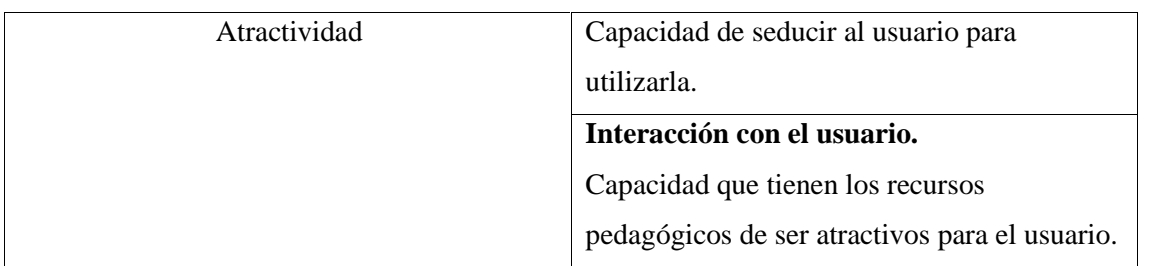

**Fuente:** Heurísticas para evaluación de usabilidad, 2017 **Realizado por:** Rodríguez, A. 2021.

# *2.5.5* Matriz ponderada de evaluación

La idea base del presente trabajo de investigación, es evaluar la plataforma virtual educativa SOPHIA para identificar los aciertos y desaciertos de su diseño, así como también identificar el nivel de dificultad que tienen los estudiantes que no han manipulado estas plataformas, generando un resultado coherente para sacar conclusiones asertivas.

Mediante la aplicación de las fichas técnicas y el test de usabilidad a los 10 estudiantes de diferentes niveles de la Unidad Educativa Juan de Velasco de la ciudad de Riobamba, ubicadaen las calles "Puruhá 3519; cabe destacar que los estudiantes no han manipulado ninguna otra plataforma virtual educativa similar para sacar datos verídicos.

Basados en los atributos y características ya mencionados, se conformó una matriz ponderada, descrita en la siguiente tabla. A los atributos le fueron asignados los siguientes porcentajes:

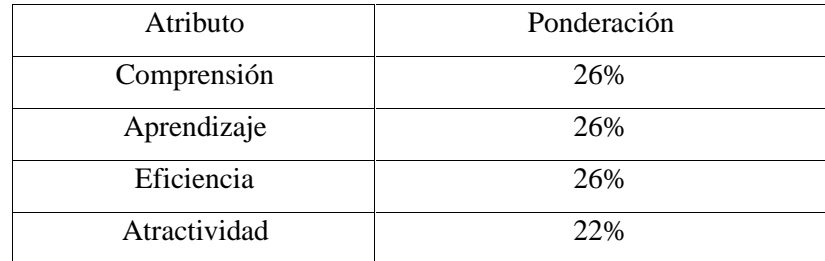

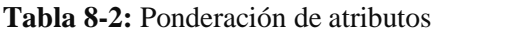

Fuente: Atributos para evaluación de usabilidad, 2017 Realizado por: Rodríguez, A. 2021.

De acuerdo con los atributos planteados se puede afirmar que la comprensión, el aprendizaje yla eficiencia, son esenciales para que el usuario pueda cumplir el proceso académico y el atributo de atractividad, aunque es muy importante contar con la plataforma educativa virtual que seduzca al usuario; puede ser utilizado normalmente, y por ello se le asignó un menor puntaje.

Las características de segundo y último nivel, tienen distribuida su respectiva ponderación por grupo, sumando un 100% como se describe en la siguiente tabla.

| Atributo     | Característica     | Característica      | Característica     |
|--------------|--------------------|---------------------|--------------------|
|              | Arquitectura de la | Interfaz de usuario | Interacción con el |
|              | información        |                     | usuario            |
| Comprensión  | 40%                | 50%                 | 10%                |
| Aprendizaje  | 60%                | 30%                 | 10%                |
| Eficiencia   | 25%                | 60%                 | 15%                |
| Atractividad | 20%                | 40%                 | 40%                |

**Tabla 9-2:** Ponderación de características

**Fuente:** Heurísticas para evaluación de usabilidad, 2017

**Realizado por:** Rodríguez, A. 2021.

Las características de último nivel se evalúan según una escala Likert entre 1 y 5 donde se tiene en cuenta el cumplimiento de cada ítem, como se detalla en la siguiente tabla.

| Ponderación | Nivel de cumplimiento  |
|-------------|------------------------|
|             | Cumplimiento muy bajo  |
|             | Cumplimiento bajo      |
|             | Cumplimiento aceptable |
|             | Cumplimiento alto      |
|             | Cumplimiento muy alto  |

**Tabla 10-2:** Ponderación propuesta características último nivel

**Fuente:** Heurísticas para evaluación de usabilidad, 2017

**Realizado por:** Rodríguez, A. 2021.

# *2.5.6 Calificación final*

Basados en la recomendación, se calcula la calificación final del aula virtual de aprendizaje, ponderando cada uno de los atributos, así:

Calificación final =

 $0,25*C + 0,25*Ap + 0,25*E + 0,25*A$ 

En donde, cada letra equivale al valor numérico de los atributos:

 $C =$  Comprensión, Ap = Aprendizaje, E = Eficiencia, A = Atractividad.

# CAPÍTULO III:

# **3. MARCO DE RESULTADOS Y DISCUSIÓN DE LOS RESULTADOS**

# **3.1 Mapa de navegabilidad de la Plataforma Educativa Sophia**

Mediante el mapa de navegabilidad ayuda a tener una visión más clara de la plataforma educativa virtual Sophia, donde podemos observar desde un punto de vista amplio de lo que se presenta, se resume y se analiza. Se ha establecido que la plataforma sea sencilla en su uso para tener una mejor ejecución tanto como los estudiantes como los docentes, dado que los dos frentes tienen una distinta visión de entorno.

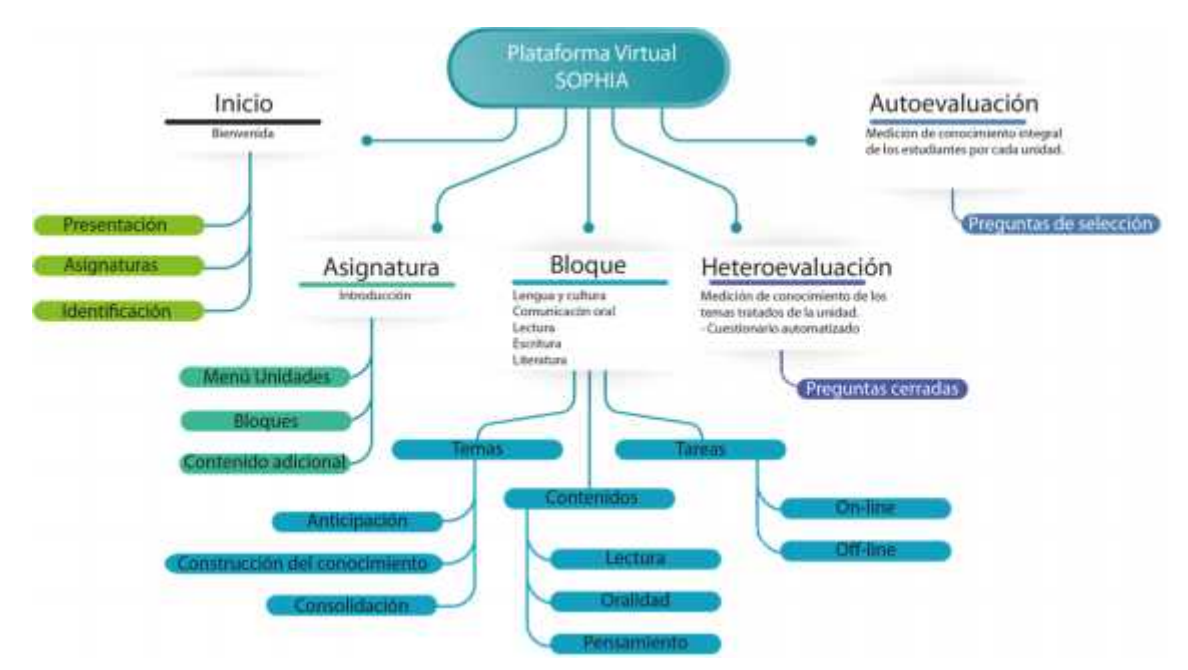

**Gráfico 1-3:** Mapa de navegabilidad de la Plataforma Educativa Sophia

**Fuente:** Plataforma Educativa Sophia **Realizado por:** Rodríguez, A. 2021

# **3.2 Análisis de las fichas de usuario**

Es necesario recalcar que los estudiantes para la siguiente investigación, poseen características como la edad y el género principalmente. Por ello se optó por generar una ficha que permita identificar de la mejor manera posible su perfil de usuario, codificándolos y asignándole al grado que corresponde para que puedan desarrollar las actividades, luego evaluar la plataforma educativa virtual SOPHIA mediante las fichas técnicas.

**Tabla 1-3:** Ficha de usuario 001

|                | Ficha de usuario 001 |
|----------------|----------------------|
| <b>Nombres</b> | Richard Adrián       |
| Apellidos      | <b>Ortiz Meneses</b> |

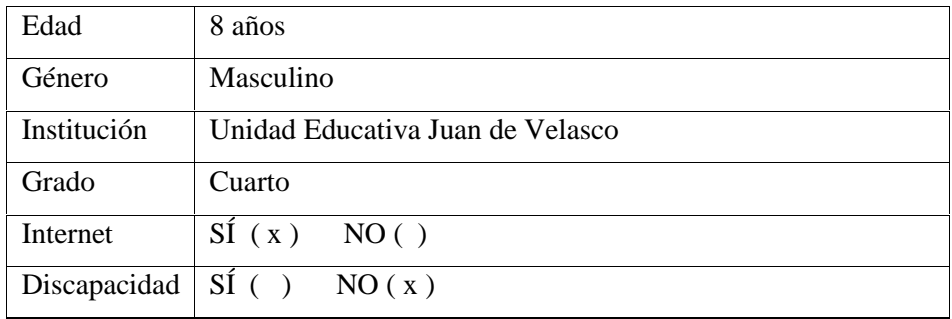

**Fuente:** Estudiante del periodo académico septiembre 2020 – julio 2021, perteneciente al cuarto grado UEJV **Realizado por:** Rodríguez, A. 2021.

#### **Tabla 2-3:** Ficha de usuario 002

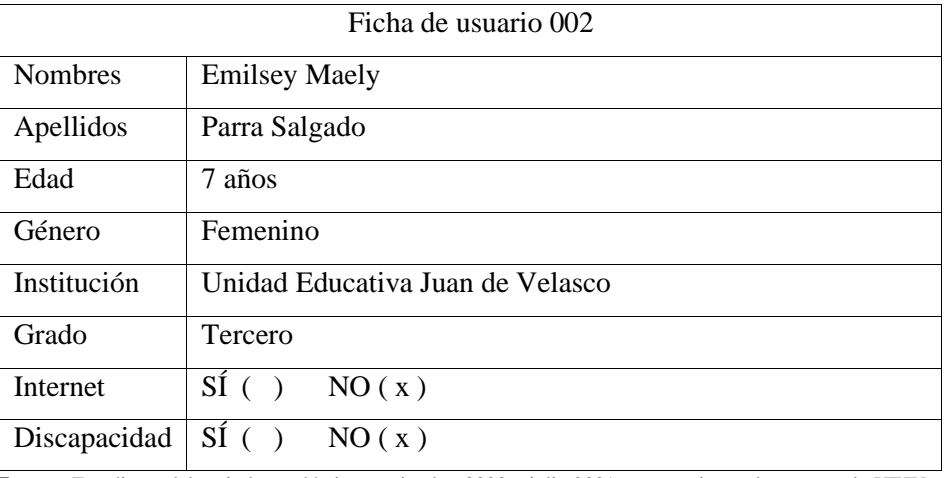

**Fuente:** Estudiante del periodo académico septiembre 2020 – julio 2021, perteneciente al tercer grado UEJV **Realizado por:** Rodríguez, A. 2021.

#### **Tabla 3-3:** Ficha de usuario 003

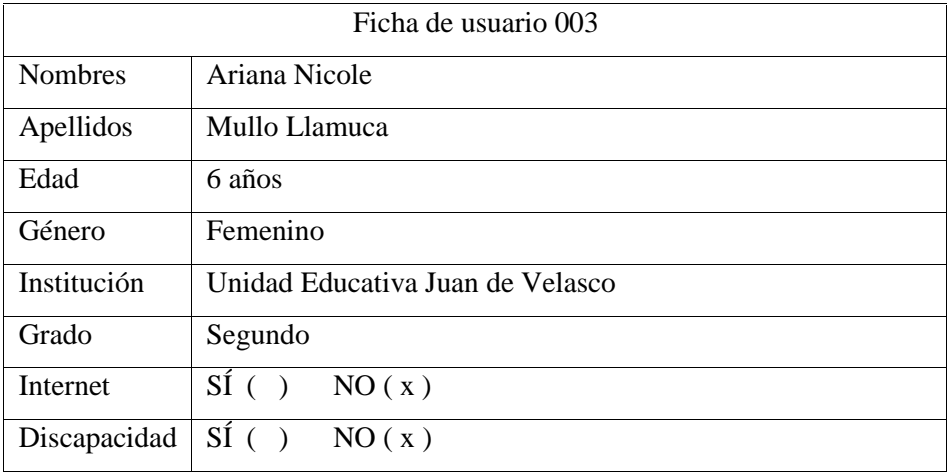

**Fuente:** Estudiante del periodo académico septiembre 2020 – julio 2021, perteneciente al segundo grado UEJV **Realizado por:** Rodríguez, A. 2021.

**Tabla 4-3:** Ficha de usuario 004

|                | Ficha de usuario 004 |
|----------------|----------------------|
| <b>Nombres</b> | <b>Xavier Andrey</b> |
| Apellidos      | Merino Durán         |

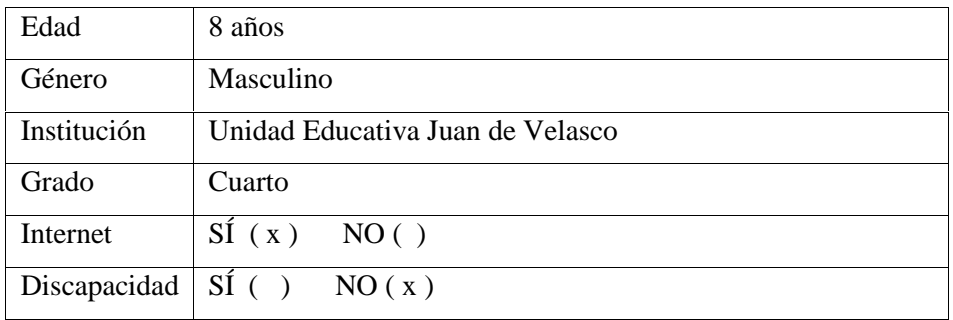

**Fuente:** Estudiante del periodo académico septiembre 2020 – julio 2021, perteneciente al cuarto grado UEJV **Realizado por:** Rodríguez, A. 2021.

**Tabla 5-3:** Ficha de usuario 005

|                | Ficha de usuario 005                |
|----------------|-------------------------------------|
| <b>Nombres</b> | Derlis José                         |
| Apellidos      | Vargas Vargas                       |
| Edad           | $10$ años                           |
| Género         | Masculino                           |
| Institución    | Unidad Educativa Juan de Velasco    |
| Grado          | Sexto                               |
| Internet       | $\overline{\text{SI}}$ ( )<br>NO(x) |
| Discapacidad   | $S_1(\ )$<br>NO(x)                  |

**Fuente:** Estudiante del periodo académico septiembre 2020 – julio 2021, perteneciente al sexto grado UEJV **Realizado por:** Rodríguez, A. 2021.

**Tabla 6-3:** Ficha de usuario 006

|                | Ficha de usuario 006             |
|----------------|----------------------------------|
| <b>Nombres</b> | Johan Alexander                  |
| Apellidos      | López Patarón                    |
| Edad           | 11 años                          |
| Género         | Masculino                        |
| Institución    | Unidad Educativa Juan de Velasco |
| Grado          | Séptimo                          |
| Internet       | $\overline{\rm SI}$ ( )<br>NO(x) |
| Discapacidad   | $S_1($<br>NO(x)                  |

**Fuente:** Estudiante del periodo académico septiembre 2020 – julio 2021, perteneciente al séptimo grado UEJV **Realizado por:** Rodríguez, A. 2021.

**Tabla 7-3:** Ficha de usuario 007

|                | Ficha de usuario 007 |
|----------------|----------------------|
| <b>Nombres</b> | Sarahí Valeria       |
| Apellidos      | Ramírez Bravo        |

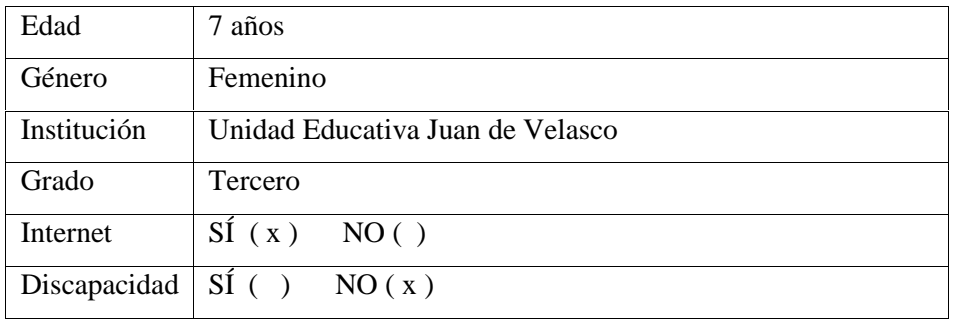

**Fuente:** Estudiante del periodo académico septiembre 2020 – julio 2021, perteneciente al tercer grado UEJV **Realizado por:** Rodríguez, A. 2021.

# **Tabla 8-3:** Ficha de usuario 008

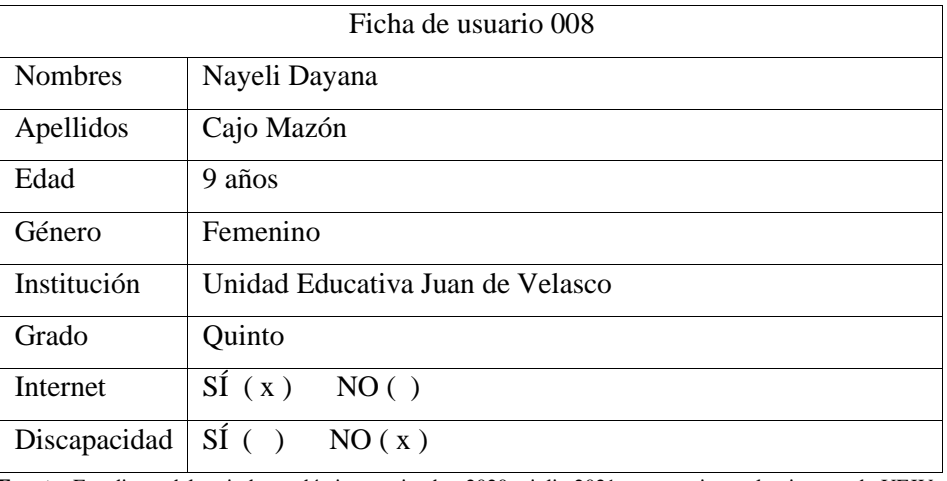

**Fuente:** Estudiante del periodo académico septiembre 2020 – julio 2021, perteneciente al quinto grado UEJV **Realizado por:** Rodríguez, A. 2021.

#### **Tabla 9-3:** Ficha de usuario 009

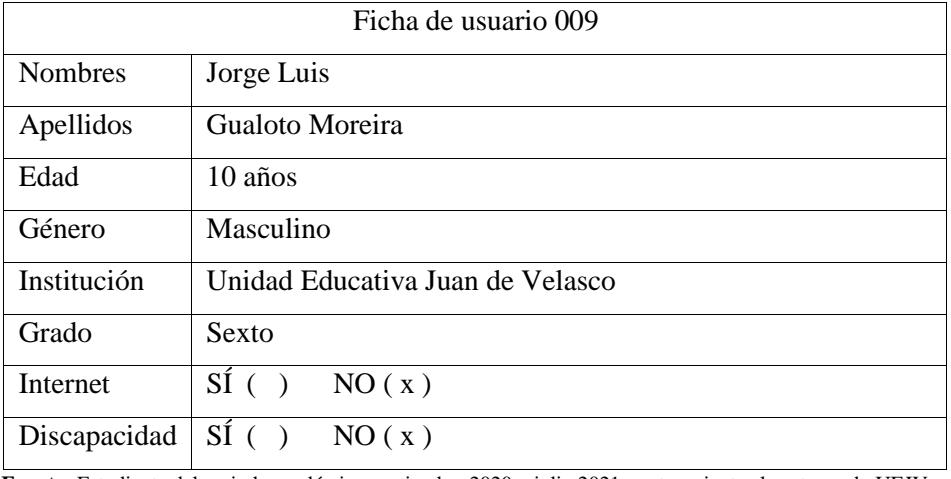

**Fuente:** Estudiante del periodo académico septiembre 2020 – julio 2021, perteneciente al sexto grado UEJV **Realizado por:** Rodríguez, A. 2021.

**Tabla 10-3:** Ficha de usuario 010

|                | Ficha de usuario 010 |
|----------------|----------------------|
| <b>Nombres</b> | Dario Misael         |
| Apellidos      | Lema Pintag          |

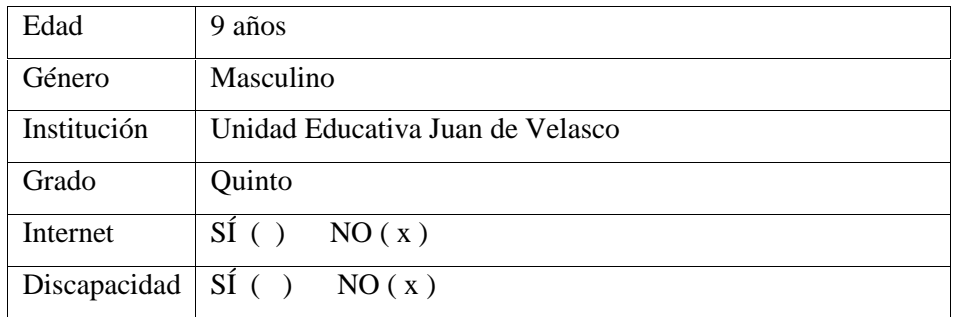

**Fuente:** Estudiante del periodo académico septiembre 2020 – julio 2021, perteneciente al quinto grado UEJV **Realizado por:** Rodríguez, A. 2021.

Entonces los estudiantes seleccionados por grado son los siguientes:

**Tabla 11-3:** Cantidad de estudiantes por grado

| Grado              | 2do | $\sim$<br>3ro | 4to | 5to           | 6to | 7 <sub>mo</sub> |
|--------------------|-----|---------------|-----|---------------|-----|-----------------|
| $\sim$<br>Cantidad |     | -             | -   | -<br><u>—</u> | -   |                 |

**Fuente:** Grados de los 10 estudiantes de la UEJV, escogidos para la evaluación de la plataforma virtual. **Realizado por:** Rodríguez, A. 2021.

Los estudiantes por sexo:

**Tabla 11-3:** Cantidad de estudiantes por sexo:

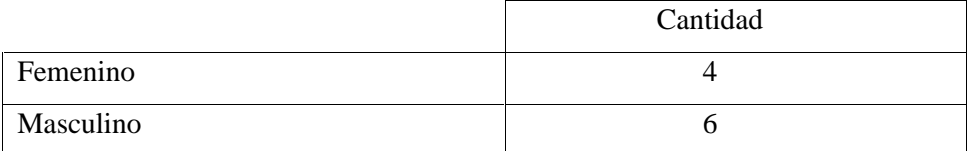

**Fuente:** Sexo de los 10 estudiantes de la UEJV, escogidos para la evaluación de la plataforma virtual. **Realizado por:** Rodríguez, A. 2021.

El internet es un servicio que se lo considera básico en la actualidad y a continuación, se presenta si los estudiantes lo poseen o no:

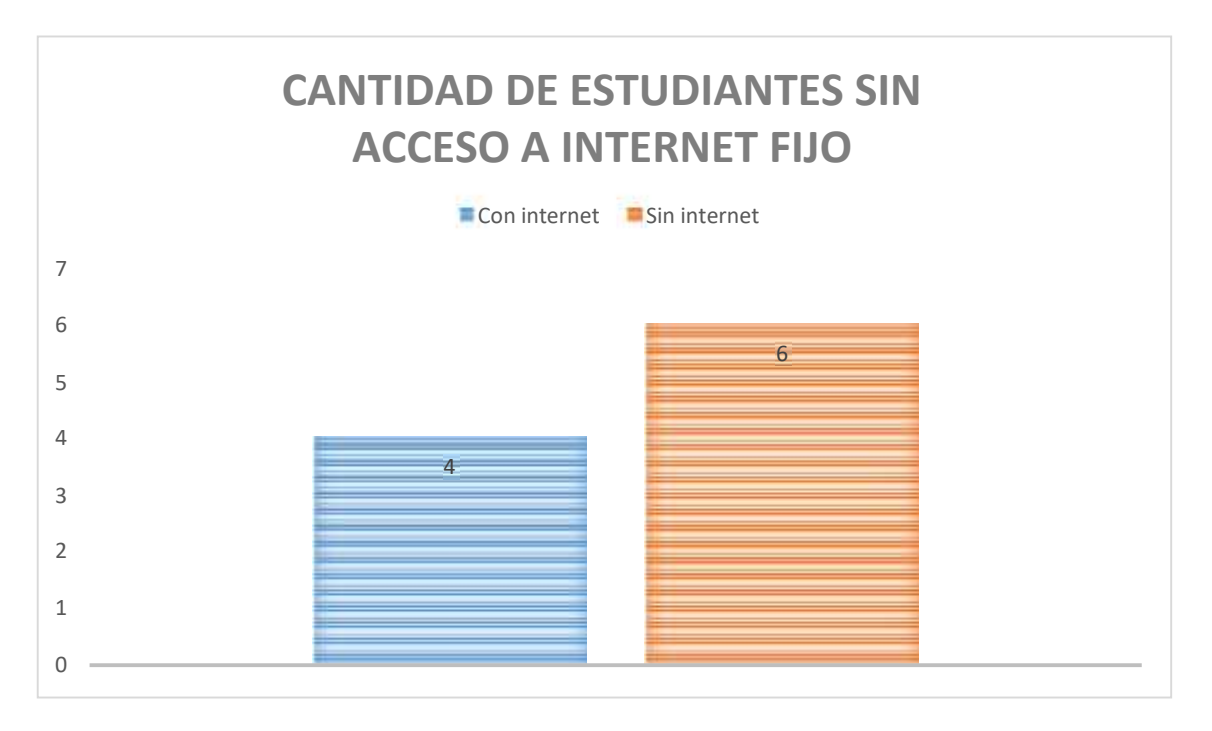

**Gráfico 2-3:** Resultados de los estudiantes sin acceso a internet fijo

**Fuente:** Estudiantes de la Unidad Educativa Juan de Velasco **Realizado por:** Rodríguez, A. 2021

El acceso a internet es un factor de gran importancia para manejar la plataforma sin inconvenientes, para que todo el contenido se pueda visualizar rápido y el estudiante se sienta cómodo, sin estrés; entre los contenidos podemos visualizar, videos, foros, lecturas, escrituras creativas, documentación, tareas, evaluaciones, entre otras. Por consecuente podemos decir que 6 estudiantes no cuentan con internet fijo.

Los estudiantes escogidos para la evaluación de funcionamiento, ninguno posee ninguna discapacidad que le impida utilizar la plataforma educativa SOPHIA.

# 3.3 **Análisis de fichas técnicas mediante la metodología de usabilidad MUSA**.

Una vez definidas las métricas, se realiza la validación diagnóstica mediante la aplicación en el entorno real concreto, es decir en la plataforma educativa virtual SOPHIA por los estudiantes de la Unidad Educativa Juan de Velasco.

Ante la evaluación de los 10 estudiantes de la Unidad Educativa Juan de Velasco, usuarios reales, que no han utilizado la plataforma educativa virtual SOPHIA, diferentes cursos, se deducirá los aciertos y desaciertos que tiene la plataforma por medio de las fichas técnicas de evaluación de usabilidad, para conocer la percepción y el grado de satisfacción.

Las fichas técnicas están estructuradas de acuerdo al rol del usuario, tomando en cuenta los cuatro atributos ya definidos, los resultados se muestran en la siguiente tabla se muestra en la siguiente tabla.

|              | Característica  | Característica | Característica  |       | 25%      |
|--------------|-----------------|----------------|-----------------|-------|----------|
| Atributo     | Arquitectura de | Interfaz de    | Interacción con | Total | cada     |
|              | información     | usuario        | el usuario      |       | atributo |
| Comprensión  | 30%             | 45%            | 8%              | 83%   | 20.75%   |
| Aprendizaje  | 40%             | 25%            | 10%             | 65%   | 16.25%   |
| Eficiencia   | 20%             | 50%            | 10%             | 80%   | 20%      |
| Atractividad | 20%             | 35%            | 40%             | 95%   | 23.75%   |
| Total        |                 |                |                 |       | 80,75    |

**Tabla 13-3:** Promedios Comparativos de los atributos

**Fuente:** Estudiante del periodo académico septiembre 2020 – julio 2021, de la Unidad Educativa Juan de Velasco **Realizado por:** Rodríguez, A. 2021.

Se puede interpretar los siguientes análisis de la Tabla 12-3: Promedios Comparativos de los atributos, realizados mediante las fichas técnicas de evaluación de usabilidad.

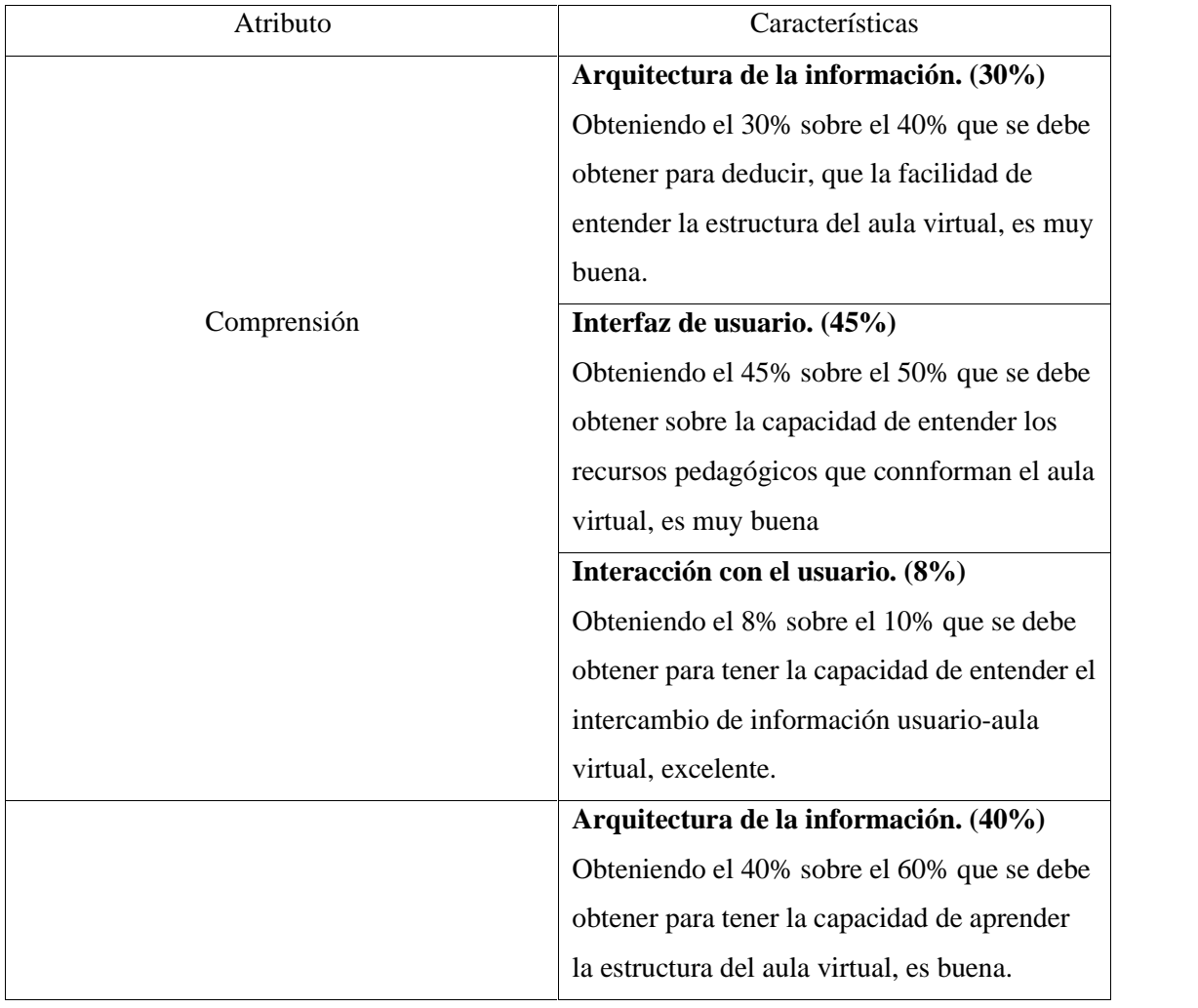

# **Tabla 14-3:** Análisis de los atributos y sus características

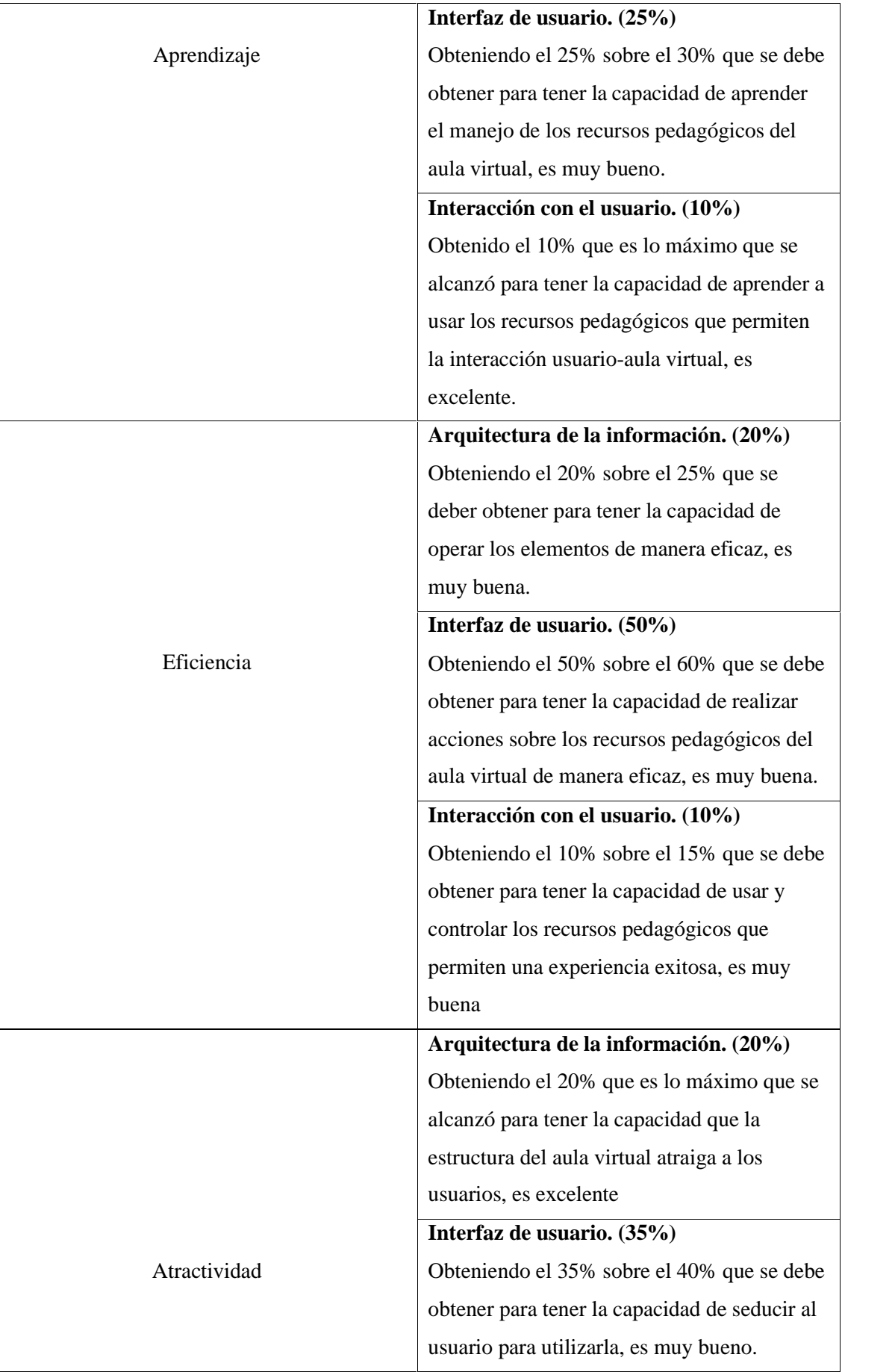

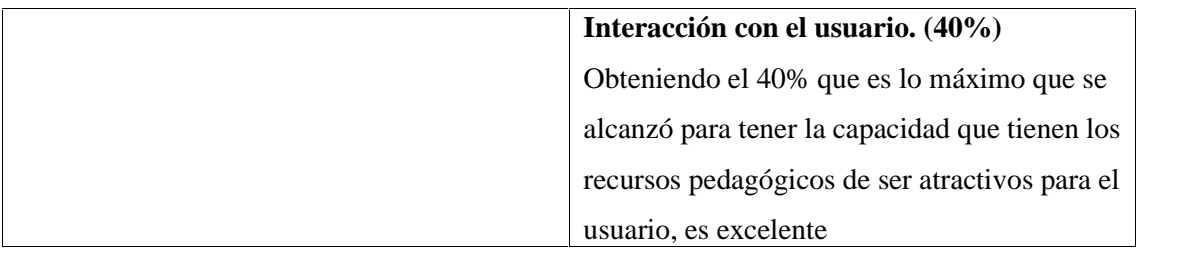

**Fuente**: Estudiantes del periodo académico septiembre 2020 – julio 2021, de la Unidad Educativa Juan de Velasco **Realizado por:** Rodríguez, A. 2021.

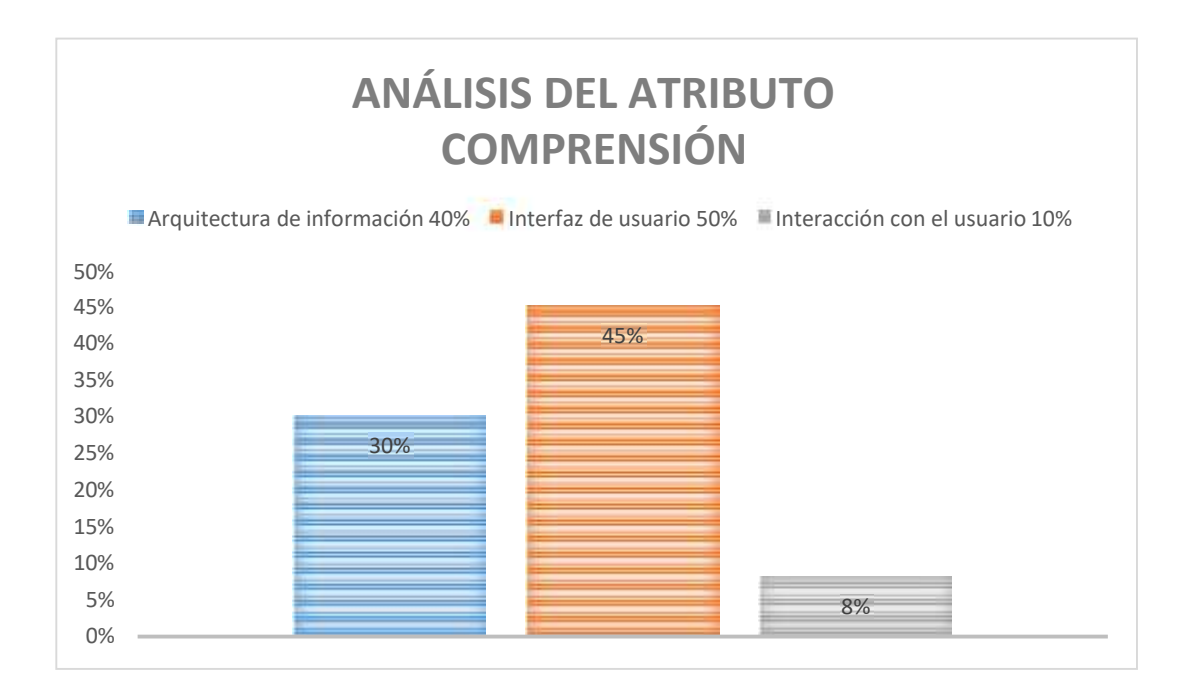

# **Gráfico 3-3:** Resultados del atributo comprensión

**Fuente:** Estudiantes de la Unidad Educativa Juan de Velasco **Realizado por:** Rodríguez, A. 2021

Existe una considerable comprensión en los estudiantes con la plataforma educativa virtual, que sobre el 25% del atributo que representa, suma un 20.75% que es un rango aceptable para los estudiantes que no han interactuado con ninguna plataforma educativa virtual.

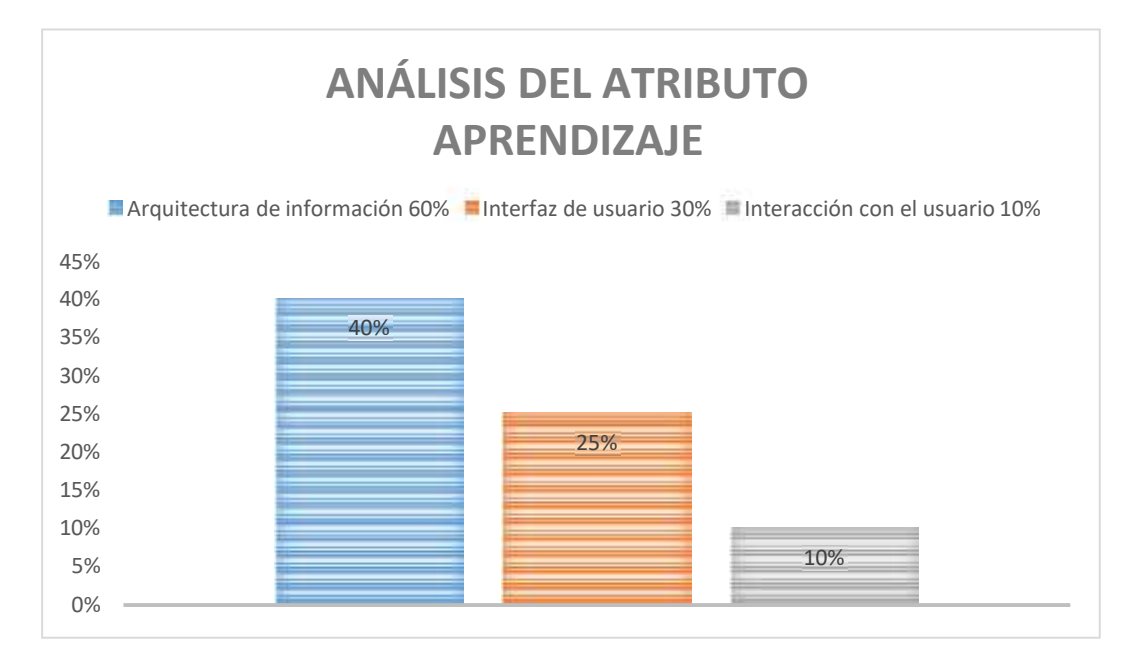

# **Gráfico 4-3:** Resultados del atributo aprendizaje

**Fuente:** Estudiantes de la Unidad Educativa Juan de Velasco **Realizado por:** Rodríguez, A. 2021

Existe un considerable aprendizaje en los estudiantes con la plataforma educativa virtual, que sobre el 25% del atributo que representa, suma un 16.25% no es un rango aceptable, pero se considera buena para estudiantes que han manejado por primera ves esta plataforma y familiarizarse con los contenidos.

El aprendizaje sigue evolucionando y acomodando para seguir brindando resultados óptimos, la necesidad de realizar estos tipos de evaluaciones es para mejorar las metodologías y técnicas que el docente puede utilizar, para llamar la atención de los estudiantes, se sabe que existen múltiples factores que están en contra y el estudiante no puede aprovechar el 100% de utilidad, por eso la plataforma sigue en constante mejoramiento en las herramientas que brinda.

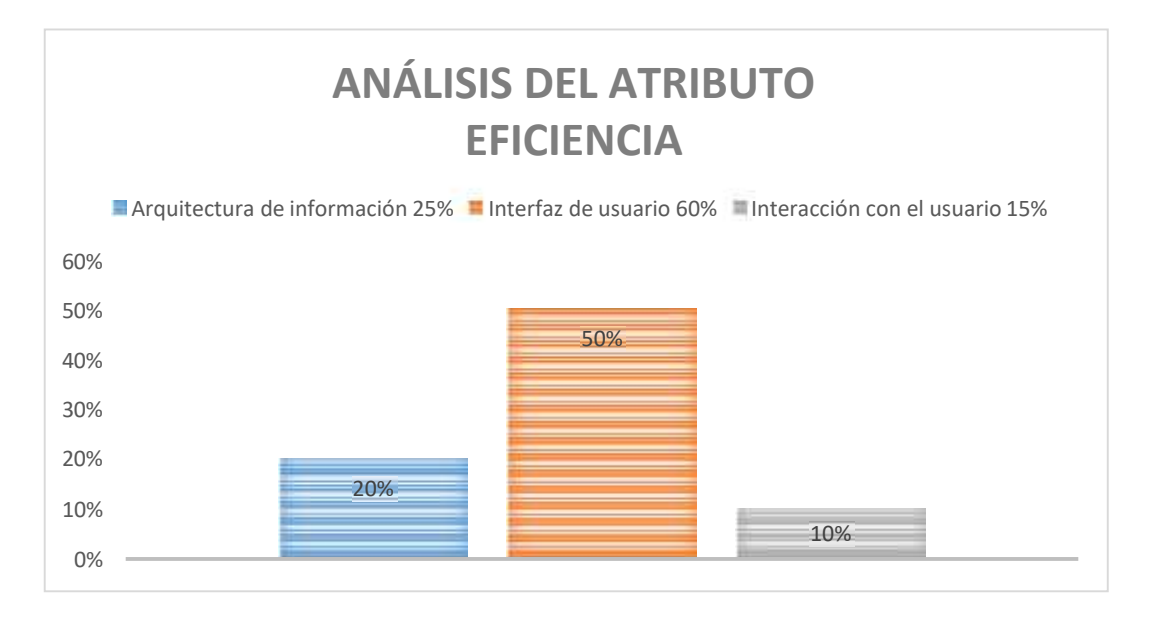

**Gráfico 5-3:** Resultados del atributo eficiencia **Fuente:** Estudiantes de la Unidad Educativa Juan de Velasco **Realizado por:** Rodríguez, A. 2021

Existe una considerable eficiencia en los estudiantes al utilizar la plataforma educativa virtual, entendiendo de buena forma los recursos pedagógicas, que sobre el 25% del atributo que representa, suma un 20% que es un rango aceptable, tomando en cuenta el tiempo que se han tomado para realizar las actividades, analizando cada una de ellas.

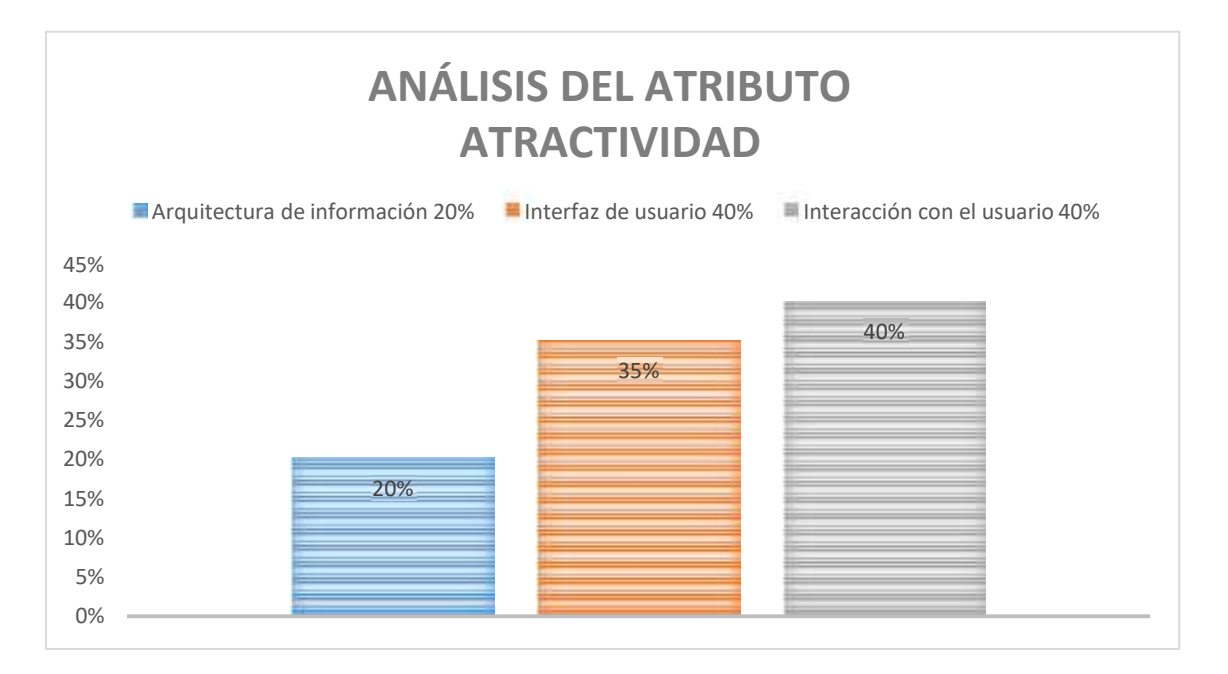

**Gráfico 6-3:** Resultados del atributo atractividad

Existe una excelente atractividad en los estudiantes al utilizar la plataforma educativa virtual, que sobre el 25% del atributo que representa, suma un 23.75% que es un rango considerablemente bueno, deduciendo que la plataforma es óptima para cualquier estudiante, dado que los contenidos son precisos para cada grado.

Para tener eficiencia del 100% de usabilidad de la plataforma educativa virtual SOPHIA, por los estudiantes, se obtuvo en el análisis de los 4 atributos para estudiar la evaluación, se cuenta con un 80.75% es un valor sobre la media, se deduce que la interacción es muy buena, su diseño es óptimo para cada grado y el contenido (recursos pedagógicos) es útil y variado.

# **3.4 Análisis de las fichas de usuario**

El siguiente test de usuario realizado por los estudiantes, guiados por el evaluador, permite recoger información cualitativa para entender, principalmente, cómo les pareció a los estudiantes la plataforma educativa virtual SOPHIA.

A continuación, se presenta los promedios alcanzados sobre el test de cada una de las preguntas realizadas:

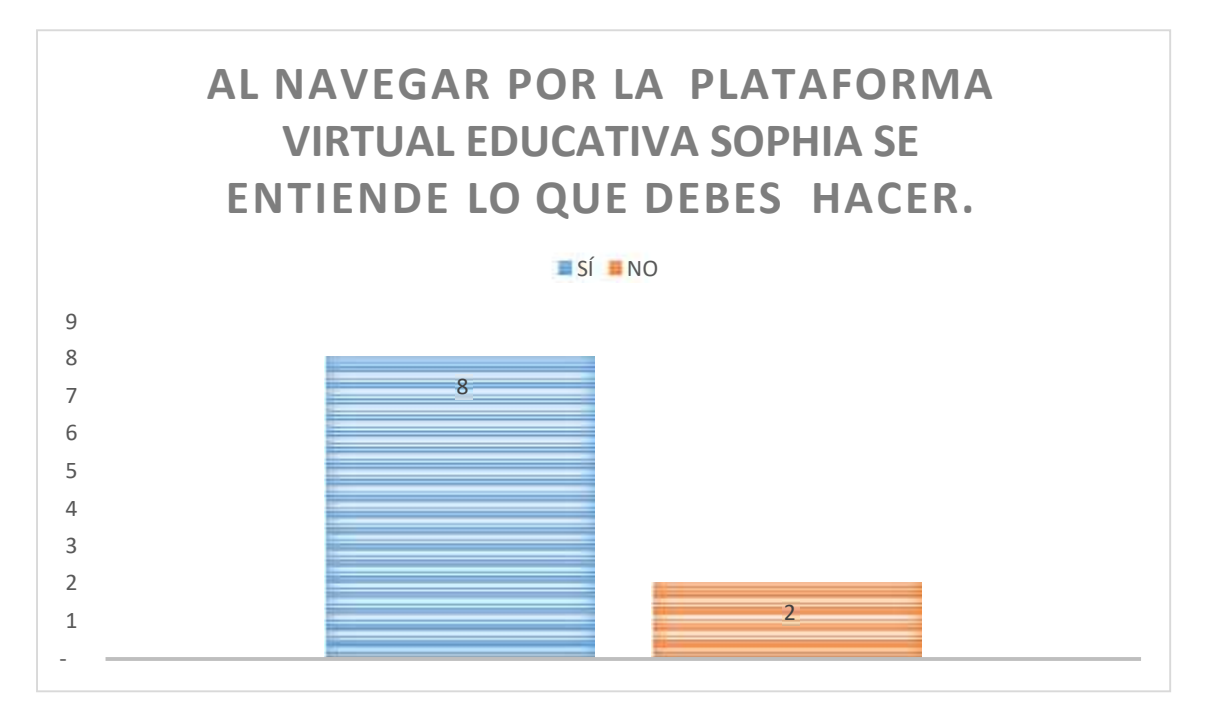

**Gráfico 7-3:** Resultados de la pregunta 1 del test del usuario

Al tener una secuencia de pasos establecidos mediante la estructura de la asignatura, los estudiantes en su 80% identifican que se entiende que es lo que deben hacer en la plataforma.

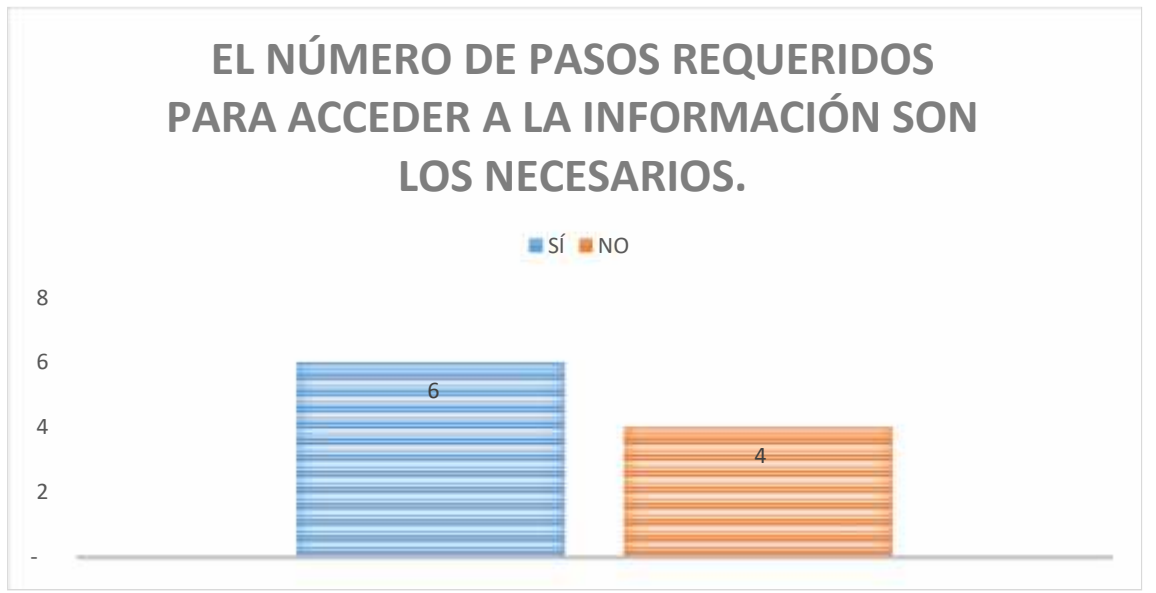

**Gráfico 8-3:** Resultados de la pregunta 2 del test del usuario

**Fuente:** Estudiantes de la Unidad Educativa Juan de Velasco **Realizado por:** Rodríguez, A. 2021

Los pasos requeridos para una navegación según el test de usuario caen en un 60%, siendo un nivel aceptable, cabe recalcar que la plataforma educativa virtual contiene información específica y entretenida.

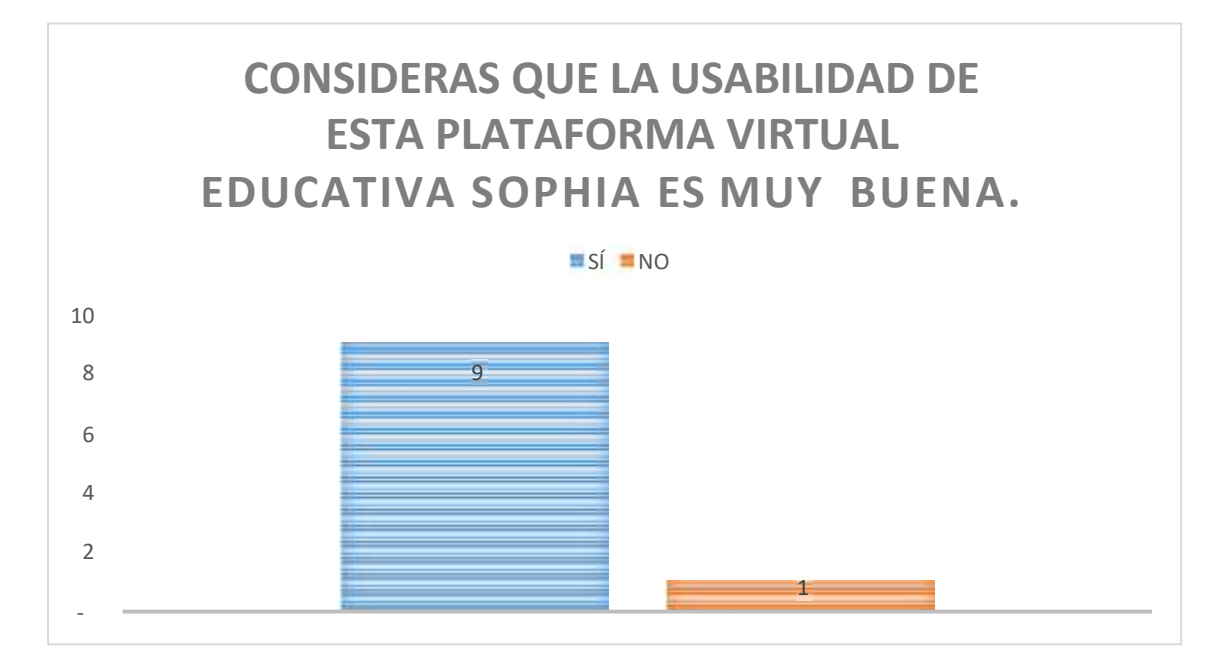

**Gráfico 9-3:** Resultados de la pregunta 3 del test del usuario

La usabilidad de la plataforma es muy accesible, el 90% de los estudiantes aceptaron que la plataforma es muy accesible, la usabilidad es sencilla.

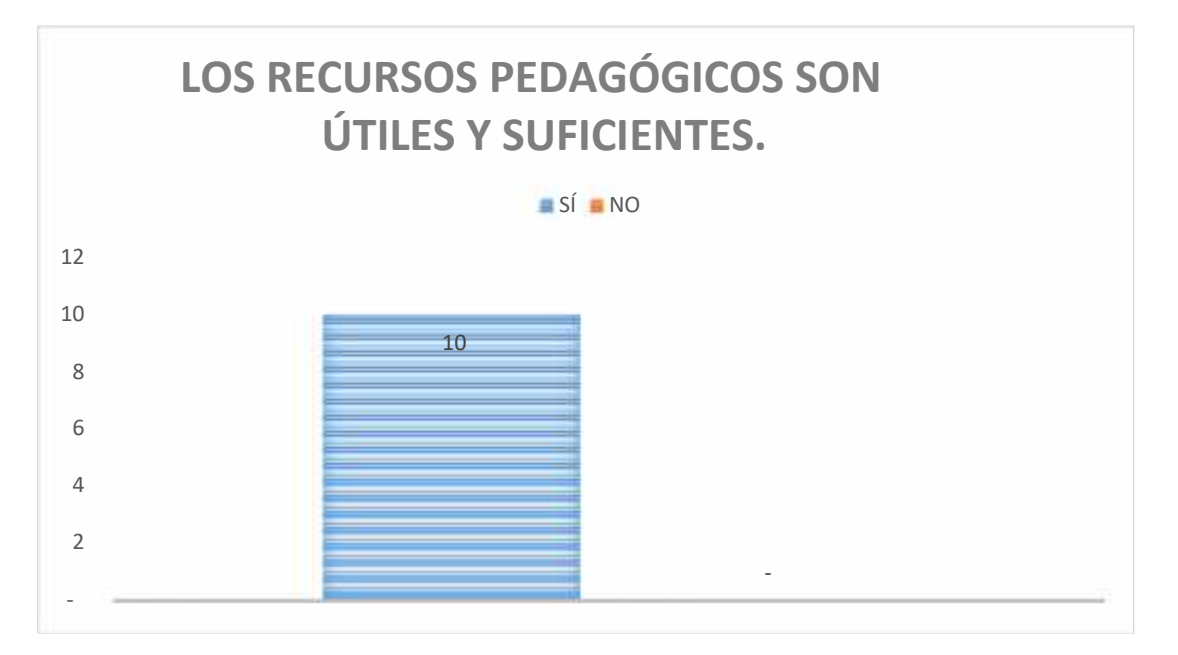

**Gráfico 10-3:** Resultados de la pregunta 4 del test del usuario **Fuente:** Estudiantes de la Unidad Educativa Juan de Velasco **Realizado por:** Rodríguez, A. 2021

Los recursos pedagógicos fueron los necesarios, el 100% de los estudiantes considera que fueron los necesarios y aceptables para desarrollar la evaluación y refuerzo de los contenidos.

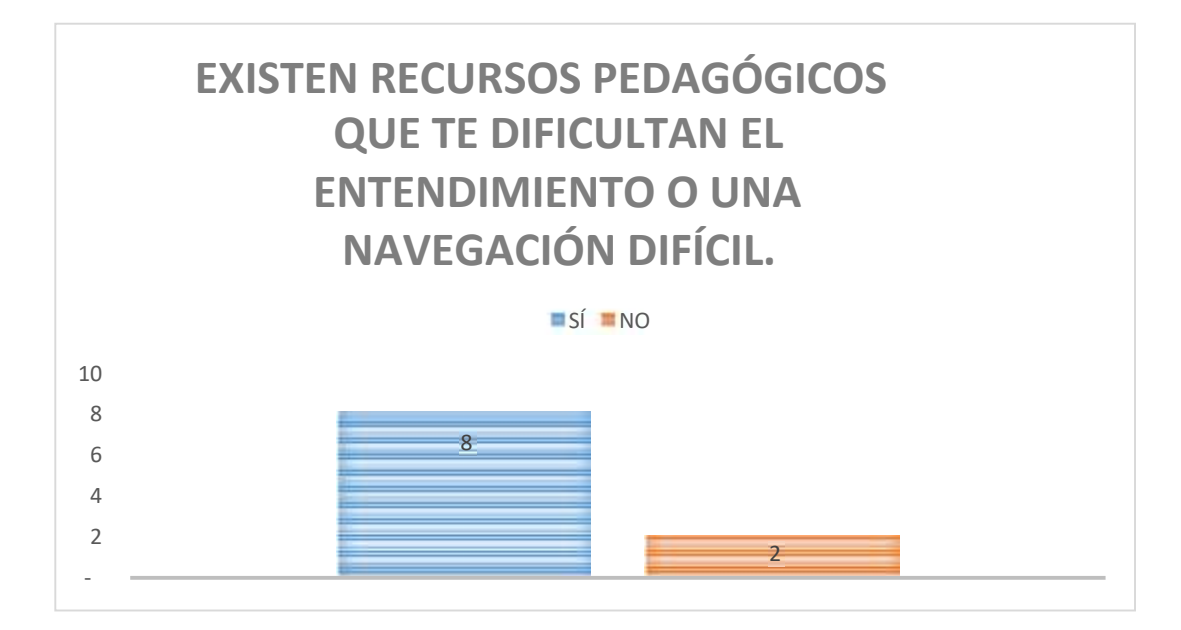

**Gráfico 11-3:** Resultados de la pregunta 5 del test del usuario

Aunque los recursos pedagógicos son necesarios para el entendimiento de las actividades presentadas en la plataforma educativa virtual, existen recursos pedagógicos que dificultan al entendimiento de la navegación.

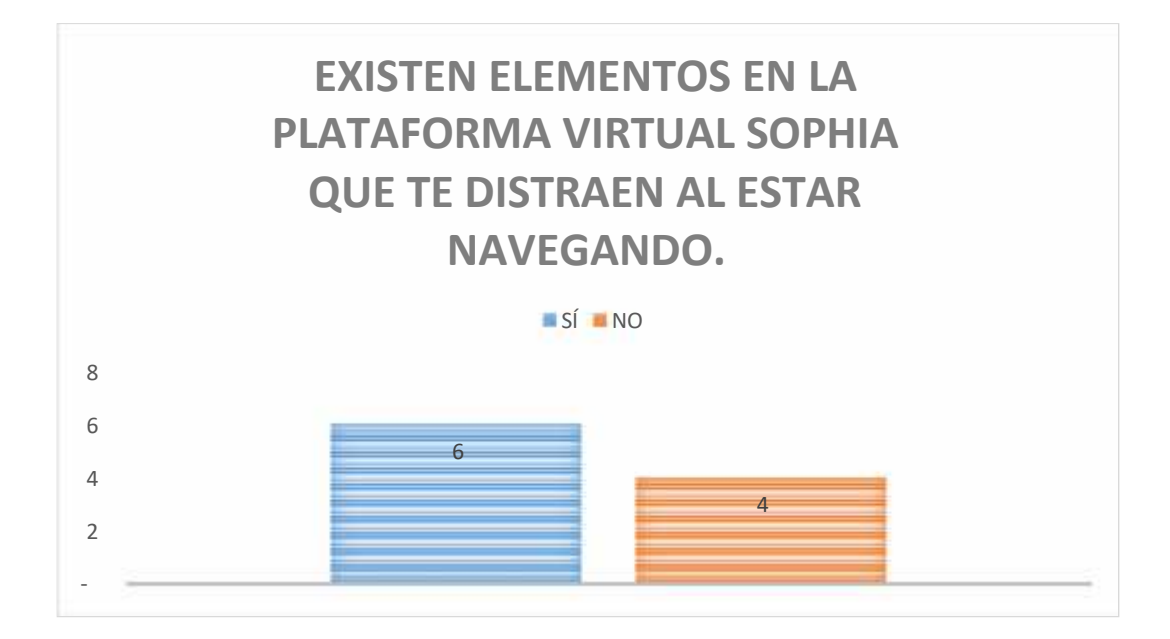

**Gráfico 12-3:** Resultados de la pregunta 6 del test del usuario

**Fuente:** Estudiantes de la Unidad Educativa Juan de Velasco **Realizado por:** Rodríguez, A. 2021

Los elementos como las animaciones, videos, distraen al contenido que necesita atención, existe en un 60% los estudiantes de la educación básica han interpretado que existe elementos que distraen para mantener la atención de la información.

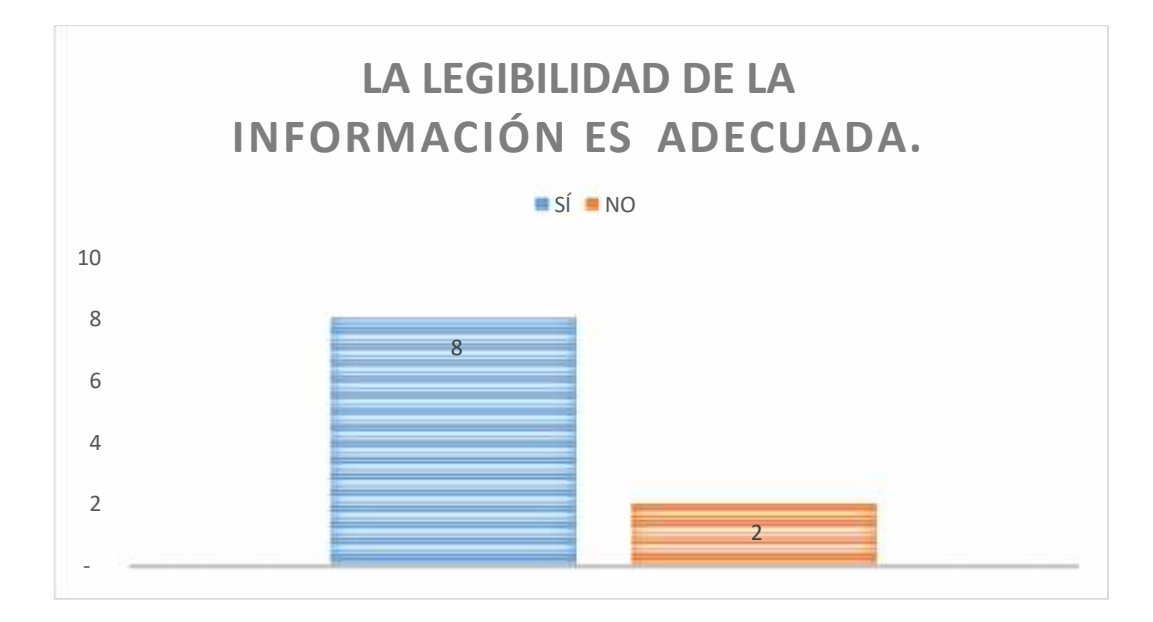

**Gráfico 13-3:** Resultados de la pregunta 7 del test del usuario

La legibilidad de la información de los contenidos de la plataforma educativa virtual SOPHIA, muestra que en un 80% de los estudiantes validan que la información es legible y precisa.

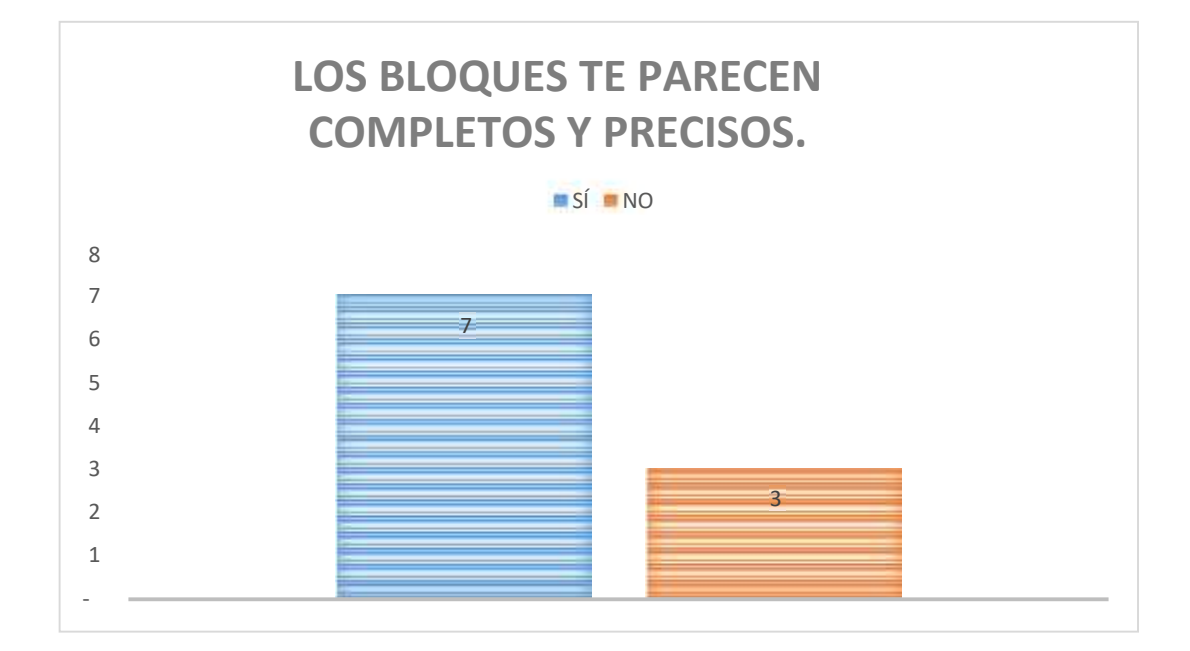

**Gráfico 14-3:** Resultados de la pregunta 8 del test del usuario **Fuente:** Estudiantes de la Unidad Educativa Juan de Velasco **Realizado por:** Rodríguez, A. 2021

Los bloques y sus actividades, han considerado los estudiantes en un 70% el contendido de los bloques han sido completas y precisas.

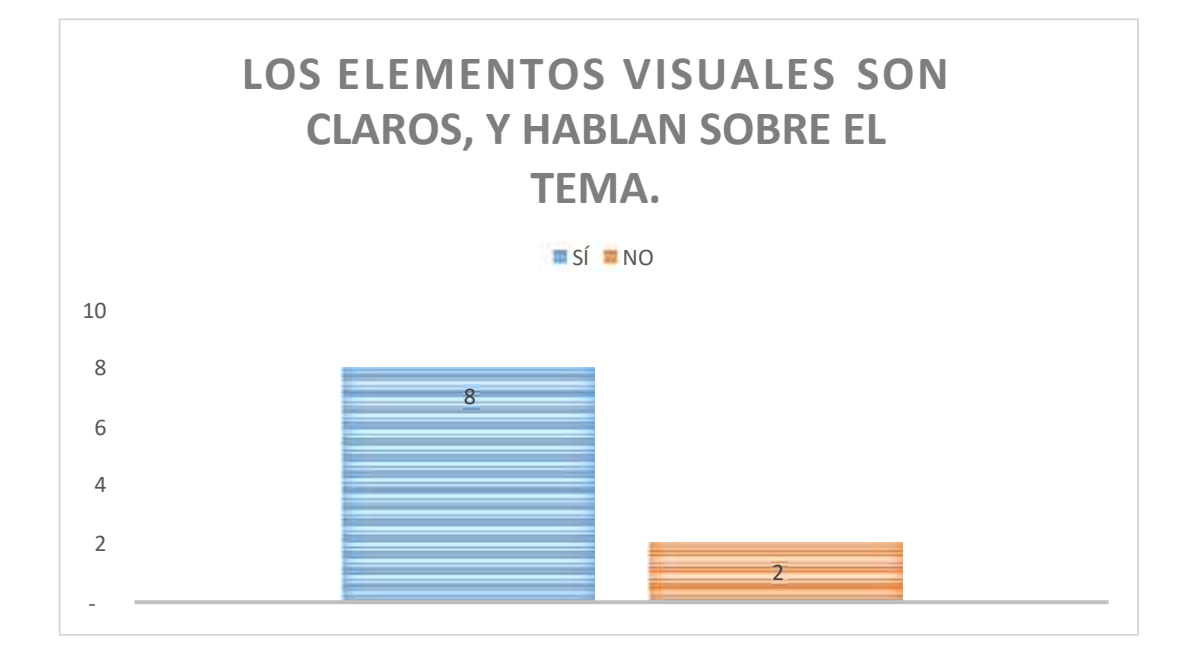

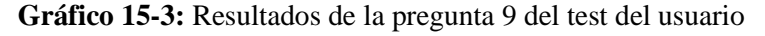

Los elementos visuales son necesarios para entender o reforzar una información, el 80% de los estudiantes han considerado que los elementos visuales son claros y ayudan a complementar la información que se presenta.

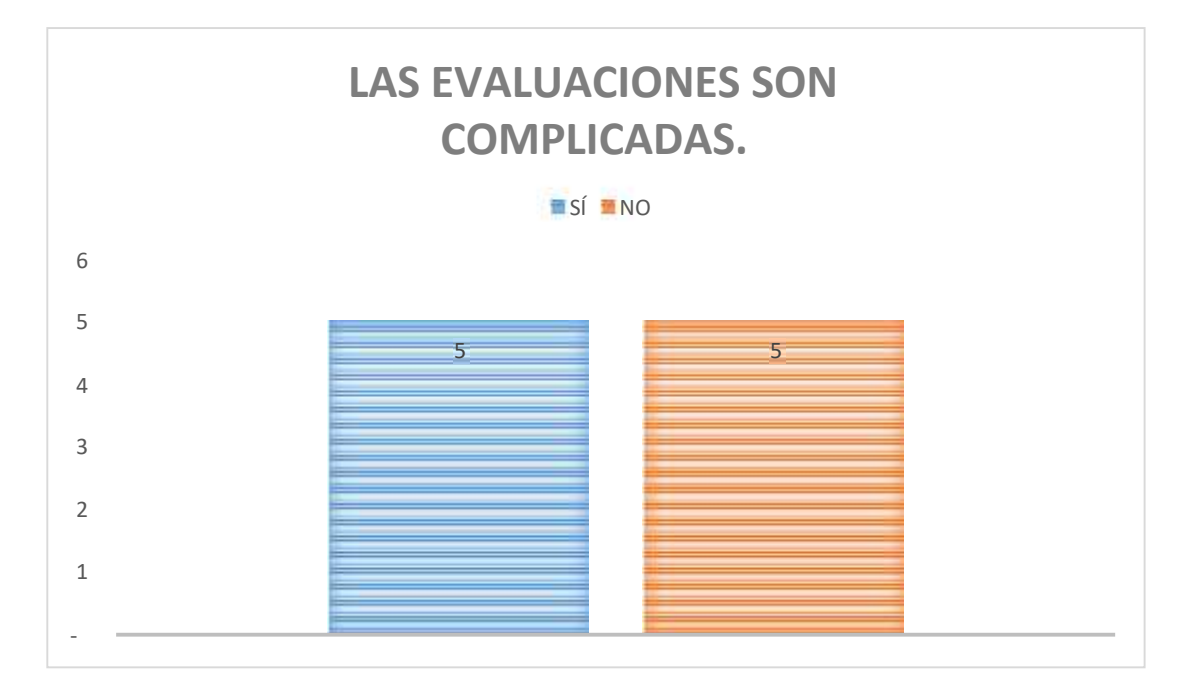

**Gráfico 16-3:** Resultados de la pregunta 10 del test del usuario

**Fuente:** Estudiantes de la Unidad Educativa Juan de Velasco **Realizado por:** Rodríguez, A. 2021

La evaluación es una herramienta para medir el conocimiento de los estudiantes y los estudiantes han valorado que en un 50%, estos cuestionarios han sido complicado en desarrollarlos.

# **3.5 Aciertos y desaciertos de la plataforma educativa virtual SOPHIA**

# **Aciertos**

- La plataforma educativa virtual es multiplataforma.
- La plataforma educativa virtual contiene variedad de contenidos para su desarrollo.
- La navegación de la plataforma virtual educativa es sencilla.
- Existen recursos pedagógicos que pueden asemejarme a las actividades de otros grupos.
- En cada unidad se evalúa, heteroevaluación, que tiene un valor de 10 puntos y su puntaje de aprobación es de 7 puntos.
- Las etiquetas ayudan a esclarecer, en que unidad se encuentran o que tema están, o que actividad se debe realizar mediante una de estos recursos.

#### **Desaciertos**

- Los contenidos a modificar se rigen a una serie de pasos para editar dichos contenidos.
- En ocasiones las actividades son pesadas en recursos pedagógicos para desarrollar y obtener resultados inmediatos.

**3.6 Estrategias que se pueden considerar en la plataforma educativa virtual SOPHIA (lengua y literatura).**

#### *3.6.1 Estrategias metodológicas*

#### **Las TICS en la educación**

Usar las TICS de educación es la mejor estrategia metodológica para las clases virtuales, se puede crear recursos digitales, se maneja aplicaciones interactivas para el aprendizaje y favorece el trabajo colaborativo.

Las TICS son herramientas de soporte para el proceso de adquisición de conocimiento, en otras palabras, son instrumentos que ayuda a realizar contenidos de manera rápida, fácil, cómoda y segura.

#### *3.6.2 Estrategias educativas*

Estas estrategias son de enseñanza y aprendizaje, las de enseñanza sirven para desarrollar aprendizajes significativos y las de aprendizaje sirve para aprender a aprender.

Estas estrategias educativas se emplean en dos frentes:

- **Organizativa: C**rear un ambiente propicio para la interacción, comunicación, cooperación, socialización e intercambio de experiencias.
- **Cognitiva:** Apoyar los procesos de pensamiento como la activación de conocimientos previos, la creatividad, la organización de contenidos y la resolución de problemas.

# *3.6.3 Estrategias didácticas*

En un entorno virtual de aprendizaje lo esencial son los **componentes que interactúan en el acto didáctico,** estos son el docente, el estudiante, el contenido y el contexto del aprendizaje.

 Crear contenidos didácticos adecuados que faciliten el aprendizaje y obtener un porcentaje de retención de la información adecuada para cumplir con los objetivos, metas o competencias de la asignatura.

# **3.7 Recursos pedagógicos necesarios para la asignatura de lengua y literatura**

Los siguientes recursos pedagógicos fueron utilizados con más frecuencia en la evaluación de la plataforma educativa virtual, para el área de lengua y literatura.

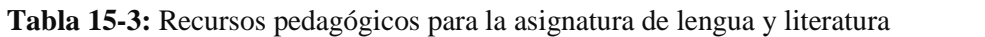

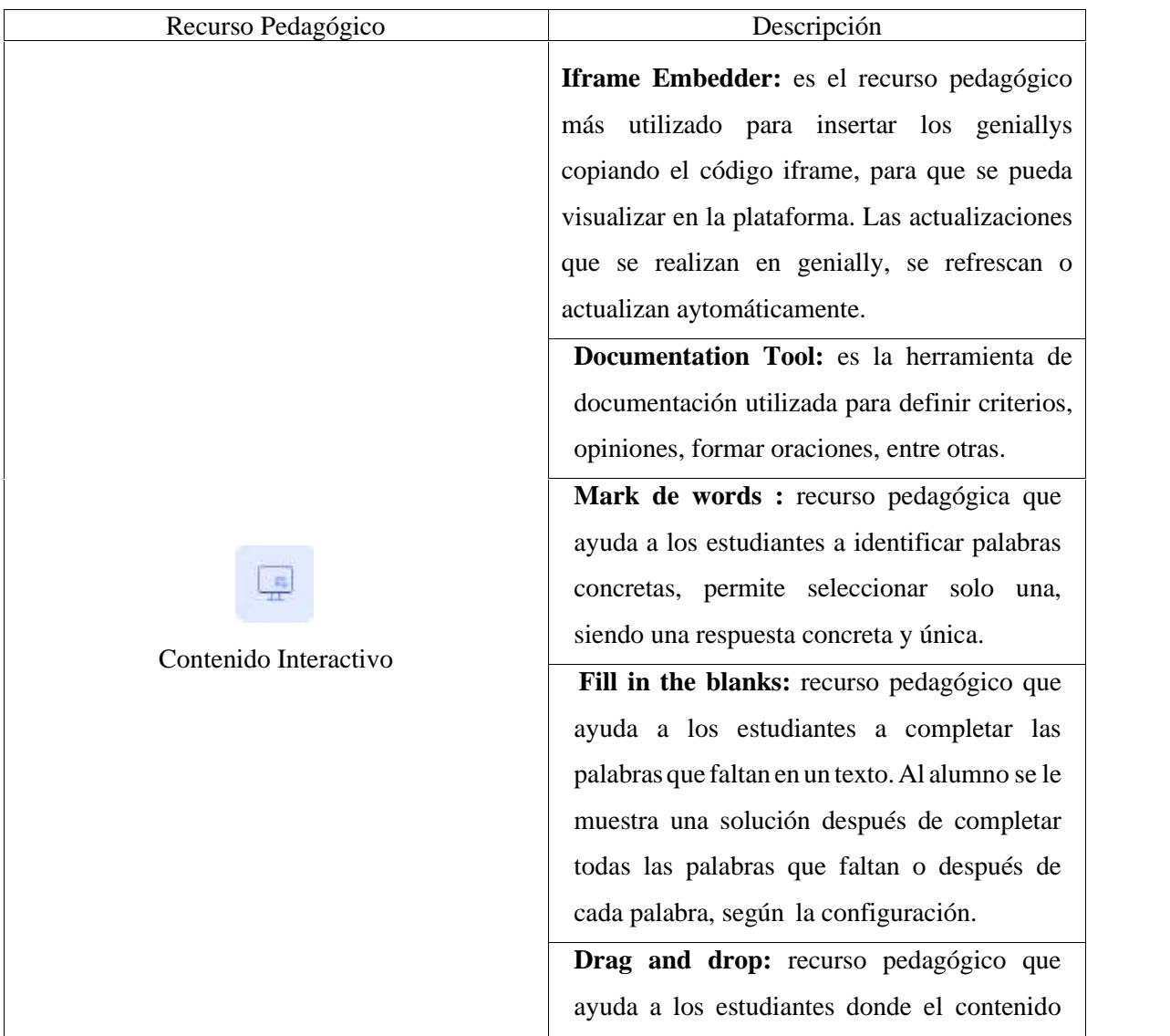
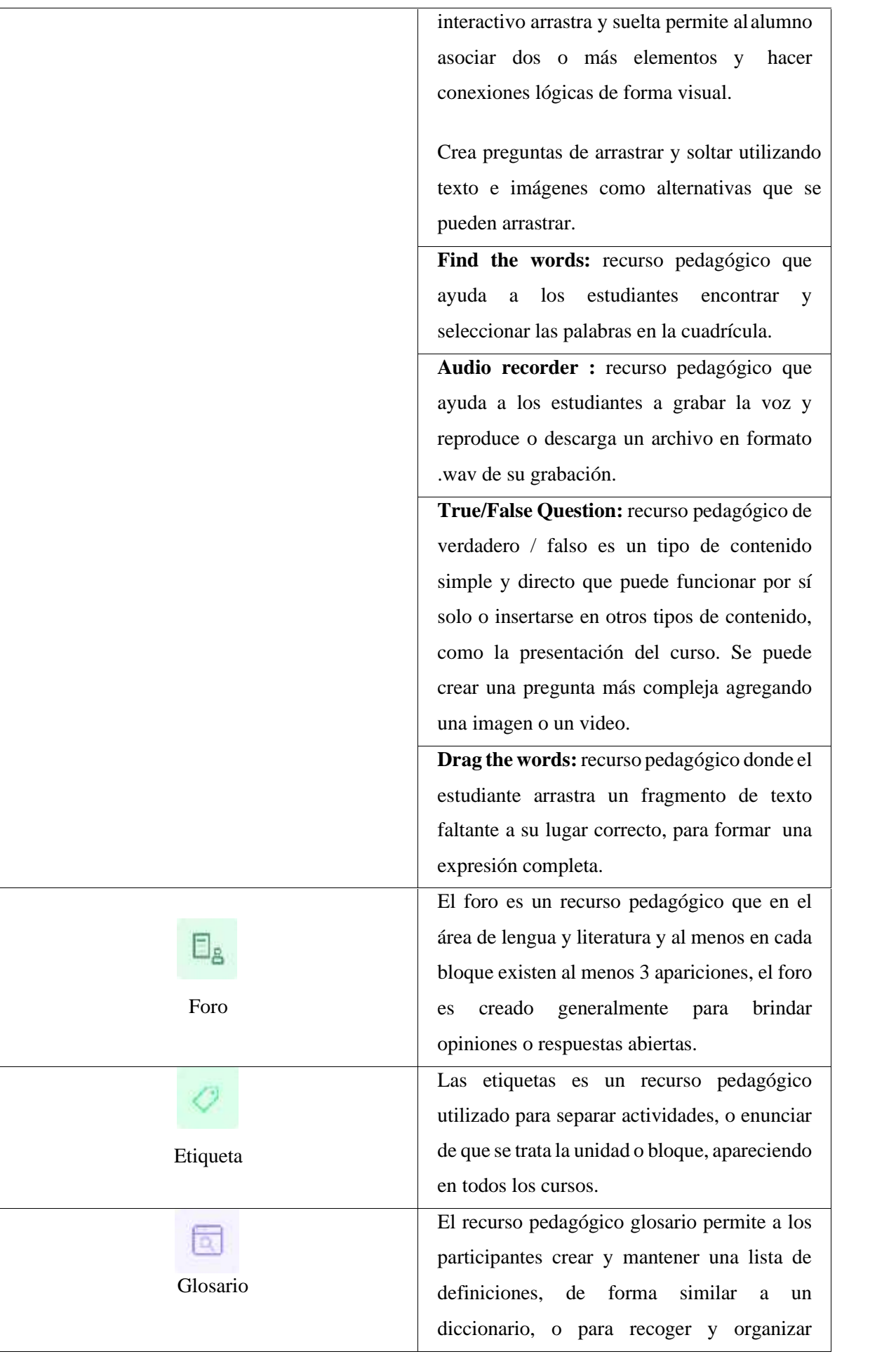

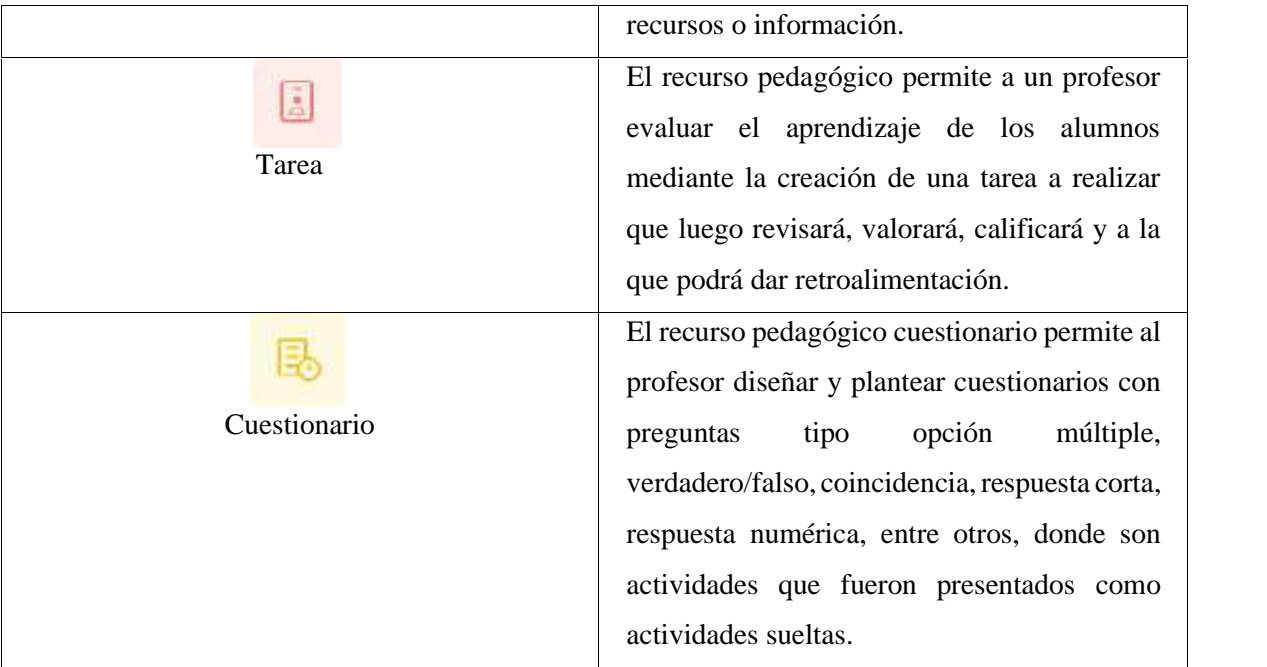

**Fuente:** Plataforma Educativa Sophia, 2020

**Realizado por:** Rodríguez, A. 2021.

Mediante un instructivo digital interactivo creado con la herramienta Genially, se puede dar a conocer con mayor profundidad, cada una de sus funciones de cada una de los recursos pedagógicos utilizados en la plataforma educativa virtual SOPHIA, asignatura Lengua y Literatura. Se aprecia ilustraciones que son propias del texto Lengua y Literatura "Mi Praxis", para darle un realce en su visualización.

Las herramientas escogidas están dirigidas a los estudiantes y docentes, los cuales pueden sociabilizar y comprender cuales son los objetivos, así como también su perfecto funcionamiento.

A continuación, se presenta las pantallas principales del instructivo digital, se puede visualizar en el siguiente link:

https://view.genial.ly/6010da1caaaa740d28ae4140

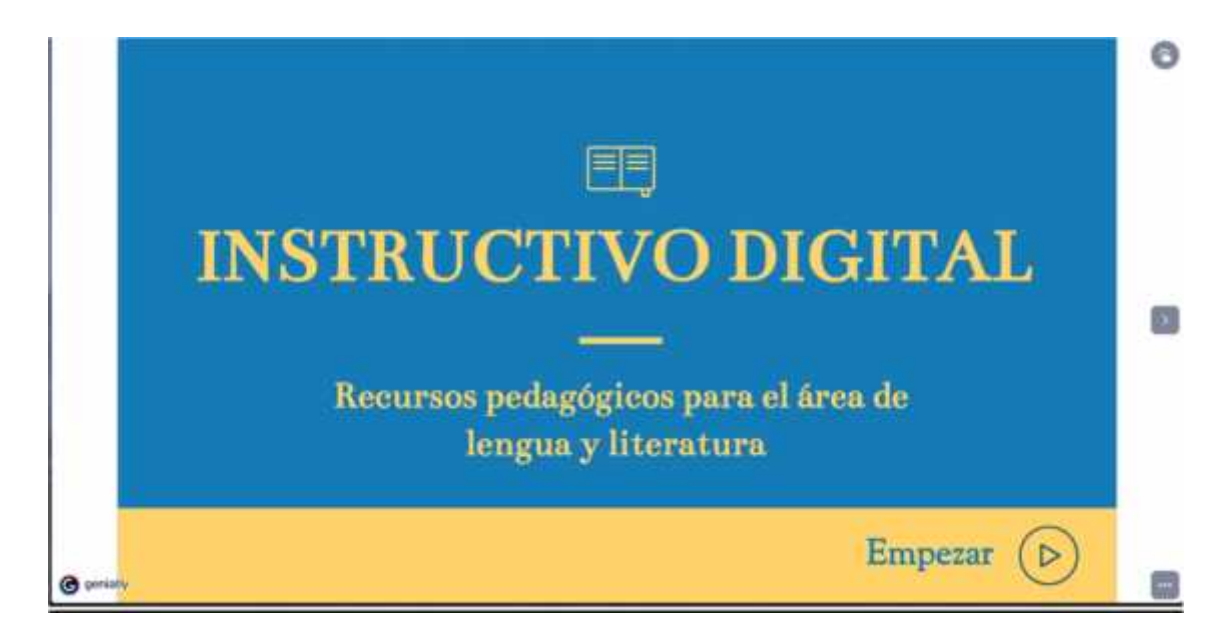

**Gráfico 17-3:** Pantalla principal, recursos pedagógicos

**Fuente:** Plataforma educativa virtual SOPHIA **Realizado por:** Rodríguez, A. 2021

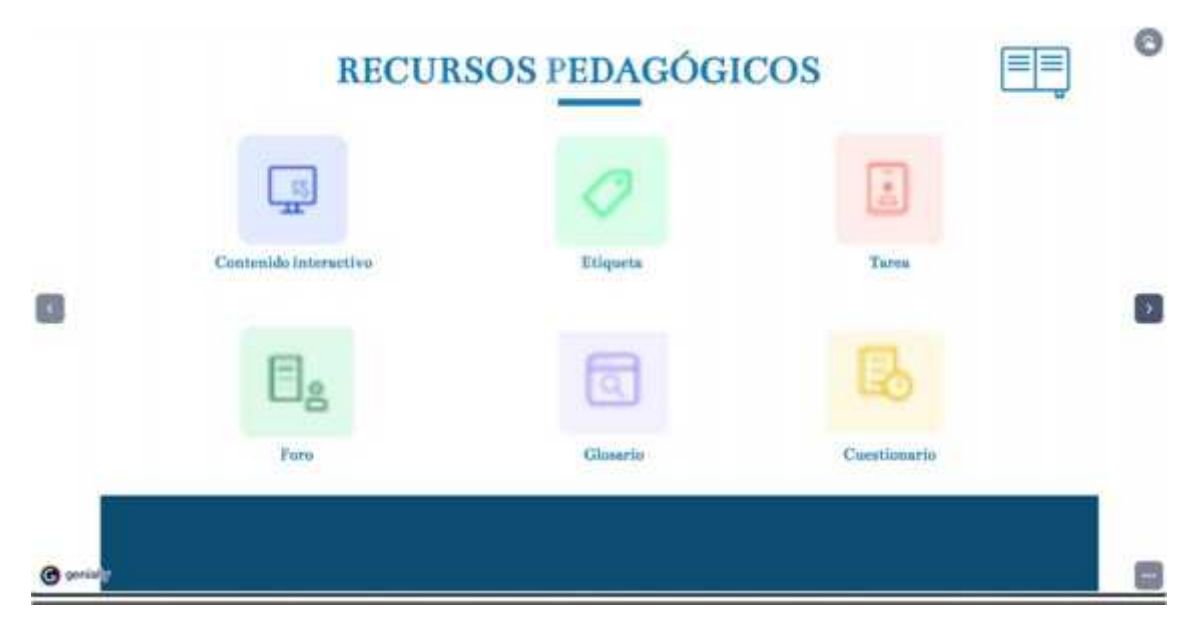

## **Gráfico 18-3:** Pantalla, recursos pedagógicos

**Fuente:** Plataforma educativa virtual SOPHIA **Realizado por:** Rodríguez, A. 2021

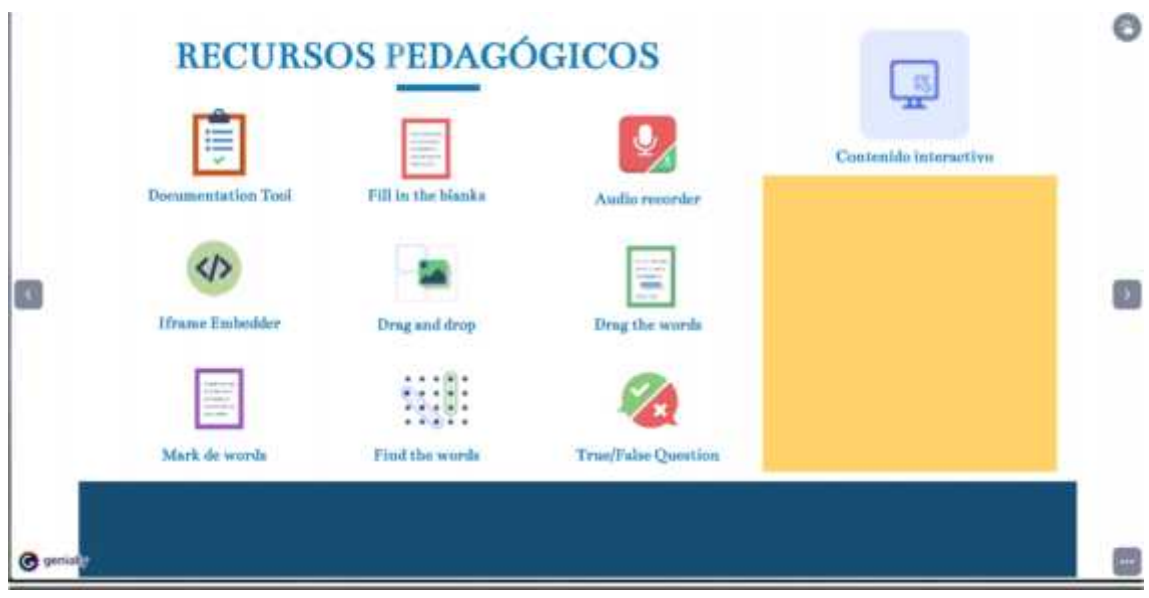

**Gráfico 19-3:** Pantalla, contenidos interactivos

**Fuente:** Plataforma educativa virtual SOPHIA **Realizado por:** Rodríguez, A. 2021

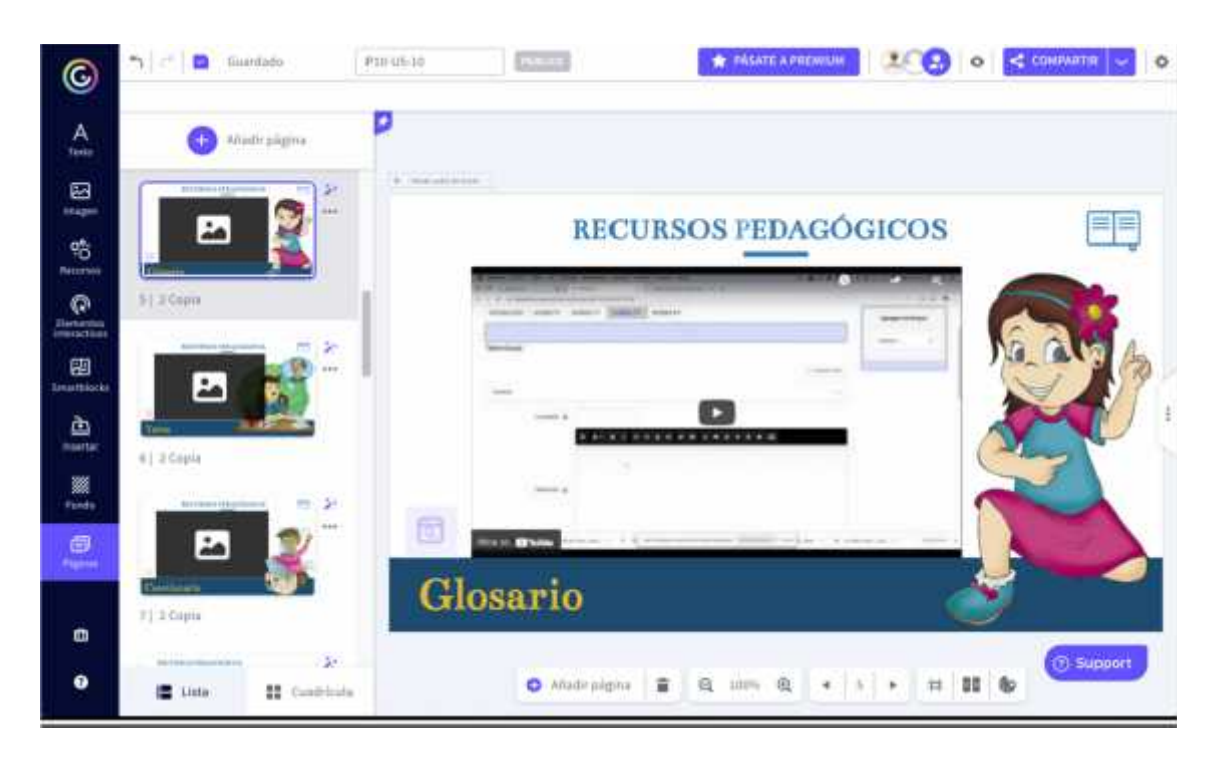

**Gráfico 20-3:** Ilustraciones en el instructivo

**Fuente:** Plataforma educativa virtual SOPHIA **Realizado por:** Rodríguez, A. 2021

#### **CONCLUSIONES**

- Como resultado de la utilización de la plataforma educativa virtual SOPHIA, ha dado como resultado que la usabilidad por parte de los estudiantes de la educación básica de la Unidad Educativa Juan de Velasco ha sido satisfactorio; ahora bien, al momento de realizar la validación de dicha plataforma educativa virtual, bajo la evaluación de las fichas técnicas, y el test de usabilidad, estos arrojaron como resultados que la interacción entre usuario-máquina fue de un 80.75%, evidenciando la efectividad que tiene la plataforma educativa virtual analizado en la muestra estudiada, además se estableció que una plataforma tiene aciertos muy precisas: multiplataforma, variedad de contenido, navegación fácil, entre otras y sus desaciertos: peso de contenidos y edición.
- Las estrategias planteadas, bajo criterio por la metodología de usabilidad MUSA mediante el estudio que se realizo por las fichas técnicas, se establecieron tres tipos de estrategias; estrategias metodológicas (uso de las TICs), estrategias de educativas (de enseñanza y aprendizaje) y las estrategias didácticas (recursos didácticos interactivos) empleándolas adecuadamente y en conjunto, la plataforma educativa será novedosa, educativa y por lo tanto interactiva eficazmente.
- Existen varios recursos pedagógicos en la plataforma, pero los necesarios para lengua y literatura son contadas, dado que la asignatura es de criterio, opinión, análisis, pensamiento crítico, etc.; es importante resaltarlas para que exista un fluido rápido para los estudiantes, también para los docentes puedan aplicarlas de la mejor manera sin necesidad de saber programación, además se ayuda con la instructivo digital realizado.

### **RECOMENDACIONES**

- A pesar del análisis propuesto por esta investigación en la asignatura Lengua y Literatura la plataforma educativa SOPHIA contiene más asignaturas que vale la pena evaluar para verificar si su usabilidad es eficiente.
- Se siguen desarrollando nuevas actualizaciones para la plataforma educativa, por lo tanto, el docente o maestro debe estar en constante comunicación con los propietarios de la plataforma para sugerencias o nuevas actividades
- Se aconseja que, para el desarrollo de las unidades de cada asignatura, sea separado por bloques o temas e inclusive que los temas y actividades sean codificados para un mejor control en las calificaciones.
- Se debe tener en cuenta que para utilizar la plataforma educativa SOPHIA, los estudiantes deben cumplir cada una de las tareas asignadas por el docente o maestro y deben seguir el rastro de sus calificaciones, como es una plataforma virtual, puede aún aparecer novedades no satisfactorias.
- Se sugiere que una de las características a tomar en cuenta sea la disponibilidad del servicio de conexión a internet de manera estable en la población de estudio, debido a que, todo el proceso, de ejecución o manejo de la plataforma se debe tener conexión y sus recursos o elementos visuales de la plataforma funcionen y se visualicen correctamente.

### **GLOSARIO**

**Adjuntar. -** Es la acción de emitir un mensaje junto a un mensaje. El documento o archivo puede contener cualquier objeto digitalizado; textos, gráficos, sonido, imágenes fijas o en movimiento, videos, etc. (lengua, 2021)

**Aprendizaje. -** Es la formación que se ofrece en los centros de formación. Ésta tiene un carácter estructurado, está planificada, las personas disponen de recursos y personal experto, tanto en el conocimiento a transmitir como en el propio proceso de formación. (lengua, 2021)

**Asincrónico. -** Son aquellos canales que te permiten el transmitir un mensaje sin tener que coincidir el emisor con el receptor, como es en el caso del método sincrónico. Se requiere de un lugar en donde se puedan guardar y acceder los datos del mensaje. Se utilizan en su mayoría para educación a distancia. Ejemplos: e mail, foros de discusión, cd's interactivos entre otros. (lengua, 2021)

**Aula virtual. -** Es un sitio de encuentro privado en Internet en el que los profesores pueden intercambiar información con sus estudiantes, llevar a cabo discusiones en línea, crear ejercicios de práctica, hacer trabajos en grupos, chats, páginas web, foros, debates, etc. (lengua, 2021)

**Bloques. -** Son cada una de las partes en la que se divide una unidad, aporta una funcionalidad independiente al mismo. (lengua, 2021)

**E-learning. -** Aprendizaje electrónico. (lengua, 2021)

**Foro. -** Es una aplicación Web que da soporte a discusiones u opiniones en línea, permitiendo al usuario poder expresar su idea o comentario respecto al tema tratado. (lengua, 2021)

**Interactivo. -** La interactividad es similar al nivel de respuesta, y se estudia como un proceso de comunicación en el que cada mensaje se relaciona con el previo, y con la relación entre éste y los precedentes. (lengua, 2021)

**Navegador. -** Aplicación que muestra la información que contienen las páginas web en la internet. Se lo utiliza además para descargar o recibir archivos multimedia, entre otros.

**Sincrónico. -** Son aquellos canales en los cuales es necesario que tanto el receptor como el emisor estén "online" al mismo tiempo. Este método es bastante utilizado en al 124 educación virtual, entre los recursos que se utilizan se encuentran los chats, videoconferencias con pizarras, imágenes entres otros. (lengua, 2021)

**TICs. -** Tecnologías de la Información y Comunicación. (lengua, 2021)

## **BIBLIOGRAFÍA**

**Real Academia de la lengua española. 2018** Diccionario de la lengua española. *Real Academia de la lengua.* [En línea] 25 de 03 de 2021. [Citado el: 25 de 03 de 2021.] https://dle.rae.es/.

**Repositorio de la ESPE. 2014** www.espe.edu.ec. *ESPE - Universidad de las Fuerzas Armadas.* [En línea] 2014 de 2014. [Citado el: 11 de Noviembre de 2020.] https://repositorio.espe.edu.ec/bitstream/21000/9490/1/T-ESPE-048603.pdf.

**Tecnologías Virtuales,** *Araujo, B* **2010** Quito : Grupo Santillana S.A., 2010, Vol. Aporte tecnológico en la educación.

**Bonilla, M 2016.** Tecnología de la información y comunicación. *Tecnología de la información y comunicación.* [En línea] 26 de Febrero de 2016. [Citado el: 14 de 12 de 2020.] https://sites.google.com/site/ticsyopal5/assignments/homeworkforweekofoctober18th.

**Ministerio de Educación del Ecuador. 2016.** *Área de lengua y literatura.* Quito : s.n., 2016.

**Estevez, A. 2021.** Genially. *INED21.* [En línea] INED21, 2021. [Citado el: 20 de 12 de 2020.] https://ined21.com/genially/.

**García, M. 2017.** Hemeroteca. *Hemeroteca.* [En línea] 2017. [Citado el: 24 de 11 de 2020.] https://hemeroteca.unad.edu.co/index.php/publicaciones-einvestigacion/article/view/2817/3008.

**Espinosa, L. 2017.** Hemeroteca. *Heurísticas oara evaluación de usabilidad .* [En línea] 08 de Noviembre de 2017. [Citado el: 08 de Noviembre de 2017.] Hemeroteca.

**Cocunubo, J. 2018.** TecnoLógicas. *Propuesta para la evaluación de Entornos Virtuales de Enseñanza Aprendizaje con base en estándares de Usabilidad.* [En línea] 2018 de 2018. [Citado el: 20 de 11 de 2020.] http://www.scielo.org.co/pdf/teclo/v21n41/v21n41a09.pdf.

**Correa, S. 2016.** Manglar.uninorte.com. *Integración, Prueba y Despliegue de una plataforma ELearning aplicada a la Institución Educativa Técnica San Pablo de Polonuevo-Atlántico.* [En línea] 2016. [Citado el: 2 de 12 de 2020.]

http://manglar.uninorte.edu.co/bitstream/handle/10584/9314/Integraci%C3%B3n%2C%20Prueb a%20y%20Despliegue%20de%20una%20plataforma%20E-

Learning%20aplicada%20a%20la%20INETSAP.pdf?sequence=1&isAllowed=y.

**Alarcón, A. 2014.** SCIELO. *Guía para la evaluación de la Usabilidad en los Entornos Virtuales de Aprendizaje (EVA).* [En línea] 2014 de 2014. [Citado el: 12 de 12 de 2020.] https://scielo.conicyt.cl/scielo.php?script=sci\_arttext&pid=S0718-07642014000300016.

**Sánchez, J. 2010.** RIED. Revista Iberoamericana de Educación a Distancia. *Una metodología oara desarrollar y evaluar la usabilidad de entornos virtuales.* [En línea] 2010. [Citado el: 20 de Diciembre de 2020.] https://www.redalyc.org/pdf/3314/331427213011.pdf.

**Grajeda, V. 2014.** Plataformas Virtuales . *Situación Actual en la Utilización de la Plataforma Virtual por parte de los Docentes de la Escuela de Física de la UNAH.* Tegucigalpa, Honduras : s.n., 2014.

**Obeso, M. 2005.** Metodología de Medición y Evaluación. *Metodología de Medición y Evaluación de la Usabilidad en Sitios Web Educativos.* Oviedo : s.n., 2005.

**Mayorga, M. 2016.** Plataformas Virtuales Educativas. *Metodología de evaluación de los cursos online.* Málaga : s.n., 2016.

**Coto, M. 2016.** RED. Revista de Educación a Distancia E. *Modelo Colaborativo y Ubicuo para apoyar los procesos de enseñanza-aprendizaje.* [En línea] 30 de 2016 de 2016. [Citado el: 21 de Enero de 2021.] redalyc.org/pdf/547/54743590009.pdf.

**Rios, I. 2018.** Propuesta metodológica para el diseño del proyecto de curso virtual: aplicación piloto. *Apertura.* [En línea] 17 de Enero de 2018. [Citado el: 17 de Enero de 2021.] http://www.udgvirtual.udg.mx/apertura/index.php/apertura/article/view/991/797.

**Silva, J. 2017.** RED. Revista de Educación a Distancia. *Un modelo pedagógico virtual centrado en las E-actividades.* [En línea] 2017. [Citado el: 29 de 11 de 2020.] https://www.um.es/ead/red/53/silva.pdf.

**Gobierno Repúbica del Ecuador. 2020.** Ministerio de Educación. *Ministerio de Educación.* [En línea] 24 de Julio de 2020. [Citado el: 24 de 11 de 2020.] https://educacion.gob.ec/wp content/uploads/downloads/2020/07/MINEDUC-MINEDUC-2020-00038-A.pdf.

**Medina, E. 2013.** Plataformas Virtuales . *Evaluación de las plataformas virtuales en los estudiantes.* Guayaquil : s.n., 2013.

**Galarza, M. 2012.** Plataforma Virtual Moodle. *"Implementación de una Plataforma Virtual Moodle para la gestión del curso Tecnologías de la Información y Comunicación aplicadas a la educación para el departamento de Ciencias Exactas de la Escuela Politécnica del Ejército Extensión Latacunga".* Ambato : s.n., 2012.

**Arteaga, R. 2015.** Plataformas de enseñanza . *Análisis de las plataformas de enseñanza virtuales desde la perspectiva del TAM.* 2015.

**Argomedo, L. 2019.** Plataformas Virtuales . *Plataforma virtual para mejorar el rendimiento en una asignatura del plan curricular de las tecnologías.* LIMA - PERÚ : s.n., 2019.

**Silva, A. 2016.** Dspace.espoch.edu.ec. *Plan de mejoras para el uso del aula virtual como mecanismo de complemento en el proceso de aprendizaje.* [En línea] 2016. [Citado el: 12 de 11 de 2020.] http://dspace.espoch.edu.ec/bitstream/123456789/4637/1/20T00696.pdf.

**Gavilanes, X. 2017.** Dspace - Espoch. *Rediseñio de un curso virtual en base a la metodología PACIE .* [En línea] 2017. [Citado el: 20 de 12 de 2020.] http://dspace.espoch.edu.ec/handle/123456789/7882.

**Sisa, M. 2017.** Dspace - Espoch. *Integración del entorno virtual de aprendizaje 2D y 3D para la Unidad Educativa a Distancia del Cañar Zhizhinquin Bajo CAT Azogues.* [En línea] 2017. [Citado el: 26 de 12 de 2020.] http://dspace.espoch.edu.ec/handle/123456789/6738.

**García, A. 2020.** Plataformas Educativas School Management. *Herramientas de comunicación más utilizadas dentro de las plataformas educativas.* [En línea] 2020. [Citado el: 15 de 01 de 2021.] Disponible en: https://www.aula1.com/plataformas-educativas/.

**Mascaraque, Accesibilidad vs usabilidad web: evaluación y correlación. 2009.** *Mascaraque, E .* Universidad de Alcalá (España) : SciELO Analytics, 2009.

**Torres, J. et al.** aprendizaje, Integración de redes sociales y entornos virtuales de. 2017. Riobamba : RED. Revista de Educación a Distancia. Número 35, 2017.

**Ramos, J. 2016.** Dspace - Espoch. *Propuesta metodológica multimedia para optimizar el desarrollo de entornos virtuales de aprendizaje en los docentes de la escuela de Ingeniería en Marketing de la ESPOCH.* [En línea] 2016. [Citado el: 14 de 11 de 2020.] http://dspace.espoch.edu.ec/handle/123456789/4606.

### **ANEXOS**

## **ANEXO A:** CAPTURA DE LA PANTALLA PRINCIPAL DE SOPHIA.

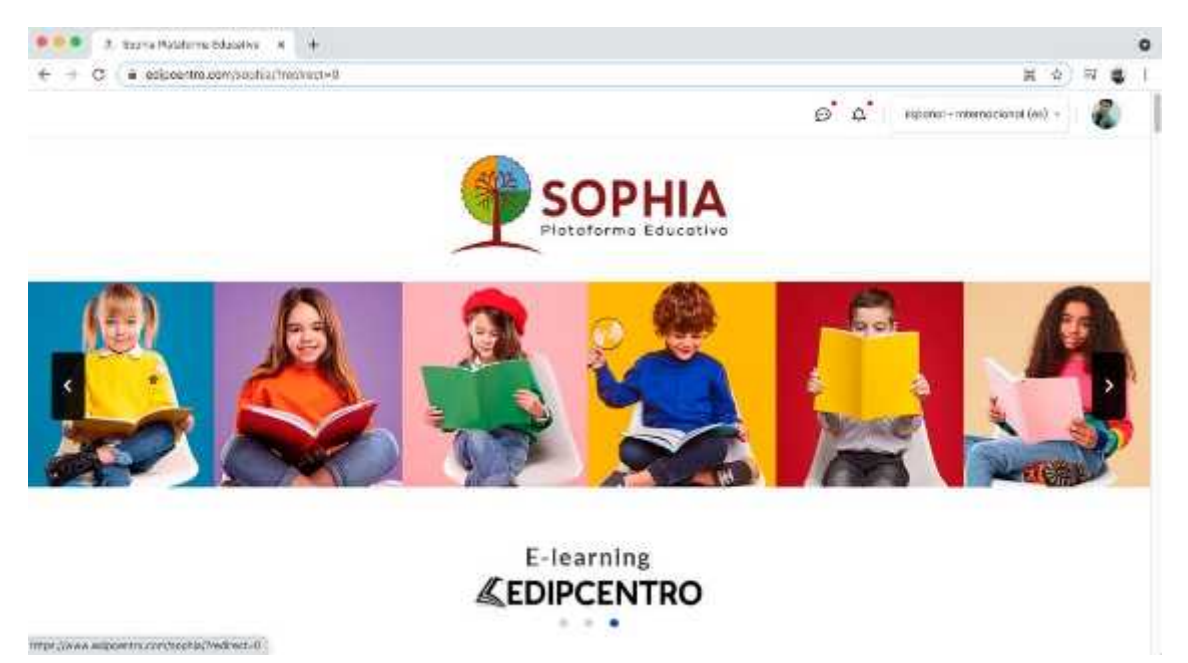

### **ANEXO B:** CAPTURA DEL CANAL DE YOUTUBE DE SOPHIA.

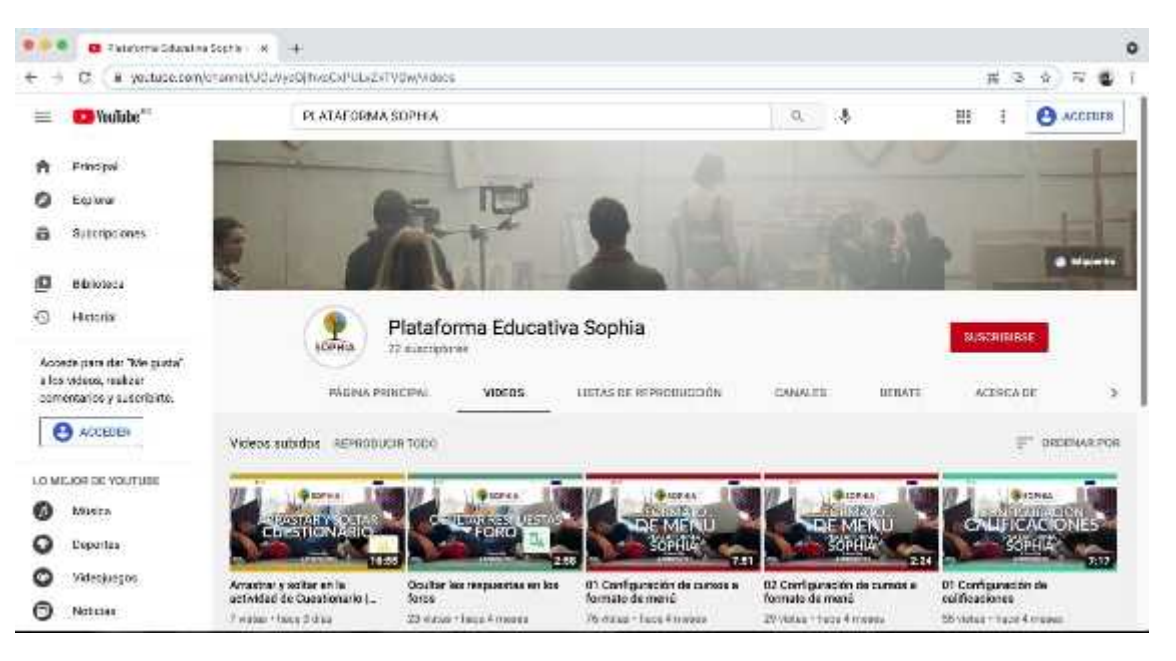

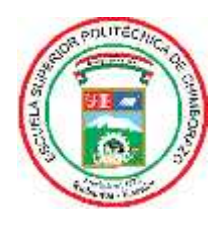

ESCUELA SUPERIOR POLITÉCNICA DE CHIMBORAZO DIRECCIÓN DE BIBLIOTECAS Y RECURSOS PARA EL APRENDIZAJE Y LA INVESTIGACIÓN

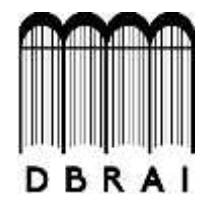

UNIDAD DE PROCESOS TÉCNICOS

REVISIÓN DE NORMAS TÉCNICAS, RESUMEN Y BIBLIOGRAFÍA

# **FECHA DE ENTREGA:** 22/ 04 / 2021

**INFORMACIÓN DEL AUTOR/A (S)**

**NOMBRES – APELLIDOS:** EDISON ANTONIO RODÍGUEZ MUJICA

**INFORMACIÓN INSTITUCIONAL**

**FACULTAD**: INFORMÁTICA Y ELECTRÓNICA

**CARRERA:** DISEÑO GRÁFICO

**TÍTULO A OPTAR**: INGENIERO EN DISEÑO GRÁFICO

**F. ANALISTA DE BIBLIOTECA RESPONSABLE: ING. CPA.** JHONATAN RODRIGO PARREÑO UQUILLAS**. MBA.**

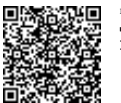

Firmado electrónicamente por: **JHONATAN RODRIGO PARREÑO UQUILLAS**

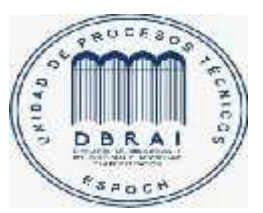

22-04-2021 0840-DBRAI-UTP-2021